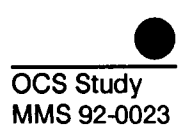

# Adaptation of the Minerals Management Service's Oil-Weathering Model for Use in the Gulf of Mexico Region

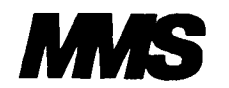

U.S. Department of the Interior<br>Minerals Managament Sentiac Minerals Management Service U.S. Department of the<br>Minerals Management Service<br>Gulf of Mexico OCS Region

# Adaptation of the Minerals Management Service's Oil-Weathering Model for Use in the Gulf of Mexico Region

Author

Bruce E. Kirstein

Prepared under MMS Contract 14-35-0001-30537 by Chemical & Process Engineering Associates 3129 Hataca Road Carlsbad, California 92009

Published by

U.S. Department of the Interior Minerals Management Service<br>
Gulf of Mexico OCS Region<br>
Gulf of Mexico OCS Region **Gulf of Mexico OCS Region** 

#### DISCLAIMER

This report was prepared under contract between the Minerals Management Service (MMS) and Chemical & Process Engineering Associates. This report has been technically reviewed by MMS and approved for publication. Approval does not signify that the contents necessarily reflect the views and policies of the Service, nor does mention of trade names or commercial products constitute endorsement or recommendation for use. It is, however, exempt from review and compliance with MMS editorial standards .

#### REPORT AVAILABILITY

Extra copies of the report may be obtained from the Public Information Unit (Mail Stop 5034) at the following address :

> U.S. Department of the Interior Minerals Management Service Gulf of Mexico OCS Regional Office 1201 Elmwood Park Boulevard New Orleans, Louisiana 70123-2394

Attention: Public Information Unit (5034)

Telephone Number: (504) 736-2519

#### **CITATION**

Suggested citation :

Kirstein, B.E. 1992. Adaptation of the Minerals Management Service's oil-weathering model for use in the Gulf of Mexico<br>Region. OCS Study MMS 92-0023. U.S. Department of the OCS Study MMS 92-0023. U.S. Department of the Interior, Minerals Management Service, Gulf of Mexico OCS Regional Office, New Orleans, La. 64 pp.

# ABSTRACT

The Minerals Management Service's open-ocean, oil-weathering model has been extensively modified and adapted for use on a personal computer. The modifications include the use of variable wind speed as a function of time as an environmental parameter . The assumptions, governing equations, and algorithms are discussed to illustrate which oil-weathering processes are wind and/or temperature dependent . Wind-speed information and sea-surface temperatures for regions in the Gulf of Mexico are provided so that the modified model can be used immediately . A selection of crude oils and petroleum products produced in and shipped through the Gulf of Mexico region are provided as examples of information required for model use. A discussion of crude oil and petroleum product information sources is also presented. Detailed user's instructions on the use of the model, examples demonstrating the use of the model, and program listings are provided here.

# TABLE OF CONTENTS

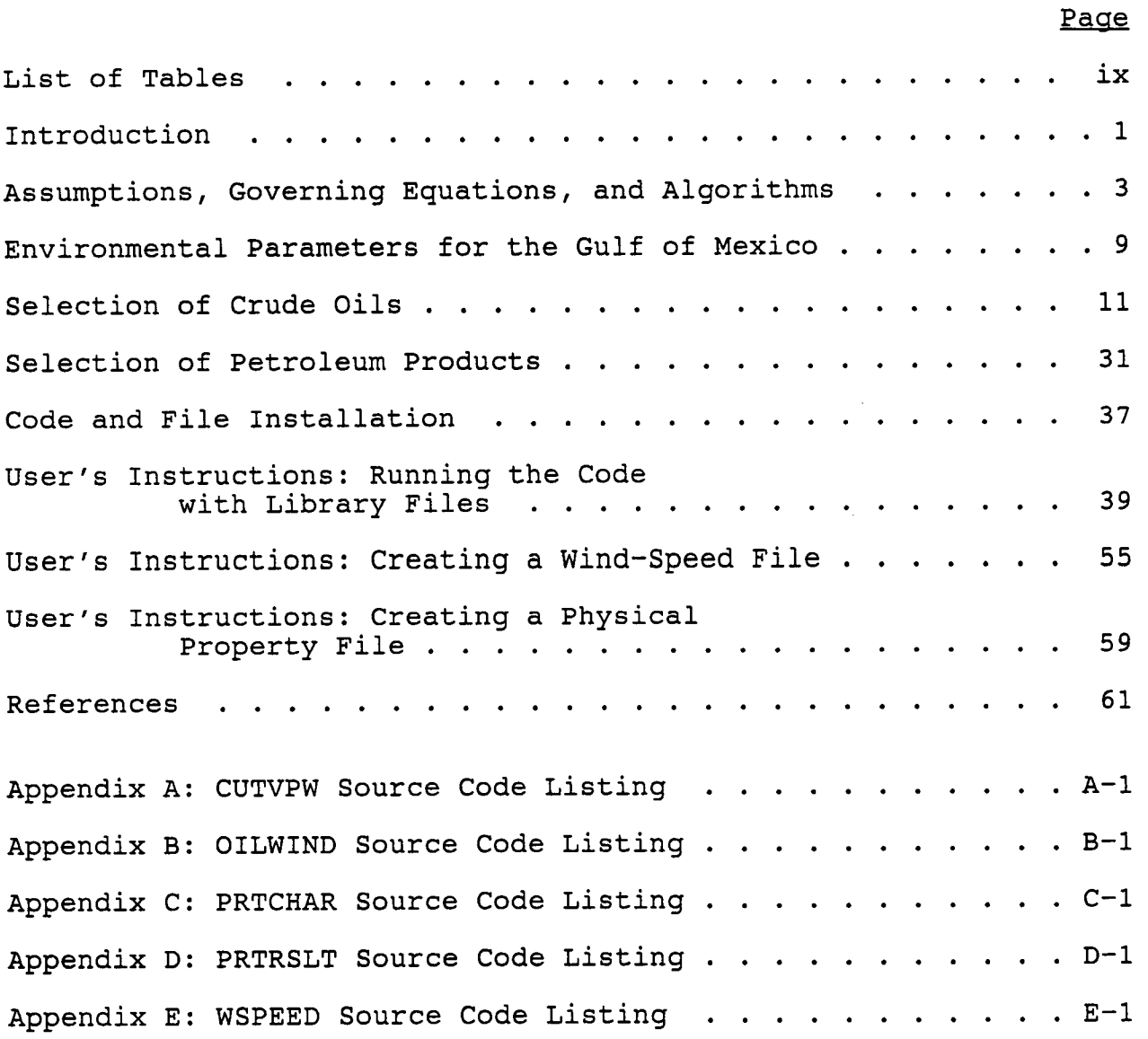

# LIST OF TABLES

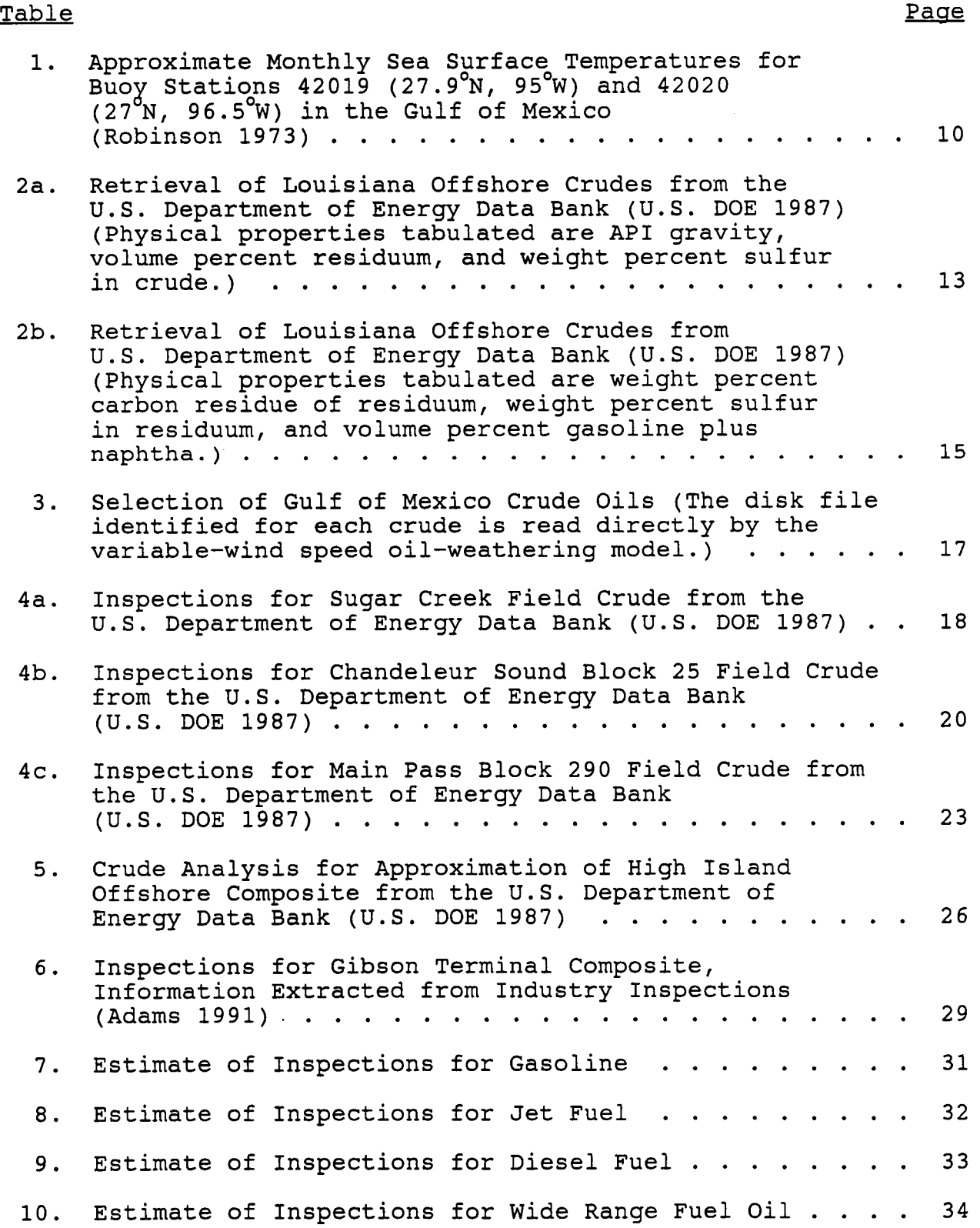

ix

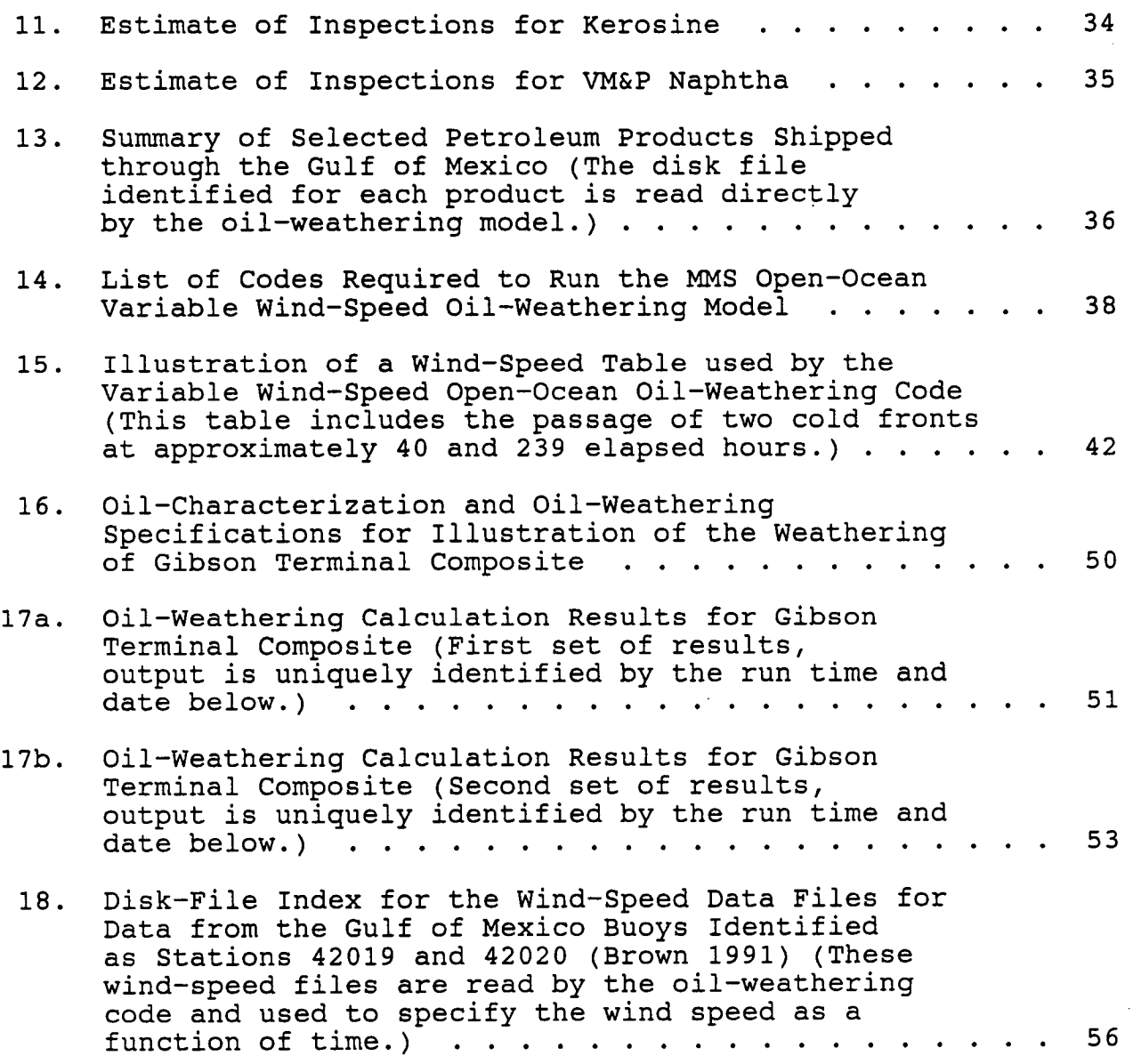

 $\mathcal{L}^{\text{max}}_{\text{max}}$  ,  $\mathcal{L}^{\text{max}}_{\text{max}}$ 

 $\mathcal{L}^{\text{max}}_{\text{max}}$  ,  $\mathcal{L}^{\text{max}}_{\text{max}}$ 

 $\sim 10^6$ 

X

 $\mathcal{L}_{\mathcal{A}}$ 

#### INTRODUCTION

The Minerals Management Service's (MMS) open-ocean oilweathering model (Payne et al. 1984) has been extensively modified and adapted for use on a personal computer. The modifications include the use of variable-wind speed as an independent variable,<br>the conversion of petroleum sub-atmospheric distillation petroleum sub-atmospheric characterization temperatures to one atmosphere and the conversion of Saybolt Seconds viscosity to centipoise. These modifications make the model easier to use and alleviate the user from some of the more cumbersome input-data preparation details. This model can now be used immediately with readily available software and is presented with a library of crudes, refined product inspections, and wind-speed scenarios pertinent to the Gulf of Mexico. All the information required to used this model, create other wind-speed scenarios and obtain other crude oil or refined product inspections is contained in this report. The user can run this model as a prediction tool immediately, To use this model immediately, proceed to the User's Instructions .

The Minerals Management Service's open-ocean oil-weathering model was originally published as a mainframe computer model in The intended use of this model is to predict the material balance of spilled oil remaining on the ocean surface, and to that extent the model does provide a prediction of the mass and composition of the oil remaining in the slick as a function of time. The technical approach used to write the model is the utilization of petroleum-industry crude oil and refined product inspections and physical properties along with known oil-<br>weathering processes. The availability of industry-based weathering processes. inspections is so vast (Aalund 1983, Oil & Gas Journal 1973, U.S. Department of Energy (U.S. DOE) 1987, Bland and Davidson 1967, Gruse and Stevens 1960, Nelson 1969, and Kurtz 1965) that even today the complete utilization of this information for the purpose<br>of oil-weathering predictions has not occurred. Any attempt to of oil-weathering predictions has not occurred. derive an oil-weathering model which does not utilize these available data will have to develop an entirely new database, and considering the diversity of crudes (The Lamp 1984), this is<br>impossible. The material-balance algorithms use these available The material-balance algorithms use these available inspections and physical properties along with environmentally determined parameters to predict the rate at which mass leaves the<br>slick. These environmentally determined parameters are the mass These environmentally determined parameters are the mass transfer coefficient for evaporation and a coefficient for the rate<br>of dispersion of oil from the slick into the water column. The of dispersion of oil from the slick into the water column. The<br>environmental parameters of importance are wind speed and environmental parameters of temperature. In the original model presented in 1984 both the wind speed and temperature are fixed .

It is generally known that an increase in the wind speed will result in an increase in the rate at which a substance will evaporate (Liss and Slater 1974) . For the situation where oil is evaporating from a flat surface, experimentally derived information predicts an increase in the evaporation rate by a factor of 1.7 for a doubling of the wind speed (Mackay and Matsugu 1973) . Also, the

coefficient which determines the rate at which oil is dispersed as droplets into the water column depends on the square of the wind speed (Mackay et al. 1980). Since the weathering of oil in the environment occurs over a period of a few days, a constant wind speed for the duration of the weathering is not realistic. Daily variations in wind speed are normal occurrences, and the passage of weather fronts are associated with changes in wind speed. Thus, in order to predict the material balance of an oil spill, variations in wind speed are justified as model input.

The use of variable wind speeds in the oil-weathering prediction is based on the use of a wind-speed table. The modified model uses a specified wind speed for a specified time (or duration). The wind-speed tables used here are derived from hourly buoy data from the Gulf of Mexico (Brown 1991) . Wind data from the Navy's collection of twice-daily one-degree grided wind components for the Gulf of Mexico (Rhodes et al. 1989) were evaluated. However, these twice-daily wind speeds are not recommended for use<br>because these data are too coarse in the time grid. The seabecause these data are too coarse in the time grid. surface temperatures used, and hence the oil temperature, are obtained from monthly compilations of these temperatures for the<br>Gulf of Mexico (Robinson 1973, Ford et al. 1988). The oil-Gulf of Mexico (Robinson 1973, Ford et al. 1988). weathering temperature in the MMS model does not vary because the sea-surface temperatures do not appear to change significantly over the period of a few days .

Crude-oil characterizations pertinent to the Gulf of Mexico are obtained primarily from the U.S. Department of Energy's (DOE) Crude Oil Data Bank (U.S. DOE 1987) in Bartlesville, Oklahoma, and cooperating industrial sources . The DOE Data Bank is extensive and contains over 9,000 crude oil inspections worldwide, both onshore and offshore. Refined petroleum products which are shipped through the Gulf are also discussed here and estimates of their physical properties pertinent for oil-weathering predictions are given .

The software codes developed to implement variable wind speed for oil-weathering predictions are all written in Basic and will run on any personal computer. The only special case is the oilweathering routine which should be run as a compiled and linked<br>file. Source listings for the oil-weathering codes and utilities Source listings for the oil-weathering codes and utilities to create wind-speed files are presented in the Appendices .

# ASSUMPTIONS, GOVERNING EQUATIONS, AND ALGORITHMS

The material balance derived for an oil spill is based on two weathering loss processes: evaporation and dispersion. Evaporation is an oil-species dependent process where the temperature-dependent vapor pressure of the species is the driving force for mass<br>transfer. The dispersion process is the dispersing of oil drops The dispersion process is the dispersing of oil drops<br>ater column by mechanical means. Dissolution is not into the water column by mechanical means. included in the material loss processes because this process is<br>considered to be relatively small. The important physical considered to be relatively small. properties of weathered oil are composition, density and viscosity . Viscosity is of major interest because of its tremendous increase<br>as a water-in-oil emulsion is formed. The water-in-oil emulsion as a water-in-oil emulsion is formed. does not always form and recent investigations have identified key components which must be present in the oil for emulsion formation (Bridie et al. 1980). The discussion that follows presents the technical approach used to derive the MMS open-ocean oil-weathering model and how this model is coupled to the environmental wind speed and temperature.

Predicting the quantity of oil in a spill or for any situation involving mass transfer requires that a total material balance approach be used. It is not possible to derive a total material<br>balance for crude oil by using a specific-component approach. If balance for crude oil by using a specific-component approach. the technical approach is based on specific components it will become apparent that all the compounds in the oil will never be identified (Elliott and Melchior 1982), thus precluding an accounting for the entire mass of oil. Also, it is not possible to choose a single component on which to base bulk properties because single component properties are somewhat erratic (Watson et al.<br>1935). No predictive equations based on specific components have No predictive equations based on specific components have been developed where the purpose was the prediction of a material balance for a total mass of oil .

The question then is raised as to how to characterize oil so<br>material balance predictions can be made. The petroleum that material balance predictions can be made. industry refers to the bulk properties of oil as characterization The characterization of an oil must be done with respect to a specific prediction objective. For example, when the prediction objective is a process that involves vapor-liquid mass transfer such as evaporation or distillation, the characterization parameters are partial pressures and vapor pressures. Also, when the prediction objective is the performance of a catalytic reformer in a refinery where naphthas are converted to aromatics, the characteristics required on the reformer feedstock are the composition in terms of hydrocarbon types identified as paraffins, olefins, naphthas and aromatics, and this characterization is<br>referred to as a PONA. Kinetic equations in the form of Kinetic equations in the form of differential equations use the PONA as the starting point and integration yields the final composition at the exit of the<br>process. Both of these examples illustrate a pseudo-component Both of these examples illustrate a pseudo-component model which is also referred to as a lumped model .

When the prediction objective is the mass of oil remaining in a slick as a function of time as evaporation proceeds, the

characterization must be with respect to vapor pressure. A total material balance utilizes the vapor pressures of the pseudocomponents and environmental parameters to predict the loss of oil and, therefore, the mass of oil remaining in the slick. discussion that follows describes the technical approach used for characterizing crude oils and petroleum products with respect to vapor pressure and how these characterizations are used in the pertinent mass transfer equations .

The petroleum industry standard inspections on a crude oil include a distillation at one atmosphere, the density and viscosity<br>of the distillate fractions. The distillation data come from The distillation data come from either an American Society for Test and Materials D-86 distillation (ASTM 1990a) or a  $true$  boiling point (TBP) distillation (Smith 1963, ASTM 1990b) . Each of these distillations can be conducted at reduced pressure to obtain information on the less volatile fractions of the oil. Each distillation is conducted in such a<br>manner that distilled fractions are collected separately. The manner that distilled fractions are collected separately. total number of fractions, or "cuts" as they are usually denoted, is usually five to seven, but can be as high as 20. Characteristic data for each distilled fraction include the temperatures at the beginning and end of the fraction collection, the API gravity (Hougen et al. 1965) and the viscosity.

Distillations conducted at reduced pressures are frequently published such as those by the U.S. Department of Energy (U.S. DOE 1987) . The distillation temperatures reported at reduced pressure must be corrected to one atmosphere total pressure before oilcharacterization calculations can proceed. The most common reduced pressure used in distillation characterizations is 40 millimeters<br>of mercury. The procedure to correct these distillation The procedure to correct these distillation temperatures can be obtained from the open literature in graphical form (API 1970). The correction procedure can be rederived in the<br>form of a quadratic equation for computerized calculations. For form of a quadratic equation for computerized calculations. the relevant case of correcting 40-mm Hg boiling temperatures to equivalent one atmosphere temperatures the following approximation can be used:

$$
BP_{760} = 142.69 + 1.1077 BP_{40} + 0.0000519 BP_{40}^2 \tag{1}
$$

where BP<sub>40</sub> is the boiling point in degrees Fahrenheit ( $^{\circ}$ F) at 40-mm Hg and  $\overline{BP}_{760}$  is the boiling point at one atmosphere in  $\overline{SP}$ .

Given the average boiling point and API gravity for each cut from the distillation data, the average molecular weight, critical temperature and critical pressure can be obtained. The original technique for using the distillation data to find these dependent variables was to simply look up the required information on a graph<br>(Hougen et al. 1965, Watson et al. 1935). This original (Hougen et al. 1965, Watson et al. 1935). information which is in graphical form was fitted to a family of piecewise quadratics for computerized prediction purposes and then used in the MMS open-ocean oil-weathering model (Payne et al.<br>1984). Note that from the mass and molecular weight the cut Note that from the mass and molecular weight the cut<br>htion in terms of mole fraction can be calculated. The concentration in terms of mole fraction can be calculated.

4

vapor pressure of the cut can then be calculated in a similar manner (Gamson and Watson 1944) .

The mass transfer equation which describes the pseudocomponent evaporation of oil is :

$$
\frac{dM_i}{dt} = -k_i A x_i P_i^* \tag{2}
$$

where it is assumed that the oil in the slick is well mixed and Raoult's law applies as the mixing rule for partial pressures (Smith and Van Ness 1959),  $M_i$  is the number of moles of pseudocomponent i in the oil slick,  $P_i^2$  is the vapor pressure in atmospheres at the prevailing environment temperature, A is the area for mass transfer and is the area of the slick in square meters,  $k_i$  is the mass transfer coefficient based on a partial pressure driving force in units of moles per hour per square meter per atmosphere, and  $x_i$  is the mole fraction. The differential equations for all pseudo-components are coupled through the mole fraction term where the total number of moles appears in the denominator of the mole fraction expression .

The over-all mass-transfer coefficient for the i-th pseudocomponent is calculated according to (Mackay and Matsugu 1973) :

$$
k_i = 0.0292 U^{0.78} X^{-0.11} Sc_i^{-0.67}
$$
 (3)

where U is the wind speed in meters per hour, X is the slick diameter in meters (assumes circular shape) and Sc, is the Schmidt number. The Schmidt number is taken to be 2.7 (unitless) for all pseudo-component species; however note that the Schmidt number is the bulk-phase kinematic viscosity (the air) divided by the pseudocomponent diffusivity in air (Bennett and Myers 1962) . The Schmidt number dependence on the species and the temperature is not taken into account because these variations are quite small relative to<br>other effects. This expression for k, is derived from a This expression for  $k_i$  is derived from a correlation of data and is the correct mass transfer coefficient to multiply by the partial pressure to obtain the mole rate of evaporation. Implicit in the evaporation rate equation for the ith pseudo-component is the assumption that its partial pressure in the atmosphere is zero. It can then be seen that the mass transfer coefficient above takes into account through the X term an averaging effect of the partial pressure driving force whereby the evaporation rate on the downwind portion of the slick is lower due to the evaporation from the upwind portion .

The area for mass transfer in the evaporation rate equation is calculated from the rate at which oil spreads on the water surface . Considerable research has been devoted to the spreading of oil on water; however, many of the resulting models are still considered inappropriate. The spreading model used here is due to Mackay (Mackay et al. 1980) and is based on a correlation of observations:

$$
\frac{dA}{dt} = K_a Z^{1.33} A^{0.33}
$$
 (4)

where A is the area of the slick in square meters,  $2$  is the slick thickness in meters and  $K_a$  is a constant equal to 5.4x10<sup>7</sup>.

The viscosity of the oil or petroleum product on a water-free basis is a property which appears in other oil-weathering algorithms and also is a physical property of general interest. The viscosity of weathered oil can be calculated according to  $(Mackay et al. 1982):$ 

$$
\mu_o = \mu_o^* e^{k_\mu F_w} \tag{5}
$$

where  $\mu_{0}$  is the viscosity of the oil on a water-free basis,  $\mu_{0}^{*}$  is the viscosity of the unweathered oil,  $k_{\mu}$  is an oil-dependent constant usually approximately equal to  $10.5$ , and  $F_w$  is the fraction of oil weathered. Note that the fraction of oil weathered is based only on the fraction evaporated (and dissolved) and must not include the fraction oil lost from the slick by mechanical means .

The viscosity units reported in the open literature for oil are numerous and include Saybolt Universal Seconds, Redwood No. 1, Saybolt Furol, Redwood No. 2, Engler Degrees and centipoise. The viscosity units used in oil-weathering calculations are centipoise which requires that the other units must be converted. One of the most common units in addition to centipoise is Saybolt Universal Seconds, sometimes denoted as SUS, and these units are sometimes reported by the U.S. Department of Energy (U.S. DOE 1987). In order to utilize the information reported by DOE the conversion of Saybolt Seconds to the kinematic viscosity can be calculated according to (Holman and Gajda 1978) :

$$
v = 92.903 \left[ 0.00237 t - \frac{1.93}{t} \right]
$$
 (6)

where v is the kinematic viscosity in units of square centimeters per second and t is Saybolt Seconds. In order to obtain absolute viscosity the above must be multiplied by the oil density which can be calculated from the API gravity (Hougen et al. 1965).

The bulk viscosity of the water-free oil can be scaled with respect to temperature according to the Andrada equation (Gold and Ogle 1969) :

$$
\ln\left(\frac{\mu_1}{\mu_2}\right) = B\left[\frac{1}{T_1} - \frac{1}{T_2}\right] \tag{7}
$$

where  $\mu_1$  and  $\mu_2$  are the viscosities at temperatures T<sub>1</sub> and T<sub>2</sub>, and B is an oil-dependent constant approximately equal to 9,000 when the temperature units are degrees Kelvin.

The prediction of the water-in-oil emulsion formation, sometimes referred to as "mousse", is important in oil weathering material balances because of the bulk viscosity increase due to the<br>incorporation of water into the oil. The water-in-oil incorporation of water into the oil. emulsification algorithm is based on three parameters which appear in the following equation due to Mackay (Mackay et al. 1980):

$$
e^{-K_3 t} = (1 - K_2 W) e^{\left[\frac{-2.5 W}{1 - K_1 W}\right]}
$$
 (8)

where W is the weight fraction water in the oil-water mixture,  $K_1$ is a constant in the oil-water viscosity equation due to Mooney (Mooney 1951),  $K_2$  is a coalescing-tendency constant and  $K_3$  is a lumped water-incorporation rate constant. The oil-water viscosity equation due to Mooney is :

$$
\mu = \mu_o e^{\left[\frac{-2.5 W}{1 - K_1}\right]}
$$
 (9)

where  $\mu_{\circ}$  is the parent water-free oil viscosity.  $K_1$  is usually around 0.62 to 0.65 and apparently does not change much with respect to different oils. The constant  $K_2$  must be such that  $K_2W$ is less than unity in order for the water incorporation rate term to be greater than zero. Thus,  $K_2$  is the inverse of the maximum weight fraction water in the emulsion mixture, 'and is oil and petroleum product dependent as described in the open literature (Bridie et al. 1980).  $K_3$  is the water incorporation rate constant and is a function of the wind speed as indicated:

$$
K_3 = 0.036 W_k^2 \tag{10}
$$

where the wind speed  $W_k$  is in knots.

The dispersion of oil droplets from the slick into the water column is described by two equations (Mackay et al. 1980) as follows :

$$
F = K_d (1 + U)^2
$$
 (11)

$$
F_B = (1 + K_b \mu^{\frac{1}{2}} \delta \chi)^{-1}
$$
 (12)

where F is the fraction of the sea surface subject to dispensions per second, U is the wind speed in meters per second and  $K_d$  is a

 $7<sup>1</sup>$ 

constant equal to 0.108.  $F_b$  is the fraction of oil droplets below a critical size which does not return to the slick,  $K_h$  is a constant equal to 50,  $\mu$  is the viscosity of the bulk oil-water mixture in centipoise,  $\chi$  is the slick thickness in meters and  $\delta$  is the oil-water surface tension in dynes per centimeter. The mass fraction of oil that leaves the slick as dispersed droplets is  $F_h * F$ , and this fraction is applied to each pseudo-component. Note that the two mass transfer mechanisms for oil loss from a slick are not the same with respect to how these mechanisms affect each<br>pseudo-component. Evaporation is species dependent; the more Evaporation is species dependent; the more volatile components leave the slick quickly relative to the others . However, dispersion in terms of the mass fraction of oil that leaves the slick is applied to each component and is not species dependent .

The material balance for the mass of pseudo-component i in the slick is now calculated according to:

$$
\frac{dM_i}{dt} = Evaporation loss + Disperson loss
$$
 (13)

The solution of the set of coupled ordinary differential equations is accomplished with a variable-step fourth-order Runga-Kutta numerical integration algorithm (Greenspan 1971) . The stepsize is based on the fastest moving derivative, and for the case where a pseudo-component is so volatile that it will evaporate in less than one hour it is deleted from the equation set .

8

# ENVIRONMENTAL PARAMETERS FOR THE GULF OF MEXICO

The two input environmental parameters required for the MMS open-ocean oil-weathering model are wind speed and temperature . The sources of information available for the wind speed as a function of time are Rhodes (Rhodes et al. 1989), and Brown (Brown<br>1991). The information presented by Rhodes is referred to as the The information presented by Rhodes is referred to as the<br>prrected geostrophic winds for the Gulf of Mexico. These Navy corrected geostrophic winds for the Gulf of Mexico. data are in the form of twice-daily one-degree grided wind components (Marshall 1991) . The fact that these wind data are on a 12-hour time grid and show large temporal variations for both winter and summer months means that these data are too coarse in time to be used as input for an oil-weathering calculation. Oilweathering changes occur in time frames much less than 12 hours .

The wind data provided by Brown (Brown 1991) are hourly wind speeds from two buoys in the Gulf of Mexico located at  $27.9^{\circ}N$ ,  $95^{\circ}W$ (station identification 42019, "LaNelle") and  $27^{\circ}N$ , 96.5°W (station identification 42020, "Eileen"). These data are acceptable as identification 42020, "Eileen"). input for oil-weathering calculations because oil changes which occur in less than one hour are generally not observed. Illustrations of the use of these hourly wind speeds are presented in the User's Instructions .

Sea surface temperatures for the Gulf of Mexico can be obtained from two sources (Robinson 1973, and Ford et al. 1988). A cursory examination of these sources for the locations of stations 42019 and 42020 identified in the preceding paragraph shows that the monthly temperatures generally differ by less than  $1^{\circ}$ C. The sea surface temperature for these two locations is The sea surface temperature for these two locations is presented in Table 1 for use with the corresponding wind-speed data from Brown (Brown 1991) .

Table 1. Approximate Monthly Sea Surface Temperatures for Buoy Stations 42019 (27 .9°N, 95°W) and 42020 (27°N, 96 .5°W) in the Gulf of Mexico (Robinson 1973)

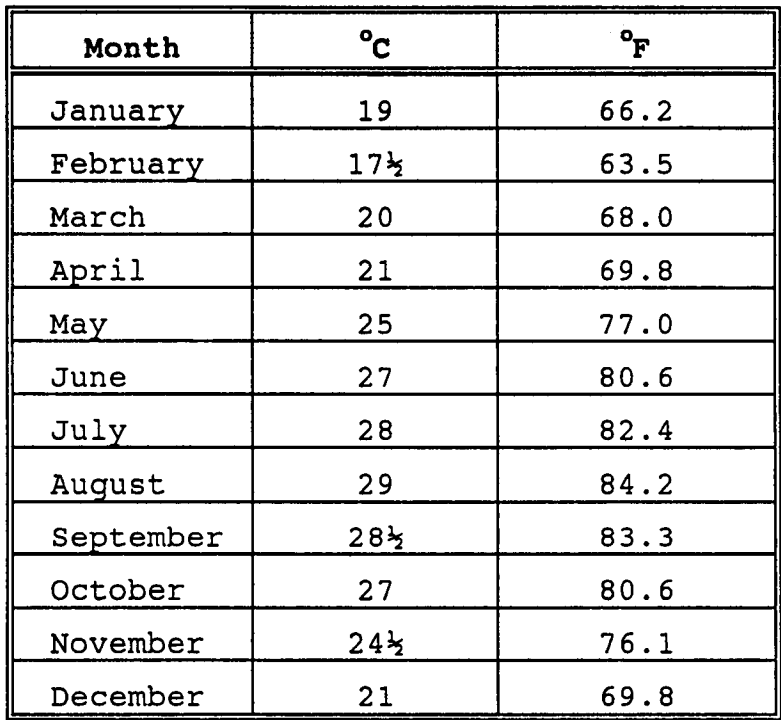

 $\sim$ 

# SELECTION OF CRUDE OILS

The availability of industry-based crude oil inspections is so vast (Aalund 1983, Oil & Gas Journal 1973, U.S. Department of Energy (U.S. DOE) 1987, Bland and Davidson 1967, Gruse and Stevens 1960, Nelson 1969, and Kurtz 1965) that even today the complete utilization of this information for oil-weathering. predictions has not occurred. It must be emphasized though that these industrybased inspections only provide physical properties; no information is provided on oil-weathering kinetic constants or other pertinent parameters such as the weight fraction water expected in a water-<br>in-oil emulsion. Information such as this must be derived from Information such as this must be derived from real-spill observations or laboratory results .

The selection of crude oils and petroleum products pertinent to the Gulf of Mexico was accomplished using the U.S. Department of Energy Data Bank (U.S. DOE 1987) and industrial sources (Adams 1991, and Rainey 1991) . The U .S . DOE Data Bank is a computeraccessible compilation of over 9,000 crude oil assays worldwide, both onshore and offshore. There are two physical properties which<br>are very important with respect to oil-weathering predictions. The are very important with respect to oil-weathering predictions. first of these is the volume percent gasoline plus naphtha which is an indication of how much of the spill will evaporate rapidly; this fraction has a relatively high vapor pressure and as a result it will evaporate quickly. The other property is the volume percent<br>residuum. Residuum does not evaporate and is the remaining Residuum does not evaporate and is the remaining fraction from crude oil after distilling off all the heaviest components. Also, the presence of residuum in greater than a few volume percent is an indicator that the slick will form a water-inoil emulsion (Bridie et al. 1980).

The initial selection of crude oils for the Gulf of Mexico was made from a retrieval of 61 crudes from the U.S. DOE Data Bank and are presented in Tables 2a and 2b. From these crudes three were selected along with two from industrial sources. These five crudes are presented in Table 3 along with the identification of the disk file that contains the physical property information that is read by the oil-weathering model. The oils from the U.S. DOE are identified as Sugar Creek Field, an example of an extremely light crude with no residuum; Chandeleur Sound Field Block 25, a crude with very little gasoline plus naphtha and 33 volume percent residuum; and Main Pass Block 290, a crude with very little<br>gasoline plus naphtha and 42.7 volume percent residuum. These gasoline plus naphtha and 42.7 volume percent residuum. three crudes represent the extremes of what can be expected in the<br>Gulf Coast region. The inspections for these three crudes are The inspections for these three crudes are presented in Tables. 4a, 4b and 4c respectively .

The inspections received for the High Island Offshore Composite do not include distillation data (Rainey 1991) . Therefore a search of the U.S. Department of Energy Data Bank was<br>made for a similar crude based on the available inspections. The made for a similar crude based on the available inspections. matching inspections used are API gravity (36 to 40), volume percent gasoline plus naphtha (25 to 30\$) and volume percent kerosine (17 to 21%). The matching crude selected for this composite is presented Table 5 .

The inspections received for the Gibson Terminal Composite (Adams 1991) are extremely detailed and the pertinent physical properties were extracted and are presented in Table 6 .

 $\mathcal{A}$ 

 $\bar{z}$ 

 $\hat{\mathcal{L}}$ 

Table 2a. Retrieval of Louisiana Offshore Crudes from the U.S. Department of Energy Data Bank (U .S . DOE 1987) (Physical properties tabulated are API gravity, volume percent residuum, and weight percent sulfur in crude .)

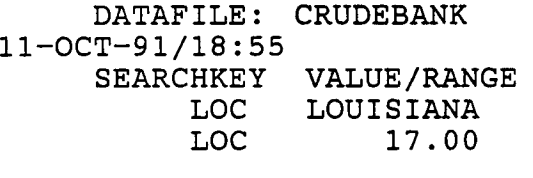

CNTY 900

SORTED BY CNTY RANGE OF VALUES: 900 - 900

NUMBER OF ANALYSES: 61

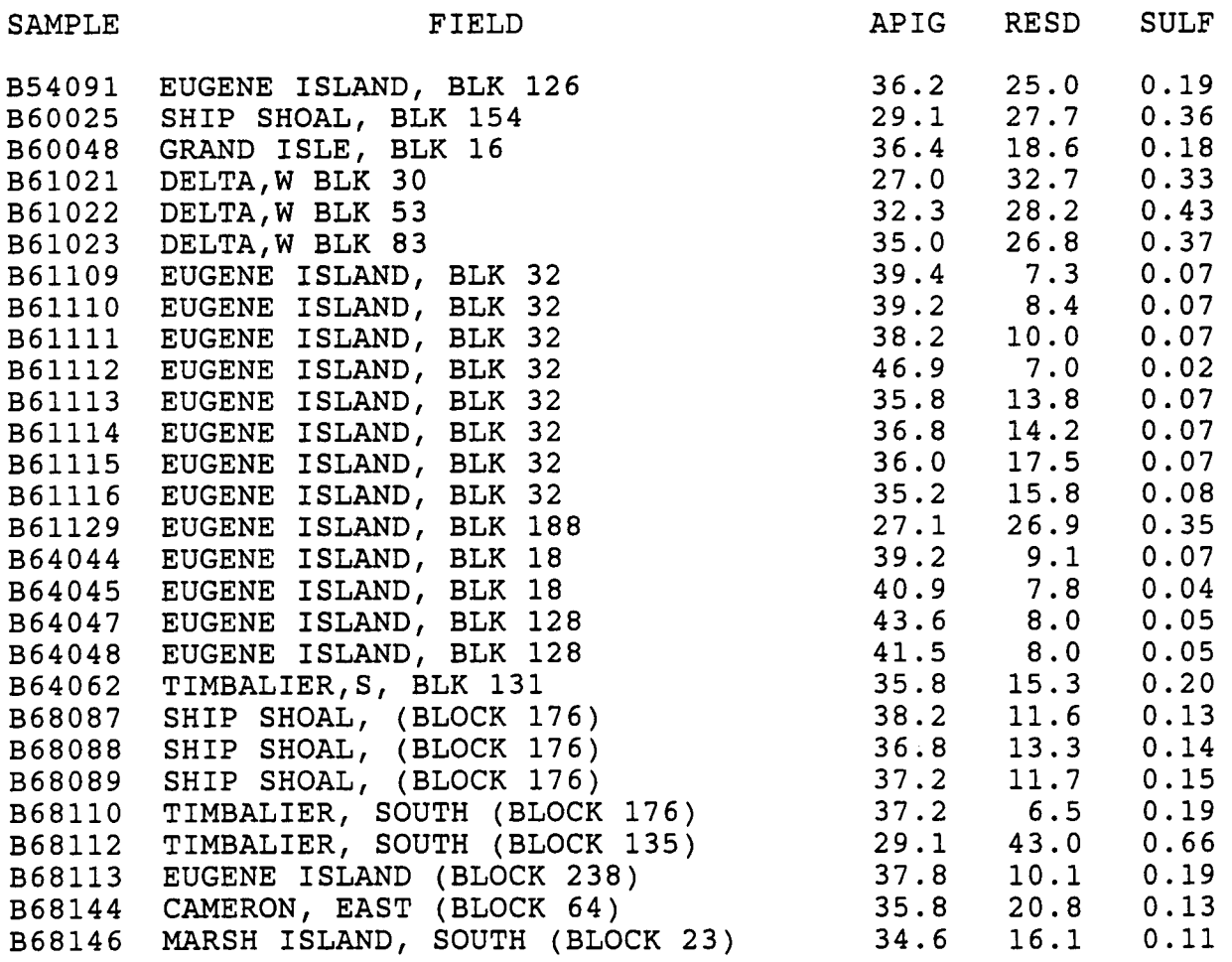

Table 2a. Retrieval of Louisiana Offshore Crudes from the U.S. Department of Energy Data Bank (U.S. DOE 1987) (Physical properties tabulated are API gravity, volume percent residuum, and weight percent sulfur in crude .) (continued)

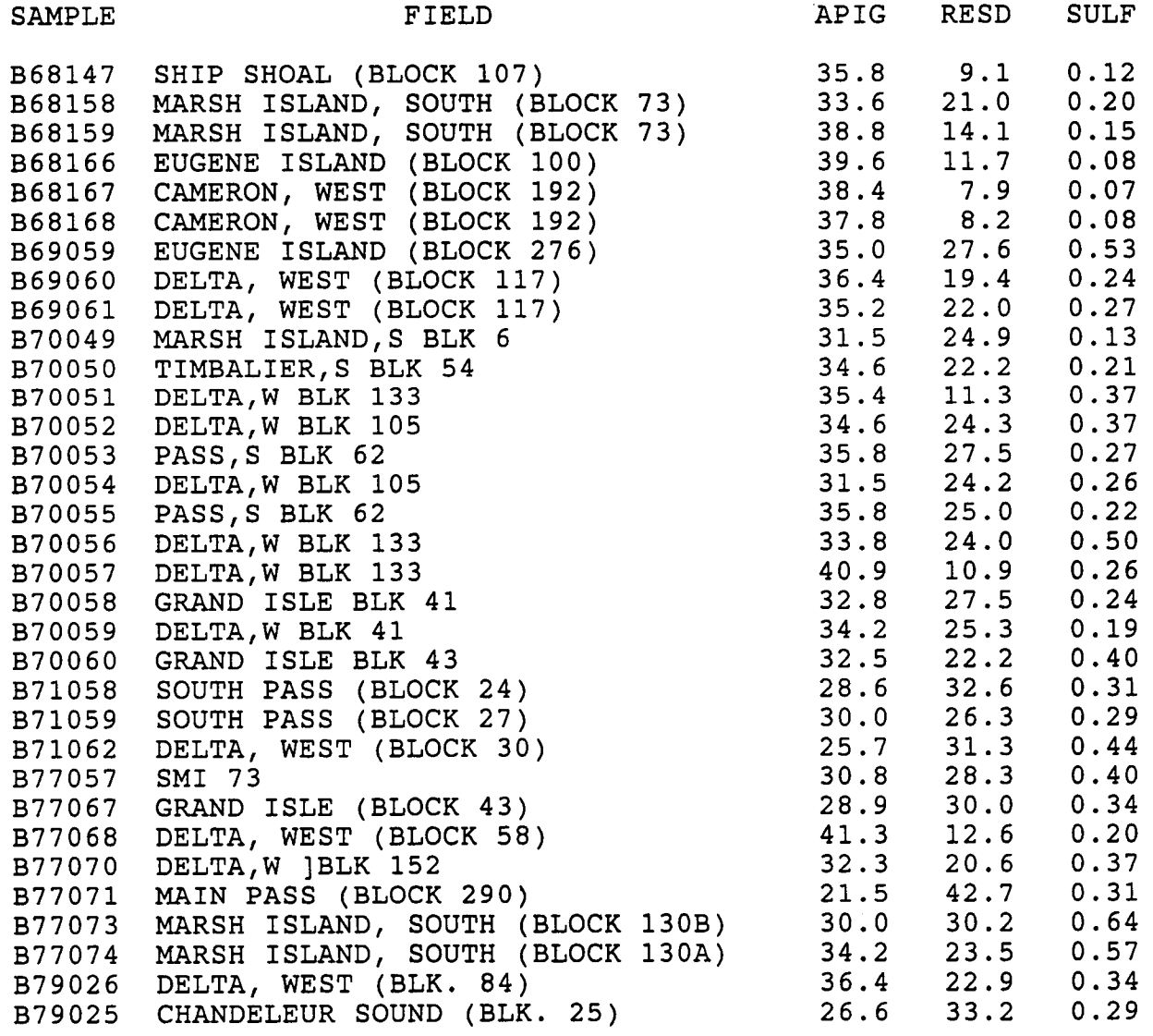

Note: When the same field identification and block number appear for some entries, it means that there are different producing depths involved.

14

 $\mathcal{L}^{\pm}$ 

Table 2b. Retrieval of Louisiana Offshore Crudes from the U.S. Department of Energy Data Bank (U .S . DOE 1987) (Physical properties tabulated are weight percent carbon residue of residuum, weight percent sulfur in residuum, and volume percent gasoline plus naphtha .)

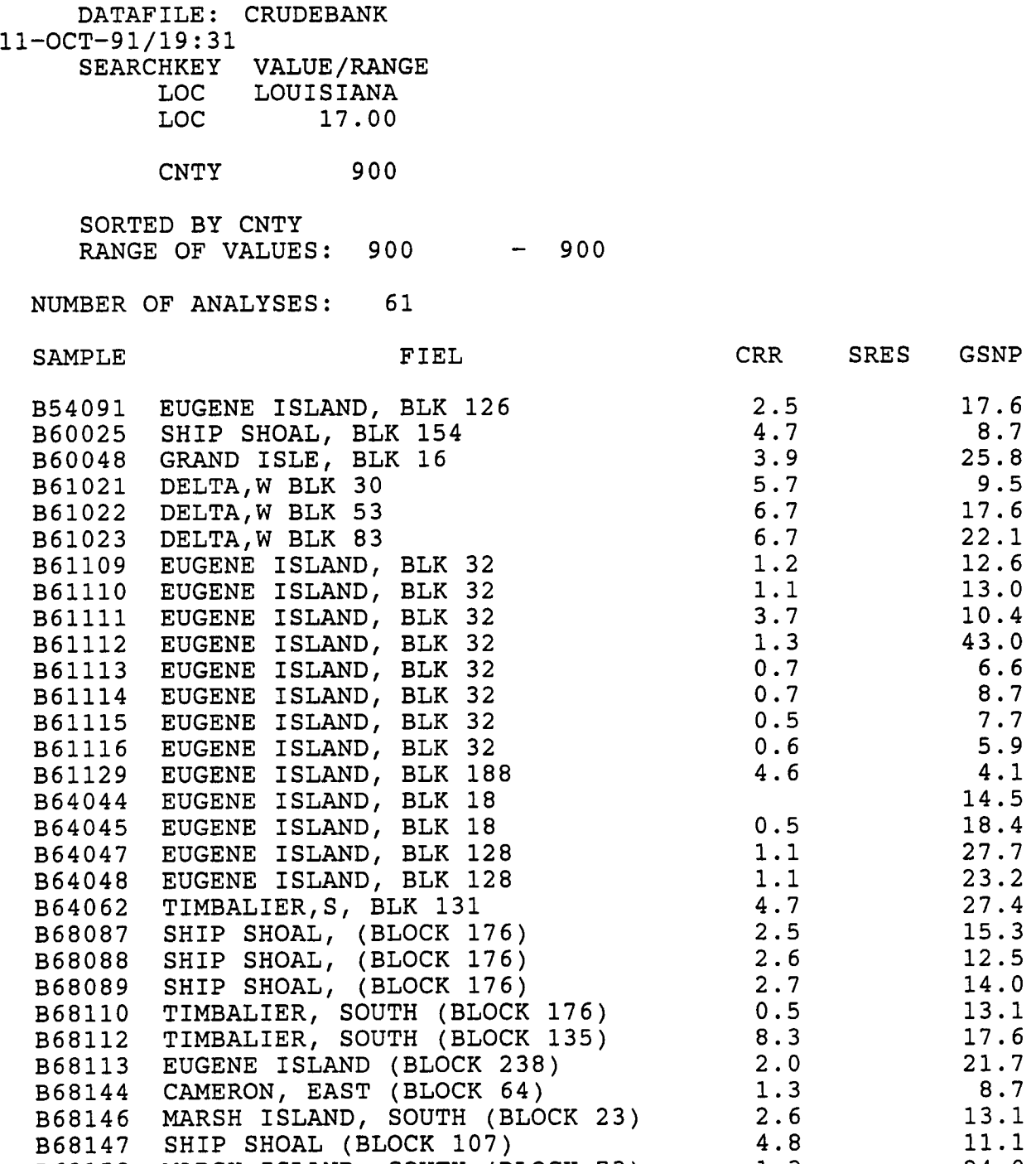

868158 MARSH ISLAND, SOUTH (BLOCK 73) 1 .3 24 .0

Table 2b. Retrieval of Louisiana Offshore Crudes from the U.S. Department of Energy Data Bank (U .S . DOE 1987) (Physical properties tabulated are weight percent carbon residue of residuum, weight percent sulfur in residuum, and volume percent gasoline plus naphtha .) (continued)

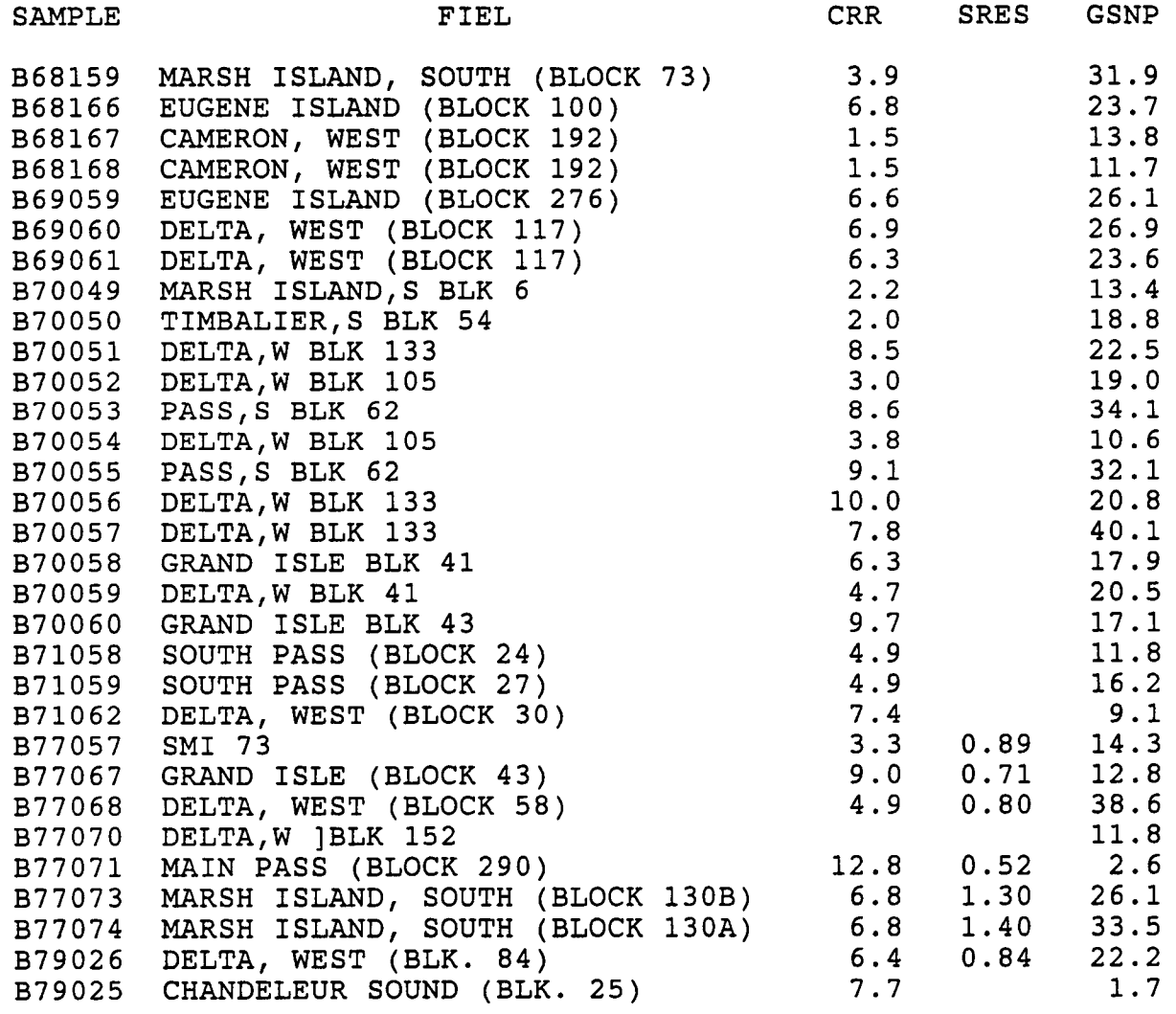

Note: When the same field identification and block number appear for some entries it means that there are different producing depths involved .

16

Table 3. Selection of Gulf of Mexico Crude Oils (The disk file identified for each crude is read directly by the variable-wind speed oil-weathering model .)

| Crude Oil Identification                                                                                                    | Disk File           |
|----------------------------------------------------------------------------------------------------|---------------------|
| Sugar Creek Field, from BPO <sup>*</sup><br>Database, extremely light crude, no<br>residuum, BPO No. B39094.                                                                                     | <b>B39094DT.ASC</b> |
| Chandeleur Sound Field Block 25,<br>from BPO <sup>*</sup> Database, very little<br>gasoline plus naphtha, 33 volume<br>percent residuum, BPO No. B79025.                                         | <b>B79025DT.ASC</b> |
| Main Pass Block 290, from BPO <sup>*</sup><br>Database, very little gasoline plus<br>naphtha, 42.7 volume percent<br>residuum, BPO No. B77071.                                                   | <b>B77071DT.ASC</b> |
| Gibson Terminal Composite, currently<br>an item of commerce, 8.7 volume<br>percent gasoline plus naphtha, 31.3<br>volume percent residuum.                                                       | GIBSONT.ASC         |
| High Island Offshore Composite,<br>currently an item of commerce,.<br>properties estimated using BPO<br>Database, 27.3 volume percent<br>gasoline plus naphtha, 11.5 volume<br>percent residuum. | HIGHISL.ASC         |

\*BPO is Bartlesville Project Office Crude Oil Analysis Data Bank . For more detail see the User's Guide for this data bank identified in the Reference Section as U.S. DOE 1987.

Table 4a. Inspections for Sugar Creek Field Crude from the U.S. Department of Energy Data Bank (U.S. DOE 1987).

BPO CRUDE OIL DATA BANK

MAINTAINED BY NATIONAL INSTITUTE FOR PETROLEUM AND ENERGY RESEARCH (NIPER)

BARTLESVILLE, OR CRUDE OIL ANALYSIS NO. B39094

#### IDENTIFICATION

SUGAR CREEK FIELD LOUISIANA DARRETT, TRAVIS PEAR, COMANCHE, LOWER CRETACEOUS CLAIBORNE PARISH 5546 FEET

## GENERAL CHARACTERISTICS

GRAVITY, SPECIFIC: 0.733 API: 61.5 POUR POINT, DEG F:<br>SULFUR, WT PCT: 0.10 MITROGEN, WT PCT: SULFUR, WT PCT: 0.10 VISCOSITY, SAYBOLT UNIV SEC : AT 100 F < 32 DISTILLATION, BUREAU OF MINES ROUTINE METHOD

STAGE 1-DISTILLATION AT ATMOSPHERIC PRESSURE

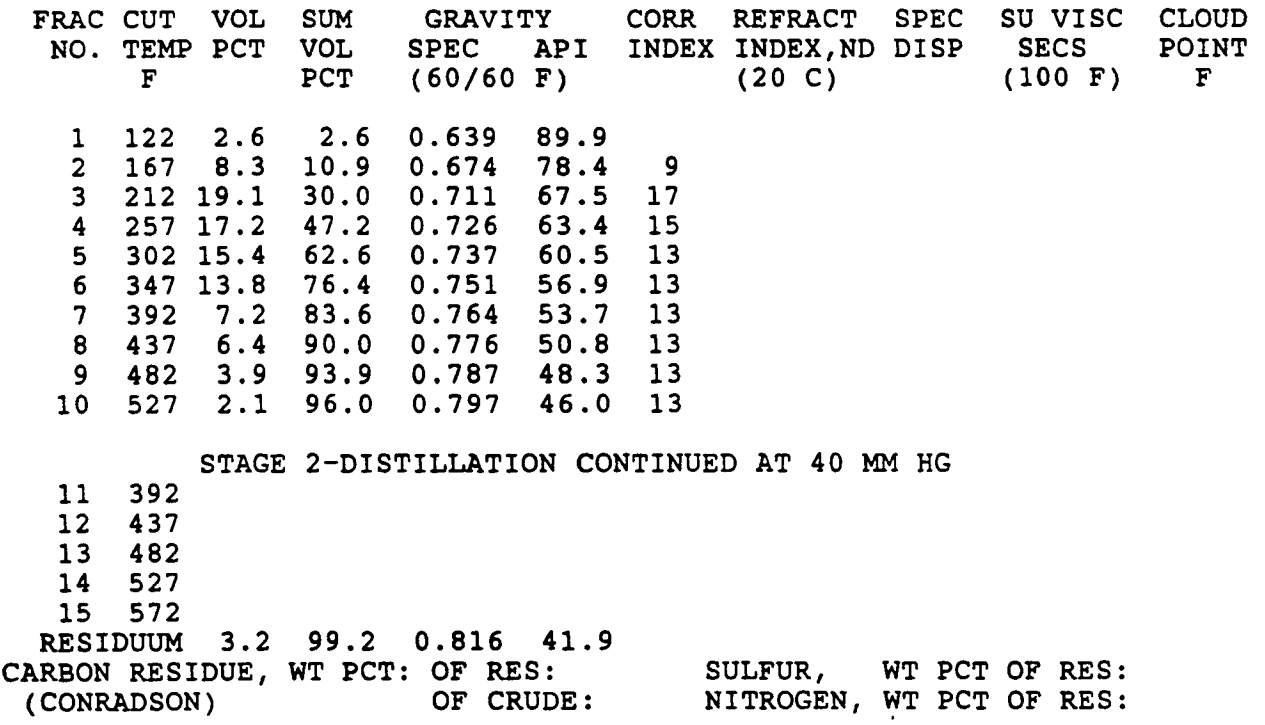

18

Table 4a. Inspections for Sugar Creek Field Crude from the U.S. Department of Energy Data Bank (U.S. DOE 1987) (continued)

# APPROXIMATE SUMMARY

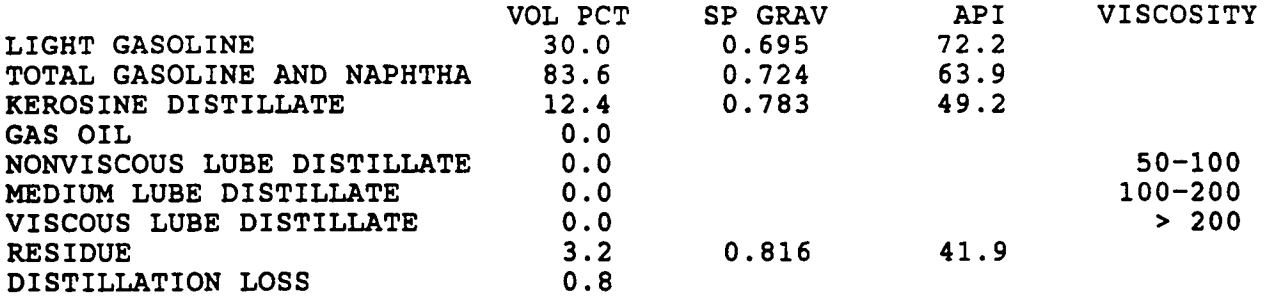

# BPO CRUDE OIL DATA BANK

MAINTAINED BY NATIONAL INSTITUTE FOR PETROLEUM AND ENERGY RESEARCH (NIPER)

# BARTLESVILLE, OR

HYDROCARBON-TYPE ANALYSIS CRUDE OIL ANALYSIS NO. B39094

\*\*\*\*\* INSUFFICIENT DATA FOR REPORT \*\*\*\*\*

END OF ANALYSIS

Table 4b. Inspections for Chandeleur Sound Block 25 Field Crude from the U.S. Department of Energy Data Bank (U.S. DOE 1987)

#### BPO CRUDE OIL DATA BANK

MAINTAINED BY NATIONAL INSTITUTE FOR PETROLEUM AND ENERGY RESEARCH (VIPER)

## BARTLESVILLE, OK CRUDE OIL ANALYSIS NO. B79025

#### IDENTIFICATION

CHANDELEUR SOUND (BLK. 25) FIELD LOUISIANA LOUISIANA LOUISIANA LOUISIANA LOUISIANA LOUISIANA LOUISIANA LOUISIANA TEXTULARIA, MIOCENE

# GENERAL CHARACTERISTICS

GRAVITY, SPECIFIC:  $0.895$  API:  $26.6$  POUR POINT, DEG F: < 5<br>SULFUR. WT PCT:  $0.29$  NITROGEN, WT PCT:  $0.069$ SULFUR, WT PCT: 0.29<br>
VISCOSITY. SAYBOLT UNIV SEC: COLOR: GREENISH-BROWN VISCOSITY, SAYBOLT UNIV SEC: AT 100 F 108<br>AT 130 F 66 AT 130 F

DISTILLATION, BUREAU OF MINES ROUTINE METHOD

STAGE 1-DISTILLATION AT ATMOSPHERIC PRESSURE 746 MM HG FIRST DROP AT 225 DEGREES F.

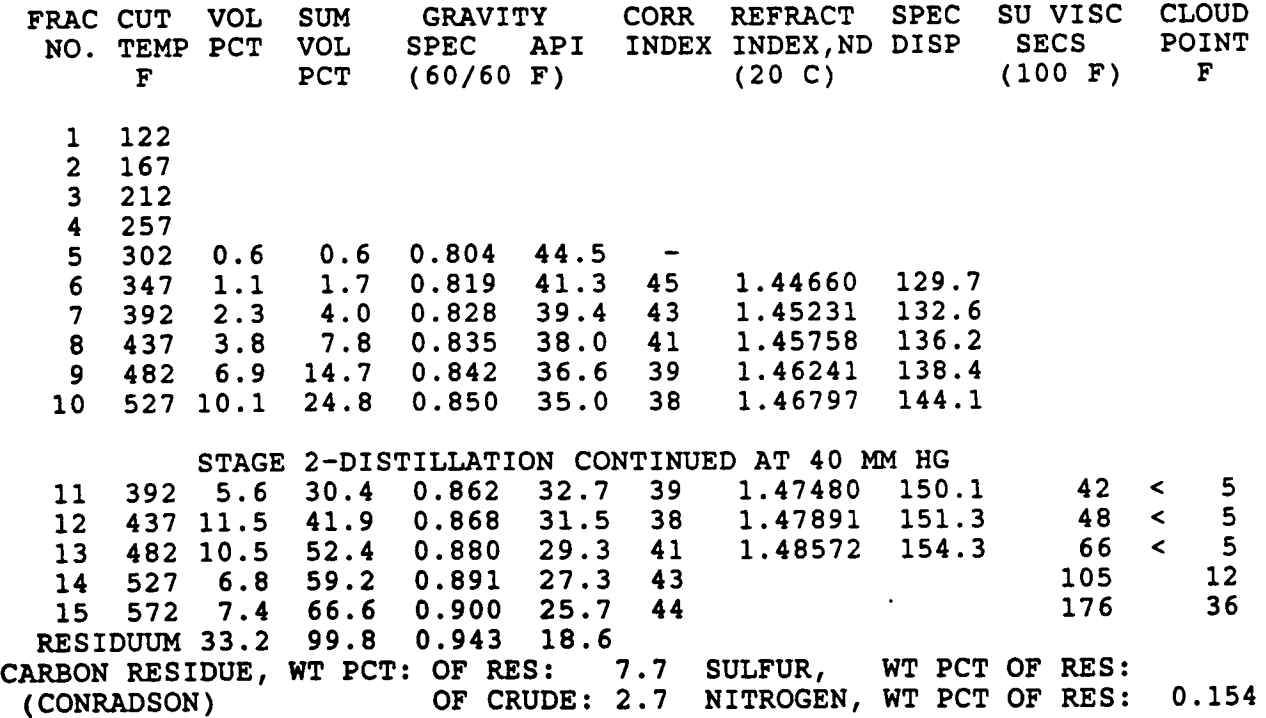

 $\sim$ 

Table 4b. Inspections for Chandeleur Sound Block 25 Field Crude from the U.S. Department of Energy Data Bank (U.S. DOE 1987) (continued)

# APPROXIMATE SUMMARY

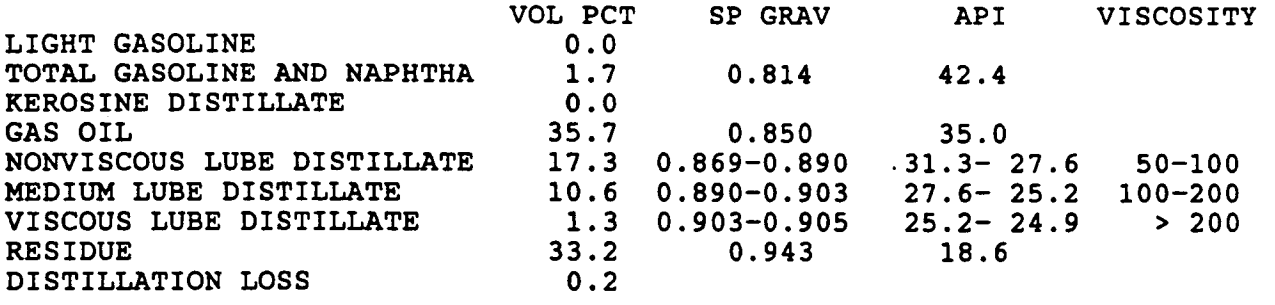

# HYDROCARBON-TYPE ANALYSIS CRUDE OIL ANALYSIS NO. B79025

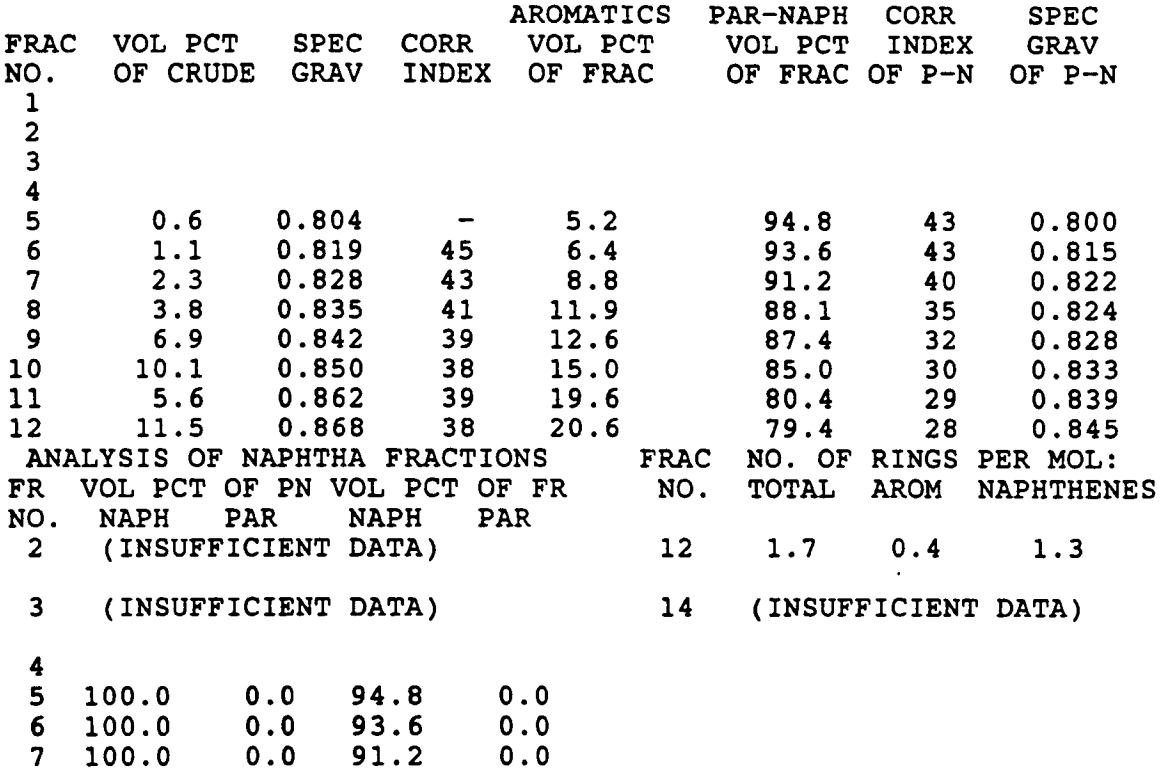

Table 4b. Inspections for Chandeleur Sound Block 25 Field Crude from the U.S. Department of Energy Data Bank (U.S. DOE 1987) (continued)

# SUMMARY DATA FOR BLENDS

 $\sim$ 

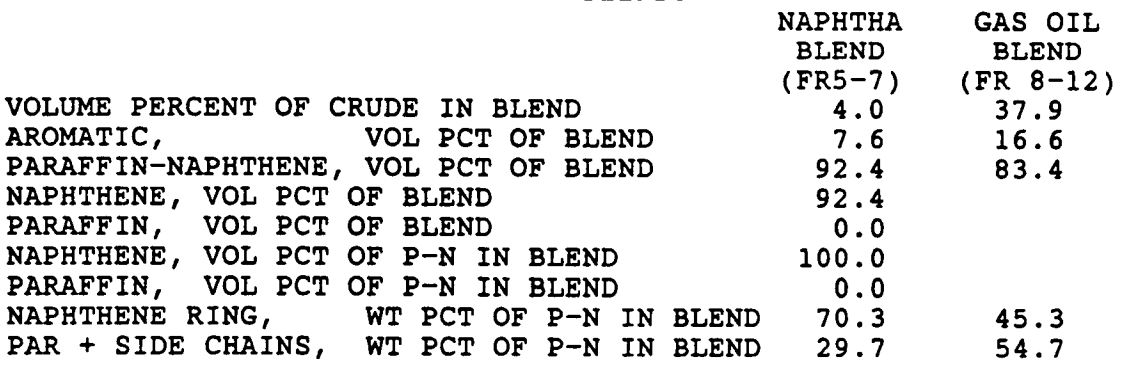

22

 $\sim 10$ 

Table 4c. Inspections for Main Pass Block 290 Field Crude from the U.S. Department of Energy Data Base (U.S. DOE 1987)

#### BPO CRUDE OIL DATA BANK

MAINTAINED BY NATIONAL INSTITUTE FOR PETROLEUM AND ENERGY RESEARCH (NIPER)

#### BARTLESVILLE, OK CRUDE OIL ANALYSIS NO. B77071

IDENTIFICATION

MAIN PASS (BLOCK 290) FIELD<br>
K2RA, MIOCENE CONSTANT CONSTANT CONSTANT CONSTANT CONSTANT CONSTANT CONSTANT CONSTANT CONSTANT CONSTANT CONSTANT CONSTANT CONSTANT CONSTANT CONSTANT CONSTANT CONSTANT CONSTANT CONSTANT CONSTANT K2RA, MIOCENE

#### GENERAL CHARACTERISTICS

GRAVITY, SPECIFIC: 0.925 API: 21.5 POUR POINT, DEG F: < 5<br>SULFUR, WT PCT: 0.31 NITROGEN, WT PCT: 0.134 NITROGEN, WT PCT: 0.134<br>COLOR: BROWNISH-BLACK VISCOSITY, SAYBOLT UNIV SEC:<br>AT 100 F 336 AT 100 F 336<br>AT 130 F 160 AT 130 F DISTILLATION, BUREAU OF MINES ROUTINE METHOD

> STAGE 1-DISTILLATION AT ATMOSPHERIC PRESSURE 742 MM HG FIRST DROP AT 169 DEGREES F.

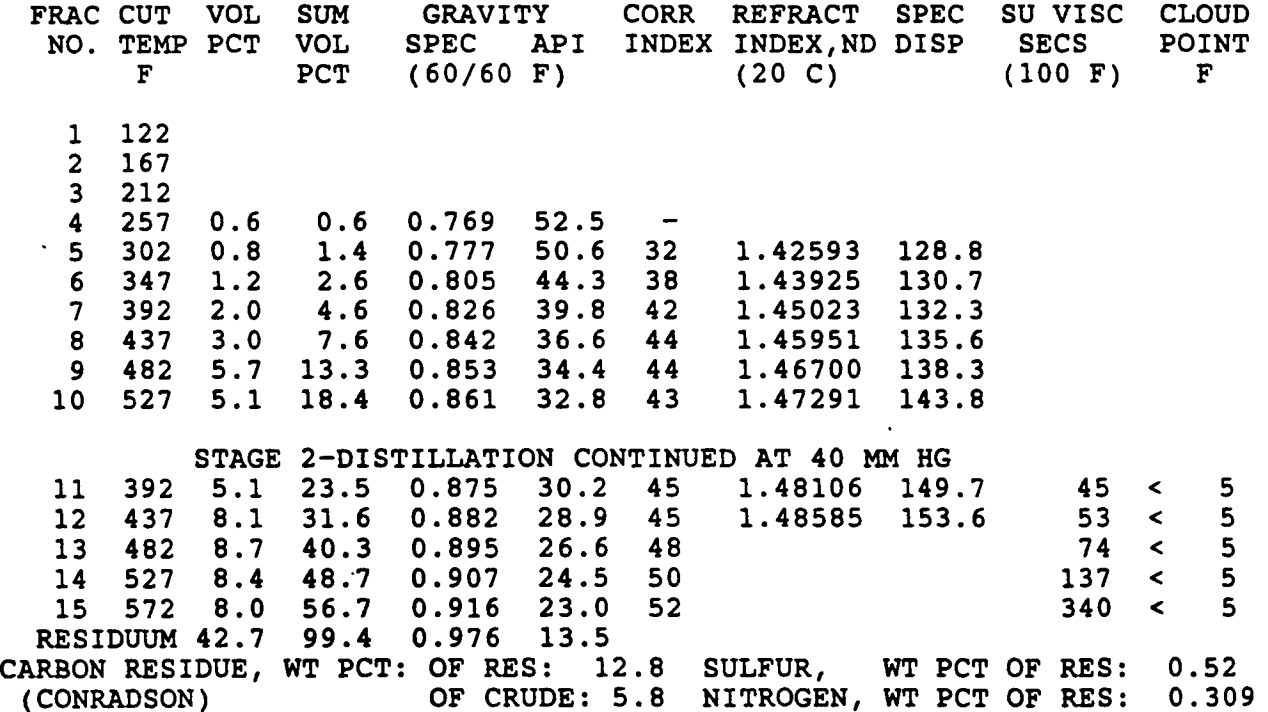

# Table 4c. Inspections for Main Pass Block 290 Field Crude from the U.S. Department of Energy Data Base (U.S. DOE 1987) (continued)

# APPROXIMATE SUMMARY

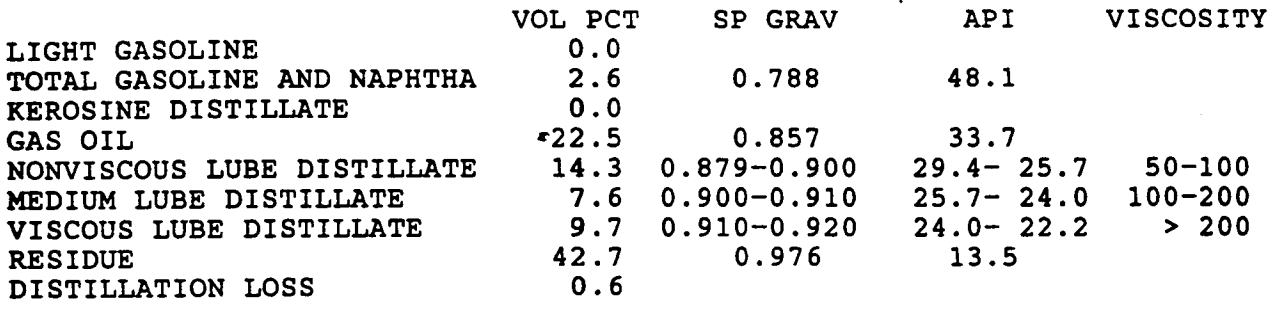

# HYDROCARBON-TYPE ANALYSIS CRUDE OIL ANALYSIS NO. B77071

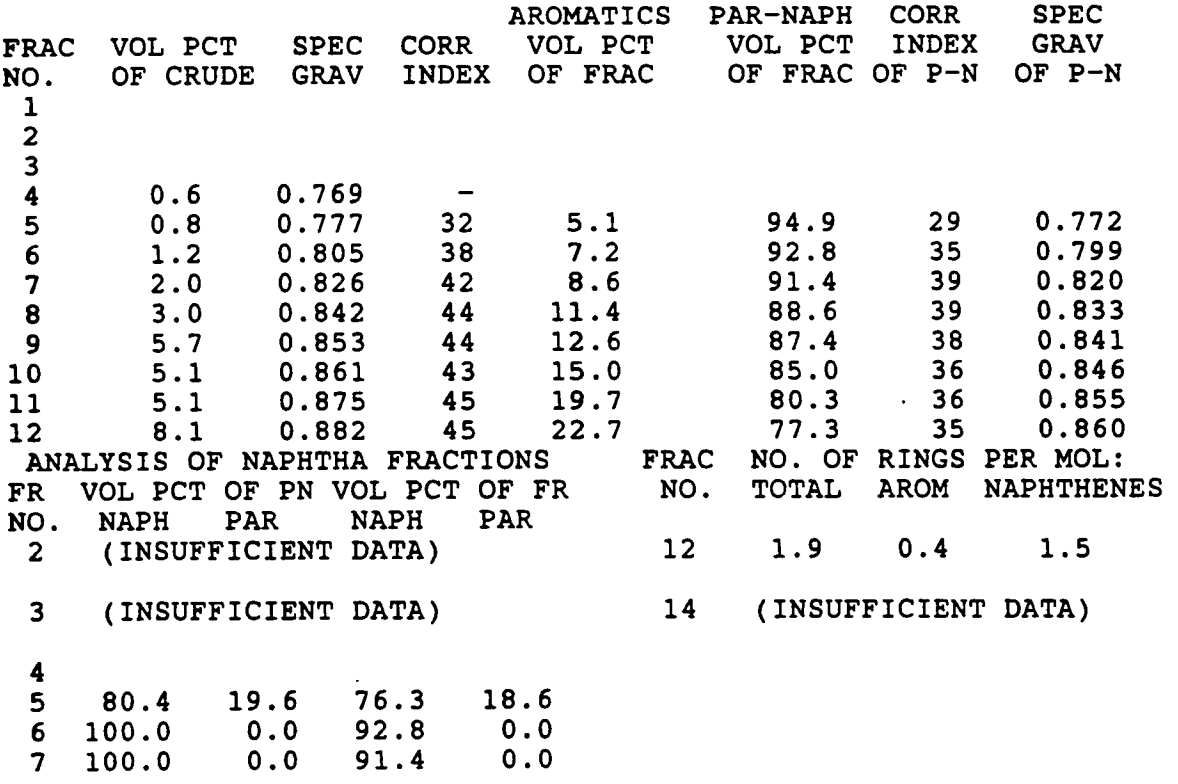

# 24

 $\pm$ 

 $\mathcal{L}_{\mathcal{A}}$ 

Table 4c. Inspections for U.S. Department (continued) Main Pass Block 290 Field Crude from the of Energy Data Base (U.S. DOE 1987)

# SUMMARY DATA FOR BLENDS

 $\sim 10$ 

 $\sim$ 

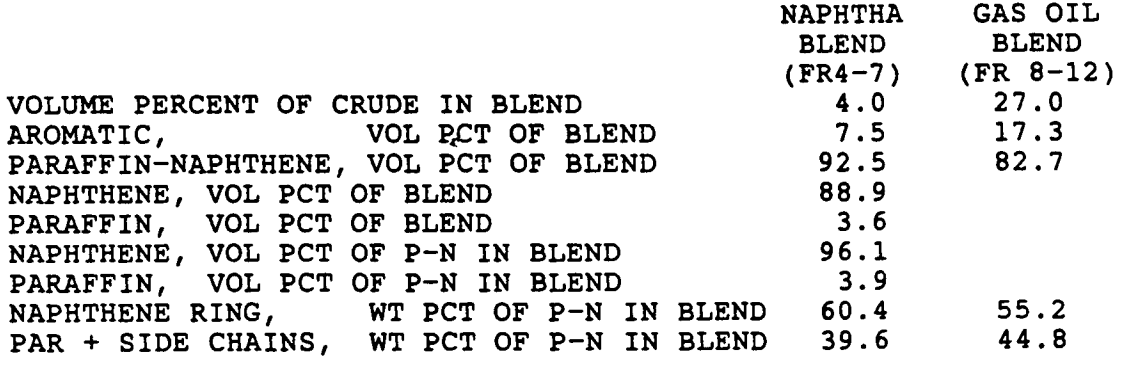

 $\sim 10^{-1}$ 

Table 5. Crude Analysis for Approximation of High Island Offshore Composite from the U.S. Department of Energy Data Bank (U .S . DOE 1987)

#### BPO CRUDE OIL DATA BANK MAINTAINED BY NATIONAL INSTITUTE FOR PETROLEUM AND ENERGY RESEARCH (NIPER) BARTLESVILLE, OK CRUDE OIL ANALYSIS NO. B63134

#### jDENTIFICATION

BIG HILL, NW FIELD<br>FRIO. 8900 FT. OLIGOCENE TRIO. 8900 FT. OLIGOCENE FRIO, 8900 FT, OLIGOCENE 8970 FEET

GENERAL CHARACTERISTICS

GRAVITY, SPECIFIC:  $0.835$  API:  $38.0$  POUR POINT, DEG F: < 5<br>submit is not an  $0.33$ SULFUR, WT PCT: 0.13 NITROGEN, WT PCT: 0.018 VISCOSITY, SAYBOLT UNIV SEC : AT 100 F 35

DISTILLATION, BUREAU OF MINES ROUTINE METHOD

STAGE 1-DISTILLATION AT ATMOSPHERIC PRESSURE

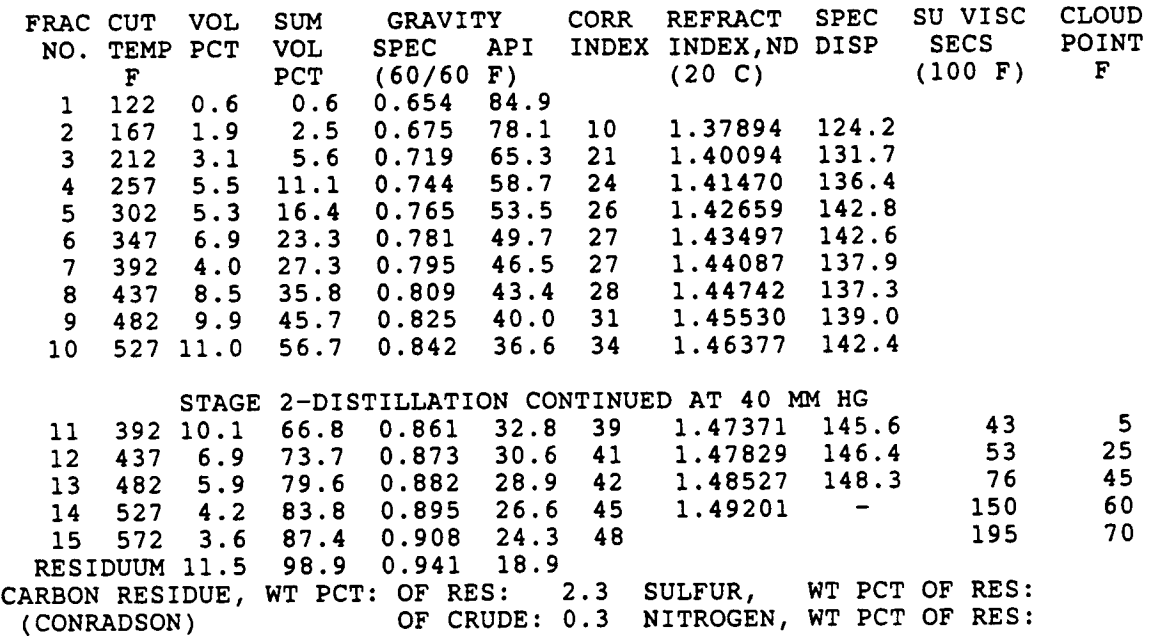

26

 $\bar{z}$ 

Table 5. Crude Analysis for Approximation of High Island Offshore Composite from the U.S. Department of Energy Data Bank (U .S . DOE 1987) (continued)

# APPROXIMATE SUMMARY

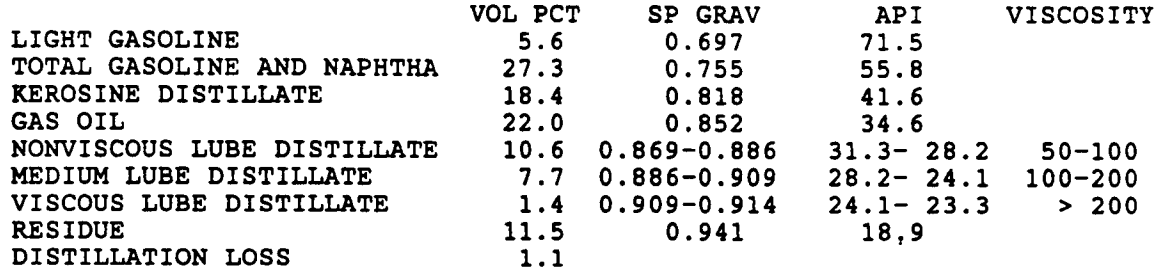

#### HYDROCARBON-TYPE ANALYSIS CRUDE OIL ANALYSIS NO. B63134

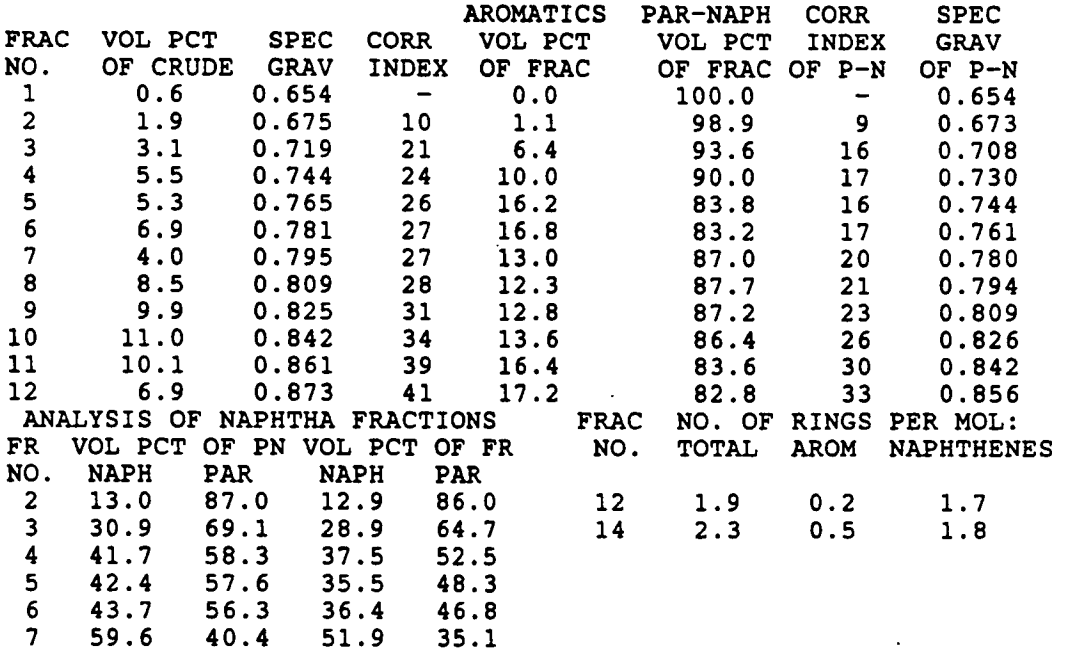

Table 5. Crude Analysis for Approximation of High Island Offshore Composite from the U.S. Department of Energy Data Bank (U .S . DOE 1987) (continued)

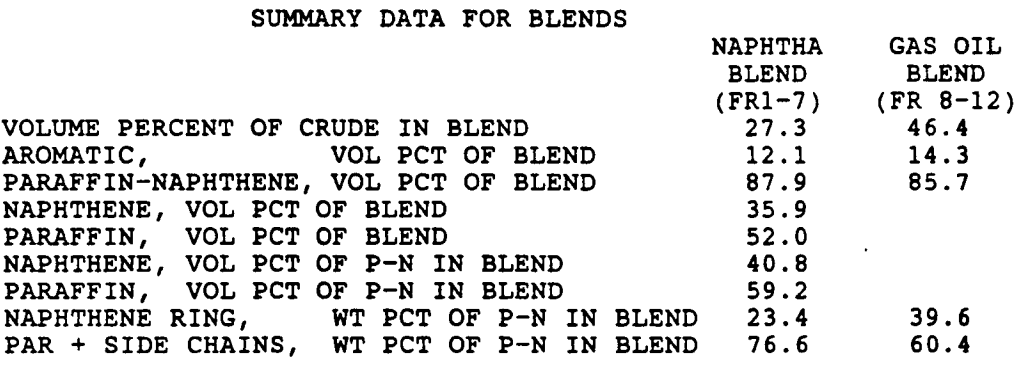

28

 $\bar{\mathcal{L}}$ 

| Distillation Data (see Note below) |               |          |             |
|------------------------------------|---------------|----------|-------------|
| $\mathrm{^o_F}$<br>Cut Range,      | Cut Degrees F | Volume % | API Gravity |
| $113 - 155$                        | 134           | 1.5      | 76.2        |
| $155 - 265$                        | 210           | 8.9      | 58.5        |
| $265 - 351$                        | 308           | 8.7      | 50.1        |
| $351 - 401$                        | 376           | 5.5      | 45.2        |
| $401 - 500$                        | 450           | 16.1     | 38.5        |
| $500 - 600$                        | 550           | 11.1     | 32.4        |
| $600 - 650$                        | 625           | 6.7      | 29.2        |
| 650-750                            | 700           | 7.1      | 27.1        |
| $750+$                             | 850           | 31.3     | 20.0        |

Table 6. Inspections for Gibson Terminal Composite, Information Extracted from Industry Inspections (Adams 1991) .

Bulk API Gravity =  $34.5$ Pour Pt, Degree  $F = -40.0$ 

Vis SSU 40°F = 85 .1 Vis SSU  $60^{\circ}$ F = 58.7 Vis SSU  $80^{\circ}$ F = 49.0

Gasoline plus Naphtha, volume \$ = 21 Kerosine fraction, volume  $\frac{1}{8}$  = 22

Conradson Carbon in  $1000+$ , weight  $\frac{1}{6}$  = 7.6

Note: The distillation volume percent yield data will not sum to 100%; the IBP-113 fraction is deleted. For oil-weathering prediction purposes this fraction will be deleted by the code because it is too volatile to exist for any significant<br>time in the environment. The oil-weathering code will The oil-weathering code will renormalize the data as required .
#### SELECTION OF PETROLEUM PRODUCTS

There are a variety of petroleum products that are shipped through the Gulf of Mexico. These products include gasoline,<br>aircraft qas-turbine fuels, diesel fuels, fuel oils and qas-turbine fuels, diesel fuels, miscellaneous light oils such as kerosine and industrial naphthas . The following paragraphs present a discussion of these six products<br>and their physical properties pertinent for oil-weathering their physical properties pertinent for oil-weathering predictions. These petroleum products were selected for the oilweathering physical property files because these products represent the entire range of vapor pressure that can be expected .

Gasoline is the product which refiners make and sell in the largest volume. Gasoline is defined as a petroleum fuel designed for use in reciprocating, spark-ignition, internal-combustion<br>engines. The American Society of Testing and Materials (ASTM The American Society of Testing and Materials (ASTM 1990c) does not provide a specification which can be used as the basis for physical properties of this product because the<br>specification is in terms of maximums and minimums. The average specification is in terms of maximums and minimums. distillation of gasoline will vary somewhat with the season, but such details are not considered pertinent for oil-weathering predictions . A set of inspections which can be used as input for oil-weathering predictions for a gasoline cut from a Louisiana Delta crude is :

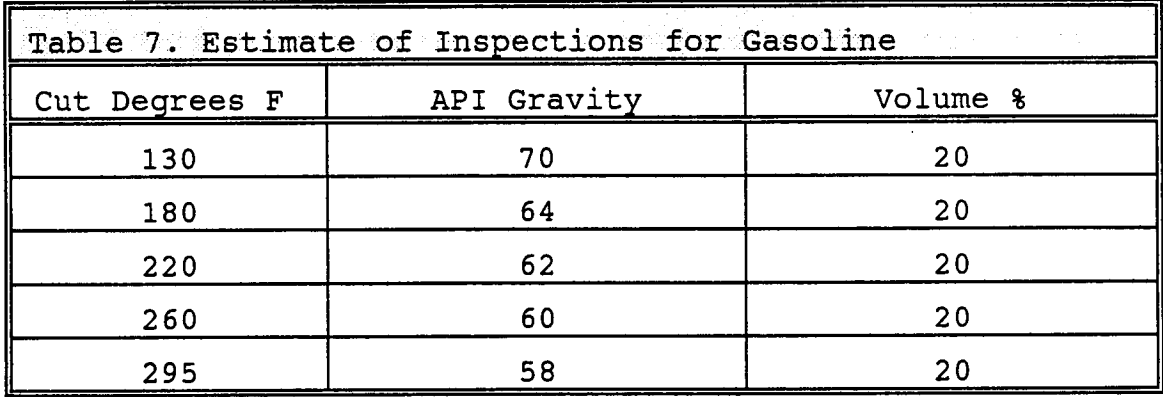

The cut temperatures tabulated here are not exactly in the same range as those specified in the ASTM specification; the ASTM distillation specification is not a true boiling point (TBP) distillation, rather it utilizes only a few plates and is referred to as a D-86 distillation. The bulk API gravity for the above gasoline cut is estimated at  $62.8$  and the viscosity at  $70^{\circ}$ F is 0.5 centipoise .

Jet fuels, which are aircraft gas-turbine fuels, include the commonly known JP-4 which is a gasoline-kerosine mixture with a vapor pressure of 2 to 3 pounds per square inch, and a boiling range of 200°F to 500°F . The ASTM specification for aviation turbine fuels (ASTM 1990d), as in the gasoline specification, specifies maximum boiling points (no minimums) ; the maximum boiling temperature at 90% recovered is 473°F . Also, the jet fuels in this

specification are referred to as Jet A or Jet  $A-1$ , and Jet B. A set of inspections which can be used as input for oil-weathering predictions for jet fuel boiling between  $200^{\circ}$ F and  $500^{\circ}$ F is:

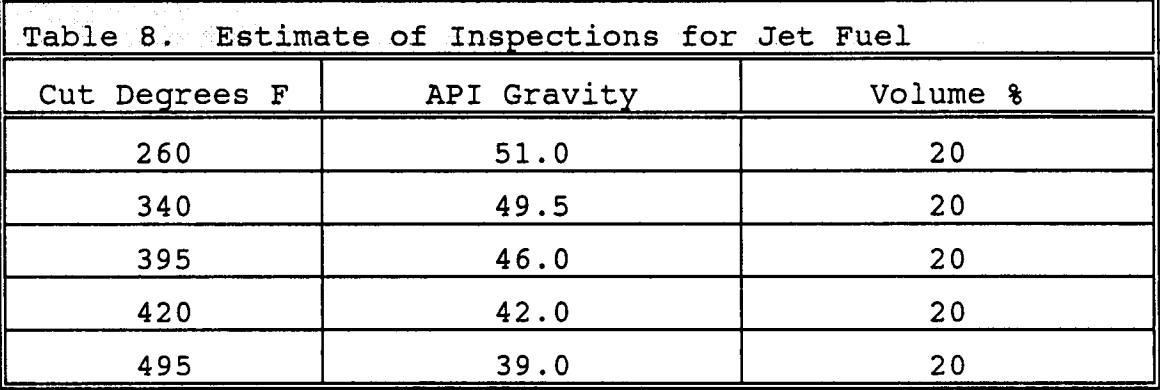

The bulk API gravity for the above jet fuel is estimated at 45.5 and the viscosity is 2.2 centipoise at  $-30^{\circ}$ F.

Diesel fuels, or diesel fuel oils, are produced in many grades : Grade 1-D which comprises the class of volatile fuel oils from kerosine to the intermediate distillates are used in highspeed engines operating at frequent and relatively wide variations in loads and speeds and for applications where fuel temperatures are abnormally low. Grade 2-D includes distillate gas oils of lower volatility used in high-speed engines at relatively high loads and uniform speeds or in engines not requiring the higher<br>volatility of the previous grade. Grade 4-D covers the more volatility of the previous grade. viscous distillates and blends of these distillates with residual<br>fuel oils. This grade is used in engines operating at low and This grade is used in engines operating at low and<br>s with sustained loads. ASTM specification (ASTM medium speeds with sustained loads. 1990e) again specifies minimum and maximum inspection parameters . It is noted that there is also a grade DF-A which is referred to as an arctic diesel. Diesel fuels generally boil in the range between 350 and  $700^{\circ}$ F with a viscosity in the range of 1.4 to 6.0 centistokes (except for grade DF-4 which can range up to 20 .6 centistokes) and a gravity of whatever is recorded. Note that the gravity is not entirely arbitrary because of the specification of the kinematic viscosity which is the absolute viscosity divided by the density .

A set of inspections which can be used as input for oilweathering predictions for a diesel cut from a South Texas (sweet) crude is :

32

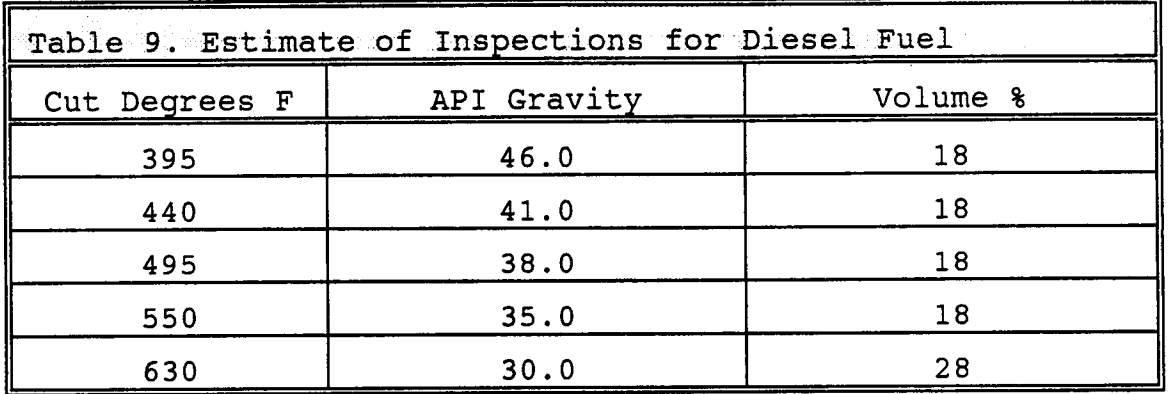

The bulk API gravity for the above diesel fuel is estimated at 37.2 and the viscosity at 35 Saybolt Seconds at 100°F .

Distillate fuel oils are those distilled oils referred to as distillates and residuals. There are eight grades: Grade No. 1 is a light distillate intended for use in burners of the vaporizing type where high volatility is required. Grade No. 2 is a heavier distillate and is intended for use in atomizing type burners which spray oil into a combustion chamber. This type of oil is used in most domestic burners (i .e ., home heating oil) and in many medium capacity commercial-industrial burners where its ease of handling justifies its higher cost over residual fuels. Grade No. 4 (Light) is a heavy distillate fuel oil or distillate/residual fuel blend meeting a specified viscosity range. Its permissible viscosity range allows it to be pumped and atomized at relatively low-storage temperatures. Grade No. 4 is usually a heavy distillate/residual fuel blend but can be a heavy distillate fuel meeting a specified<br>viscosity range. It is intended for use in burners equipped with It is intended for use in burners equipped with devices that atomize oils of higher viscosities than domestic<br>burners can handle. Grade No. 5 (Light) is a residual fuel of Grade No. 5 (Light) is a residual fuel of intermediate viscosity for burners capable of handling fuel more viscous than the previous grade. Grade No. 5 (Heavy) is a residual<br>fuel more viscous than the corresponding light. Grade No. 6, fuel more viscous than the corresponding light. sometimes referred to as Bunker C, is a high-viscosity oil used<br>mostly in commercial and industrial heating. It requires mostly in commercial and industrial heating. preheating in the storage tank to permit pumping. There is also a Residual Fuel supplied to meet regulations requiring low sulfur<br>content and may differ for the previous grade. The ASTM content and may differ for the previous grade. specification (ASTM 1990f) again specifies minimum and maximum distillation temperatures. For example the maximum distillation temperature at which 10 volume percent is recovered is specified at 419<sup>°</sup>F for Grade No. 1.

Clearly there is a wide range of distillate fuel oils supplied and all of these will not weather in the same manner in the environment. However, for the purpose of specifying the physical properties of fuel oil, a "wide range" gas oil which generally boils between 430°F and 850°F is used :

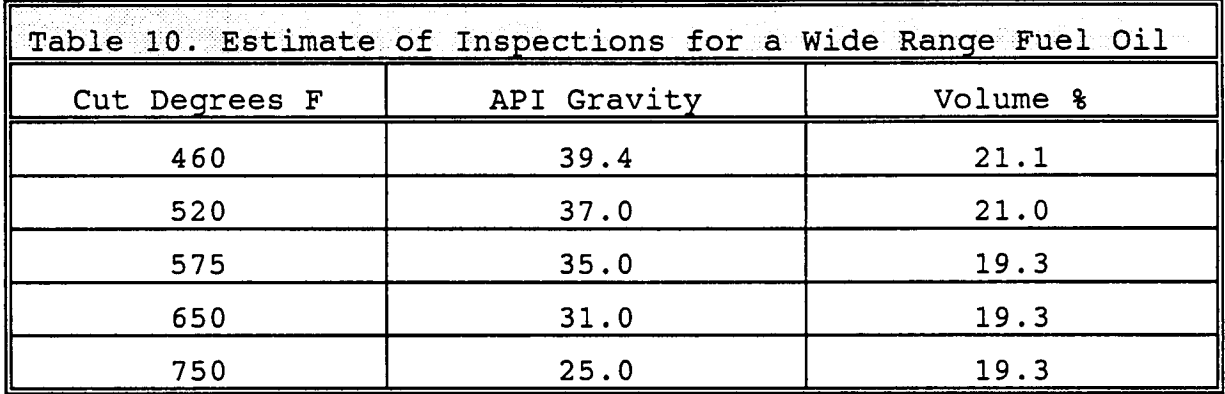

The bulk API gravity for the above wide range fuel oil is estimated at 33 .6 and the viscosity is 40 Saybolt Seconds at 100°F .

Kerosine is the general name applied to the group of refined petroleum fractions employed as fuel for lamps and for heating appliances requiring a uniform, nonviscous fuel less volatile than gasoline. It is ordinarily a material boiling over the range 350°F<br>to 525°F with a specific gravity of approximately 0.80. Its to 525°F with a specific gravity of approximately 0.80. Its<br>viscosity is typically about 2.5 centistokes. The ASTM viscosity is typically about specification (ASTM 1990g) includes two grades: No. 1-K which is a special low-sulfur grade suitable for use in nonflue-connected kerosine burner applications. No. 2-K is a regular grade kerosine<br>suitable for use in flue-connected burner applications. The suitable for use in flue-connected burner applications. distillation specifications for kerosine are a maximum of 10 volume percent recovered at 401°F and a maximum final boiling point of  $572^{\circ}$ F. A set of specifications which can be used as input for oilweathering predictions for kerosine is :

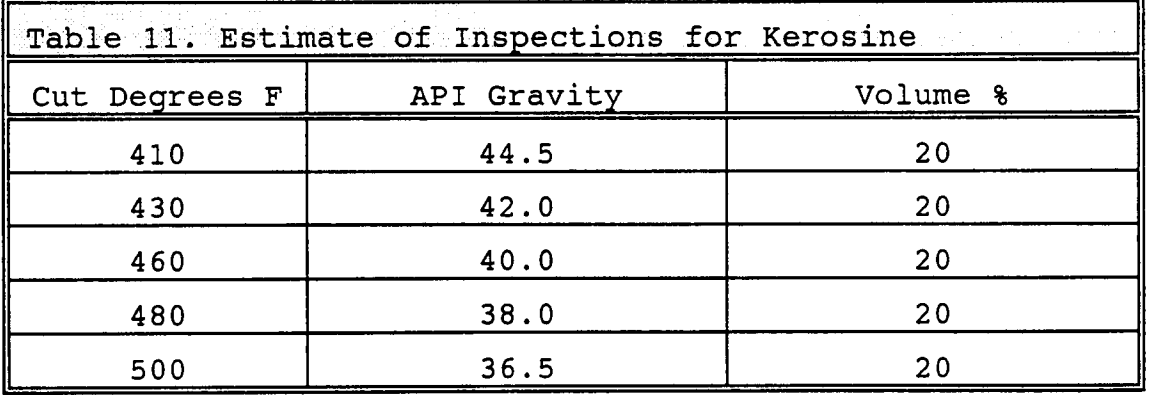

The bulk API gravity for the above kerosine is estimated at 40.2 and the viscosity is 2.5 centipoise at 100°F.

The industrial naphthas include such products as petroleum ether, rubber solvent, light spirits, high-flash VM&P naphthas, light mineral spirits, Stoddard solvent and odorless mineral<br>spirits. These naphthas vary in composition from paraffin-type These naphthas vary in composition from paraffin-type hydrocarbons to aromatics, and in some cases may contain naphthenes

(naphthenes are derivatives of ring compounds such as cyclopentane and cyclohexane) and olefins. All of these products will not be discussed, but the naphtha that is generally heard of from time to time is VM&P naphtha (from varnish makers' and painters' naphtha), and its specifications will be estimated. ASTM specification (ASTM 1990h) provides the standard specification for VM&P naphthas . There are three types: Type I is called reqular naphtha and has a distillation with an initial minimum boiling point of 235°F and a dry point of 310°F . Type II is called a high-flash naphtha with an initial minimum boiling point of 280°F and a dry point of 350°F . Type III is called odorless naphtha and is similar in its distillation to Type I. The ASTM specification does not give a distillation to Type I. The ASTM specification does not give a<br>viscosity specification. A set of specifications which can be used as input for oil-weathering predictions for VM&P naphtha is :

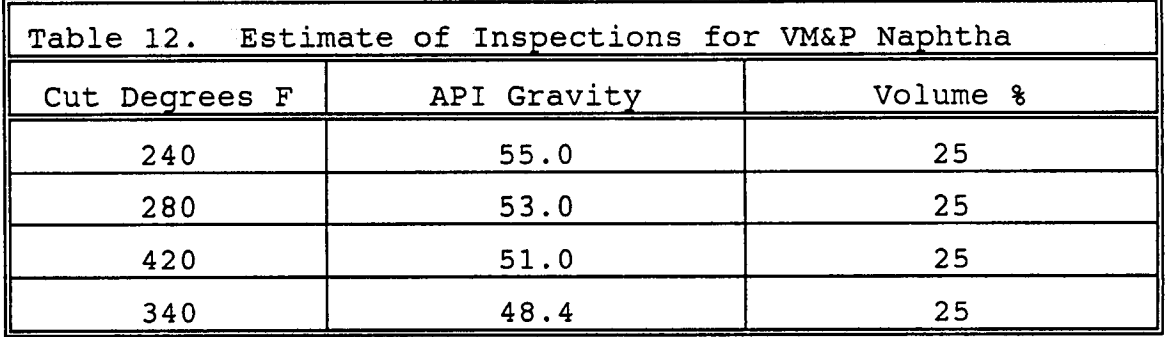

The bulk API gravity for the above VM&P naphtha is estimated at 51 .8 and the viscosity is estimated to be 0 .5 centipoise at 122°F .

A summary of the petroleum products discussed here is presented in Table 13 where the boiling range is tabulated along with the identification of the disk file which contains the physical property information that is read by the oil-weathering<br>model. These product inspections were estimated from a wide These product inspections were estimated from a wide variety of data from many sources. True Boiling Point distillations and API gravities on each distillation cut are the required input for oil-weathering predictions, but these inspections are not all that common. The most accessible source of distillation data are those published from time to time in the oil & Gas Journal since 1973 . (Aalund 1983, and Oil & Gas Journal 1973) .

Table 13 . Summary of Selected Petroleum Products Shipped through the Gulf of Mexico (The disk file identified for each product is read directly by the oil-weathering model .)

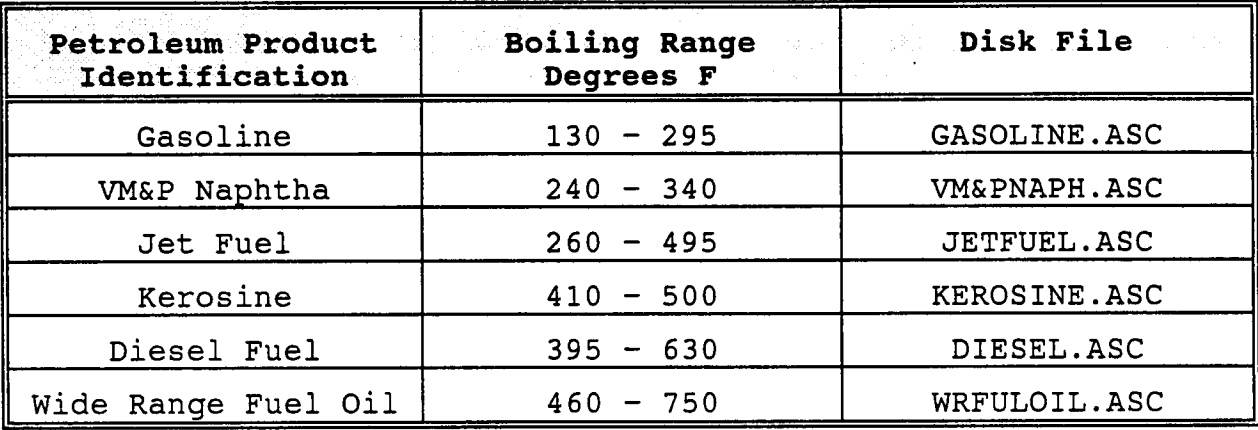

36

 $\ddot{\phantom{1}}$ 

#### CODE AND FILE INSTALLATION

The variable-wind speed oil-weathering model is written as a series of Basic codes stored in ASCII format. The input data files required to run these codes immediately are also stored in ASCII format. All these codes and data files are stored on the write-<br>protected disk labelled MMSVW dated February 25, 1992. The protected disk labelled MMSVW dated February 25, 1992. instructions that follow for installation are specific to MS-DOS® systems and IBM® compatible personal computers. To install these files make a directory on the hard disk and copy all the files from disk MMSVW to this new directory. The sequence of commands may appear as follows :

> MD VARW (enter) CD VARW (enter) COPY  $A:*,* C: (enter)$

These three commands make the directory VARW, change to VARW as the default directory and then copy all the files from the A drive to the default directory.

At this point it is necessary to compile and link the oilweathering routine OILWIND.BAS. This routine is the numerical integration routine and running this particular routine in interpreted mode can be quite slow. The specific instructions for your installation's compiler must be followed. In general most of the available Basic compilers are similar, and a sequence of commands may appear as follows :

BASCOM OILWIND  $/0$ ; (enter, that is an "oh")

When this command string is finished the DOS prompt will be displayed. At this point the object file OILWIND. OBJ will exist in the default directory. Next, this object file must be linked using your installation's LINK routine which is compatible with the DOS version being used. To link the OILWIND.OBJ the sequence of To link the OILWIND.OBJ the sequence of commands may appear as follows :

> LINK OILWIND (enter) (enter) (enter) BASCOM .LIB (enter)

The two intermediate enters above are default entries. When this sequence of commands is finished an executable file OILWIND .EXE will be in the default directory. The object file OILWIND.OBJ can now be deleted.

This finishes the installation procedure. The default directory will contain the codes listed in Table 14, the crude-oil characterization files listed in Table 3 on page 17, the petroleumproduct characterization files listed in Table 13 on page 36, and a wind-speed file identified as GM19DE21 .A90 .

Table 14. List of Codes Required to Run the MMS Open-Ocean Variable Wind-Speed Oil-Weathering Model

 $\mathcal{A}^{\mathcal{A}}$ 

 $\mathcal{L}_{\mathcal{A}}$ 

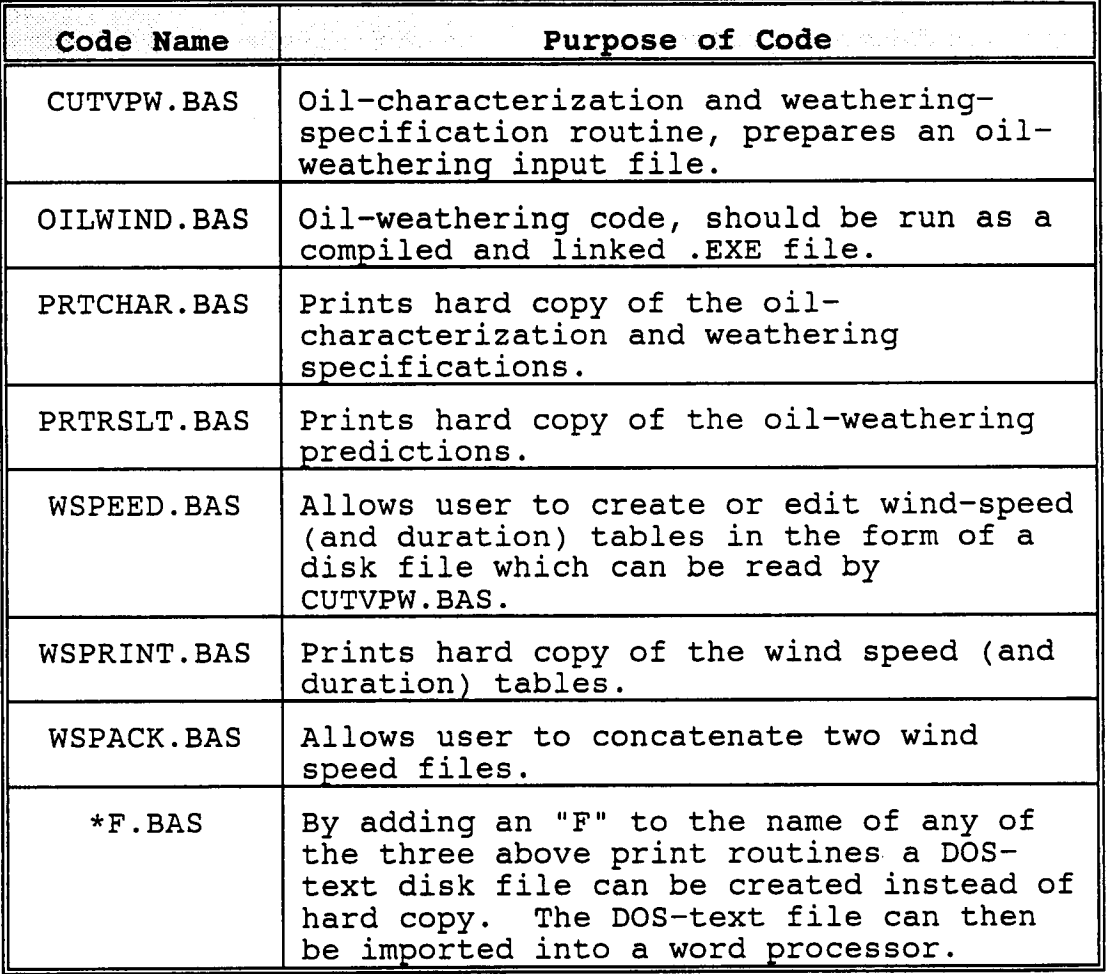

38

 $\mathcal{L}^{(1)}$ 

 $\sim$   $\sim$ 

## USER'S INSTRUCTIONS : RUNNING THE CODE WITH LIBRARY FILES

The oil-weathering model can be used immediately after installation as described in the previous section. The user must know which crude oil characterization or petroleum product characterization file is to be used, and also which wind-speed file is to be used. The user can create both of these input files, or use the library files listed in Table 3 (page 17) for the crude oil characterization files, or those listed in Table 13 (page 36) for the petroleum product characterization files, and those listed in<br>Table 15 on the following pages for a wind-speed file. This Table 15 on the following pages for a wind-speed file. particular wind-speed file contains 264 hourly wind-speed entries beginning at 0100 hours on December 21, 1990, from the Gulf of Mexico buoy identified as station 42019 ("LaNelle").<br>To run the oil-weathering codes, first

To run the oil-weathering codes, first load your installation's version of Basic, and then load CUTVPW .BAS . In general most of the available versions of Basic are similar and a sequence of commands may appear as follows :

> GWBASIC (enter) KEY OFF (enter, to turn off the F key template) LOAD"CUTVPW (enter, and wait for the "ok")

When this sequence of commands is finished the oil-characterization<br>and oil-weathering specification routine is ready to run. To run and oil-weathering specification routine is ready to run. To run<br>this code in interpreted Basic, enter RUN (with no period). Now this code in interpreted Basic, enter RUN (with no period). the user need only respond to the program prompts. To illustrate, enter R to read an oil-characterization file and at the file prompt<br>enter GIBSONT.ASC (which is the Gibson Terminal Composite GIBSONT.ASC (which is the Gibson characterization file name in Table 3) . Then enter NO for the next four(4) prompts to accept the default characterization parameters . At the temperature prompt for the vapor pressure calculation enter<br>70. This is the surface temperature of the Gulf of Mexico for the This is the surface temperature of the Gulf of Mexico for the buoy identified in Table 15 for the month of December .

After a brief pause the oil-weathering specification prompts begin; for this illustration enter a spill size in barrels of 1000, and for the number of hours for weathering to occur enter 96 .

Next the code will prompt for the wind-speed file name, enter GM19DE21 .A90 exactly as shown here . For the next two prompts regarding slick spreading and dispersion enter YES both times . Then enter NO when prompted to change any of the seven(7) oilweathering specification parameters unless an input error has occurred .

The code will then tell you that you should have a hard copy of the wind-speed file specified above; for this example the file<br>GM19DE21, A90 is printed in Table 15 on the following pages. The GM19DE21.A90 is printed in Table 15 on the following pages. prompt for the starting wind-speed entry can be any entry in Table 15. This starting entry is the first entry that the oilweathering code will use to set the wind speed for the duration indicated; for this illustration enter 30. Then the code will prompt for the ending wind-speed entry to use; referring to Table 15, enter 50. Thus, only 20 hours of this wind-speed file will be

used. The final prompt for wind-speed entry information will be for a loop-back entry to be used; here enter 30 and then YES if everything went correctly. The oil-weathering code will loop back in the wind-speed table to entry 30 when 20 hours of weathering have occurred. This loop-back entry prevents the code from running out of wind speeds and allows the user to use any number of wind-<br>speed scenarios from a single wind-speed file. In this speed scenarios from a single wind-speed file. illustration the oil-weathering calculation will weather through the "norther" which occurs at entry number 40 .

The final prompt will be for a file name for storing the oilcharacterization and oil-weathering specifications for this particular case; enter GIBTCHR.ASC (with no period). This finishes the input for CUTVPW.BAS and now the oil-weathering code can be run. To exit Basic enter SYSTEM. To exit Basic enter SYSTEM.

At the DOS echo the compiled and linked oil-weathering code named OILWIND can be run by entering OILWIND (with no period) . This code reads an intermediate data file created by CUTVPW and<br>writes to an intermediate output file. The user can see the writes to an intermediate output file. The user can see the<br>progress of the calculation by watching the monitor. When the progress of the calculation by watching the monitor. calculation is complete a completion message will appear on the monitor. This finishes the running of the variable-speed oil-This finishes the running of the variable-speed oilweathering code and the results can now be printed .

To print the oil-weathering results load Basic again and load the characterization print routine PRTCHAR.BAS and make sure a printer is on line. The sequence of commands to print the The sequence of commands to print the characterization and oil-weathering specifications will appear as follows :

> GWBASIC (enter) KEY OFF (enter) LOAD"PRTCHAR (enter) RUN (enter)

The code PRTCHAR will prompt for the characterization file to be printed; in this illustration enter GIBTCHR.ASC (from above), and the results will be printed. Note that if a DOS-text disk file is<br>desired, load "PRTCHARF (with no period). The characterization desired, load "PRTCHARF (with no period). results will then be printed; for this illustration the results are presented in Table 16 .

To print the oil-weathering calculation results with Basic still loaded, first enter NEW (to clear out the previous program) and LOAD"PRTRSLT (with no period) . Enter RUN and this code will read the OILWIND intermediate output file and print the results . Again, if a DOS-text disk file is desired LOAD"PRTRSLTF (with no<br>period). The calculation results for this illustration are The calculation results for this illustration are presented in Tables 17a and 17b. The calculation results are printed in two sets as indicated. The "a" set of results contains the wind-speed data used. For this illustration note that the initial hourly wind speeds in meters per second are 4 .6, 2 .5, 3.2, ...., and that these correspond to the specified entries in Table 15 starting at entry 30. Next note that at 21 hours of weathering the wind speeds repeat, or loop back. The "norther"

40

occurred in the oil-weathering calculation at approximately 10<br>hours elapsed time. The rest of the output in Table 17a is The rest of the output in Table 17a is explained in the header.

The "b" set of results in Table 17b contain additional weathering information as a function of time which are explained in the header. It is important to note the composition indices designated as "I" and "J" in these results. These indices give an indication of the slick composition. I is the first cut with greater than 5\$ of its initial mass remaining in the slick; likewise J corresponds to the first cut with greater than 50% of its initial mass remaining. The code searches for these indices according to the way the cuts are stored: from the most volatile to the least volatile. Also, note that at time equal zero, the start, that cut one $(1)$  does not exist. This cut is so volatile at the weathering temperature of 70°F that it will evaporate in minutes and the code has deleted it. This cut's mass has not been deleted from the total material balance of the slick.

It is important to be able to identify the various results and different pages of hard copy. The identification is done uniquely with the recorded time of the calculation; this time is printed on every page so that every page can always be uniquely identified .

Wind-Speed Table printed by: WSPRINTF.BAS, version 2-13-92 1509 The file: A:GM19DE21.A90 was read at 19:49:32 on 05-28-1992

The identification string is: 42019 at 12/21/90 for 264 hrs

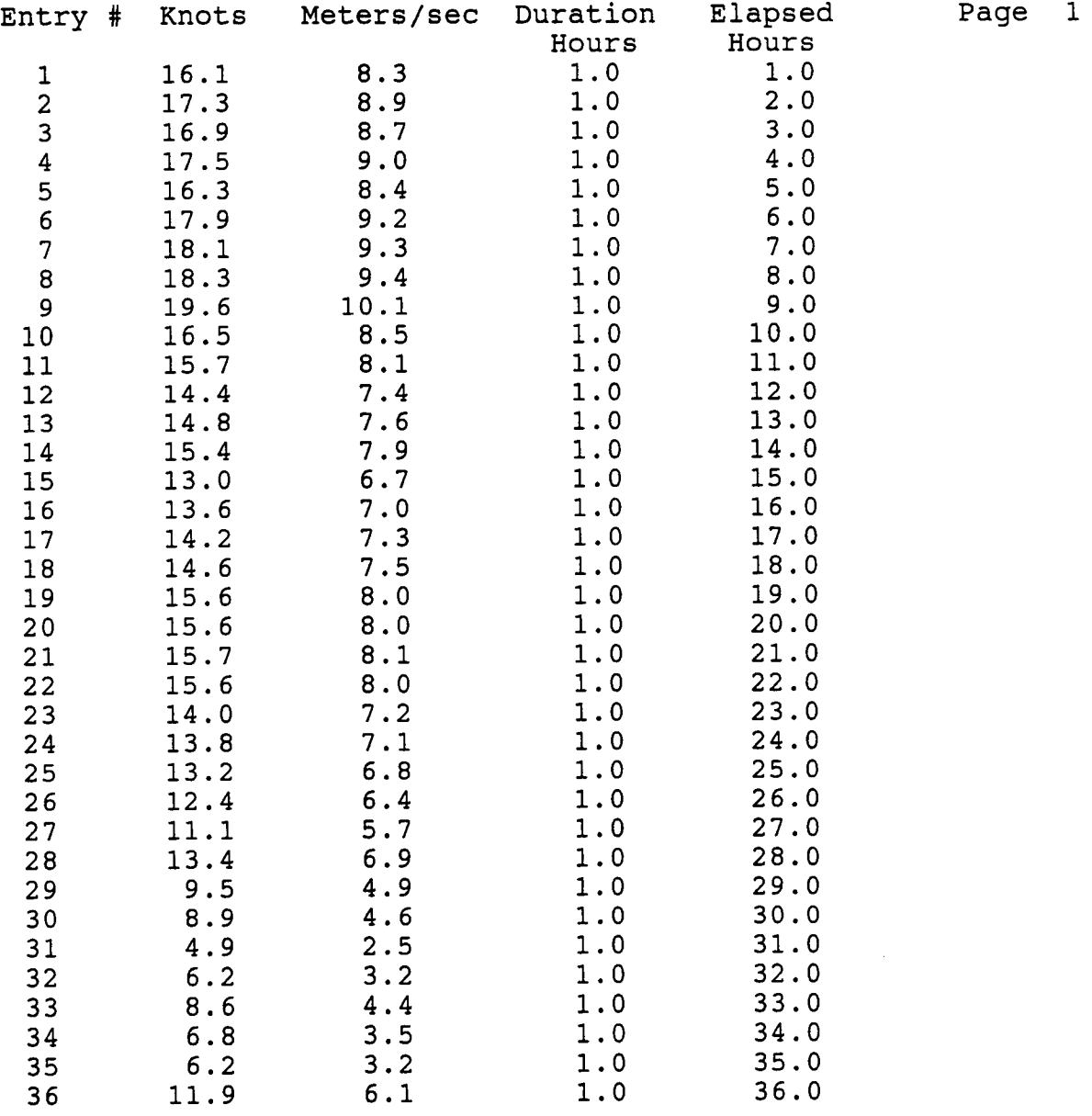

42

Wind-Speed Table printed by: WSPRINTF.BAS, version 2-13-92 1509 The file: A:GM19DE21.A90 was read at  $19:49:32$  on  $05-28-1992$ 

The identification string is:  $42019$  at  $12/21/90$  for 264 hrs

÷.

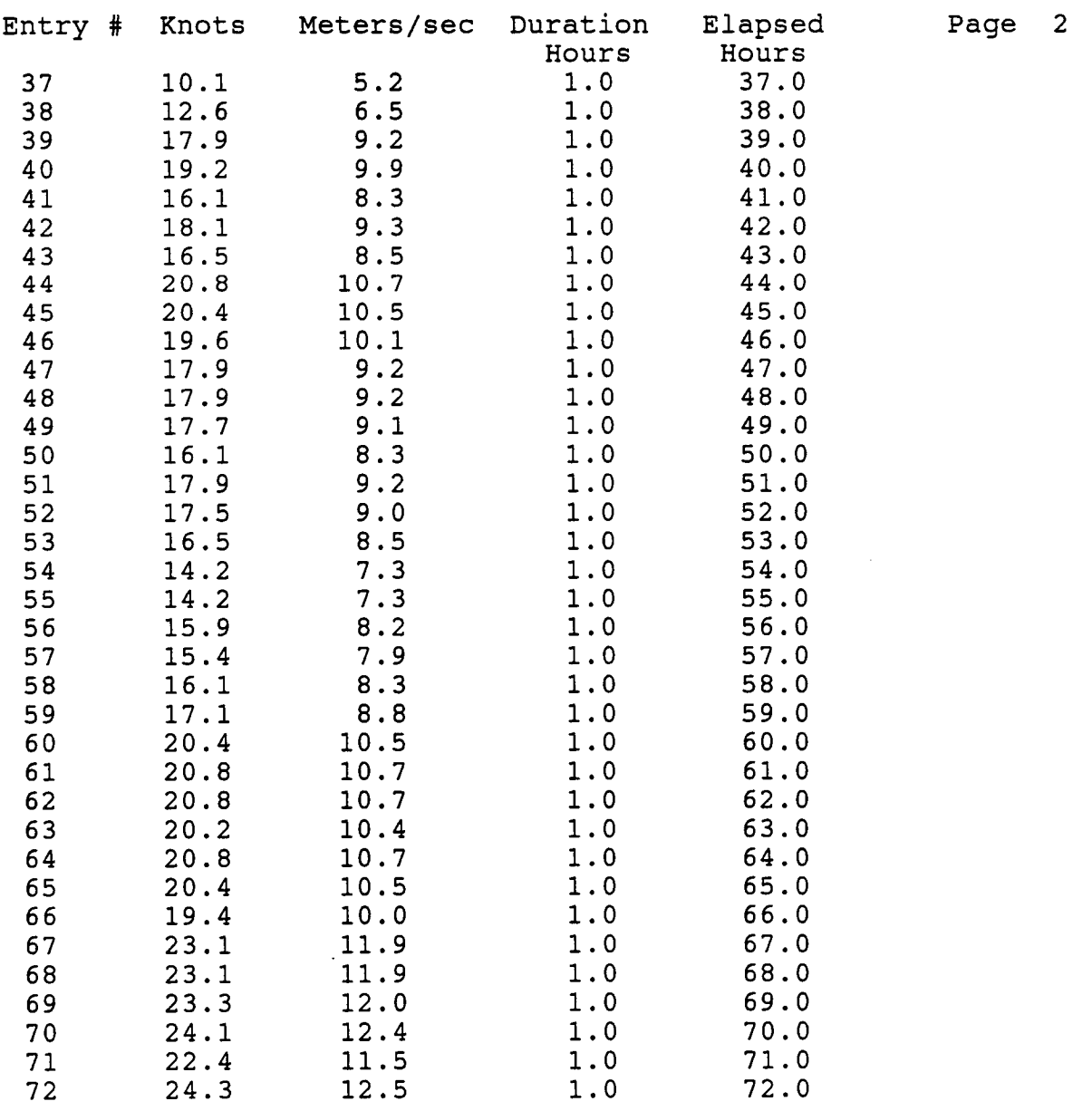

Wind-Speed Table printed by : WSPRINTF .BAS, version 2-13-92 1509 The file: A:GM19DE21.A90 was read at 19:49:32 on 05-28-1992

The identification string is:  $42019$  at  $12/21/90$  for 264 hrs

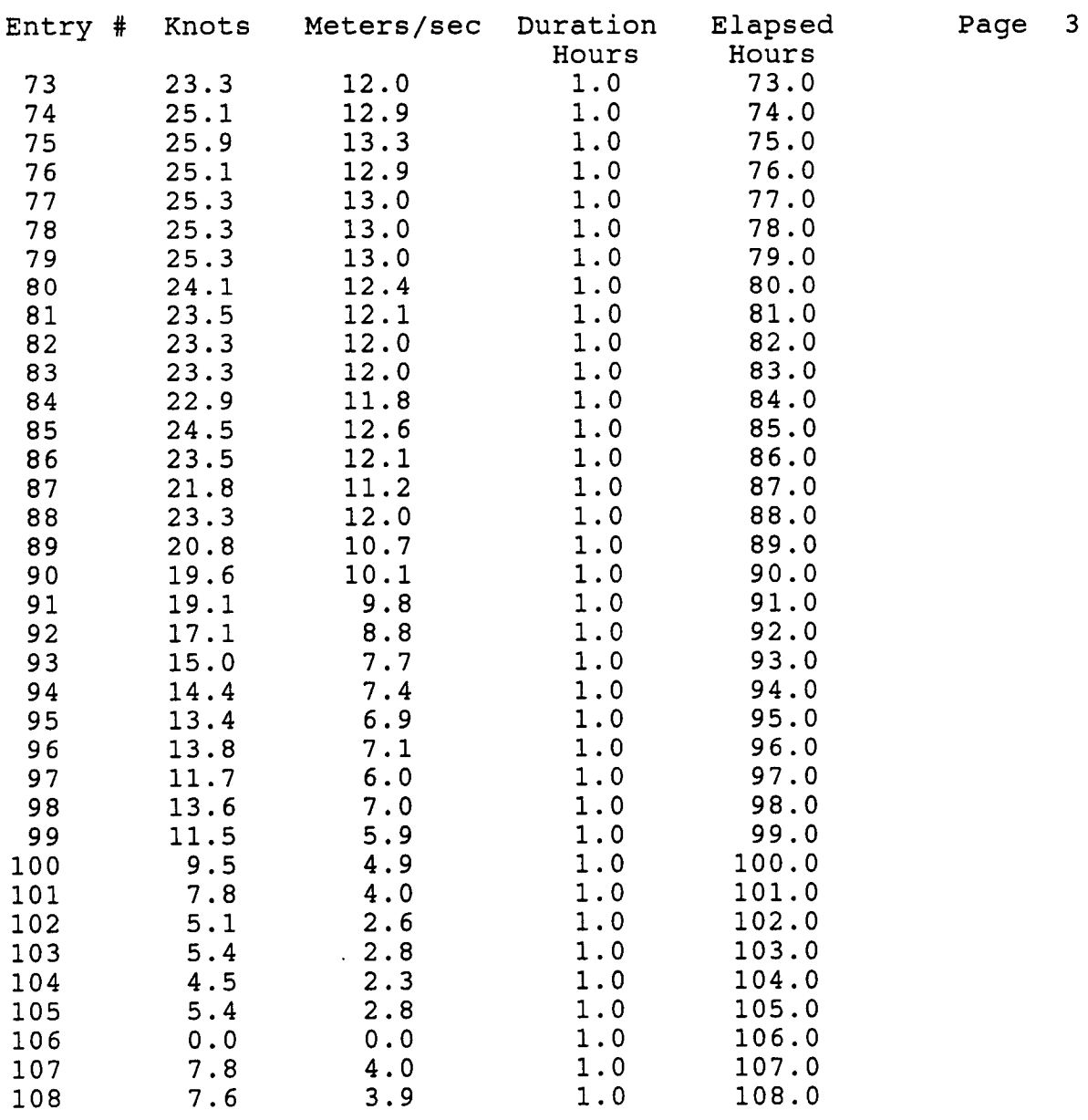

44

Wind-Speed Table printed by: WSPRINTF.BAS, version 2-13-92 1509 The file: A:GM19DE21.A90 was read at 19:49:32 on 05-28-1992

The identification string is: 42019 at 12/21/90 for 264 hrs

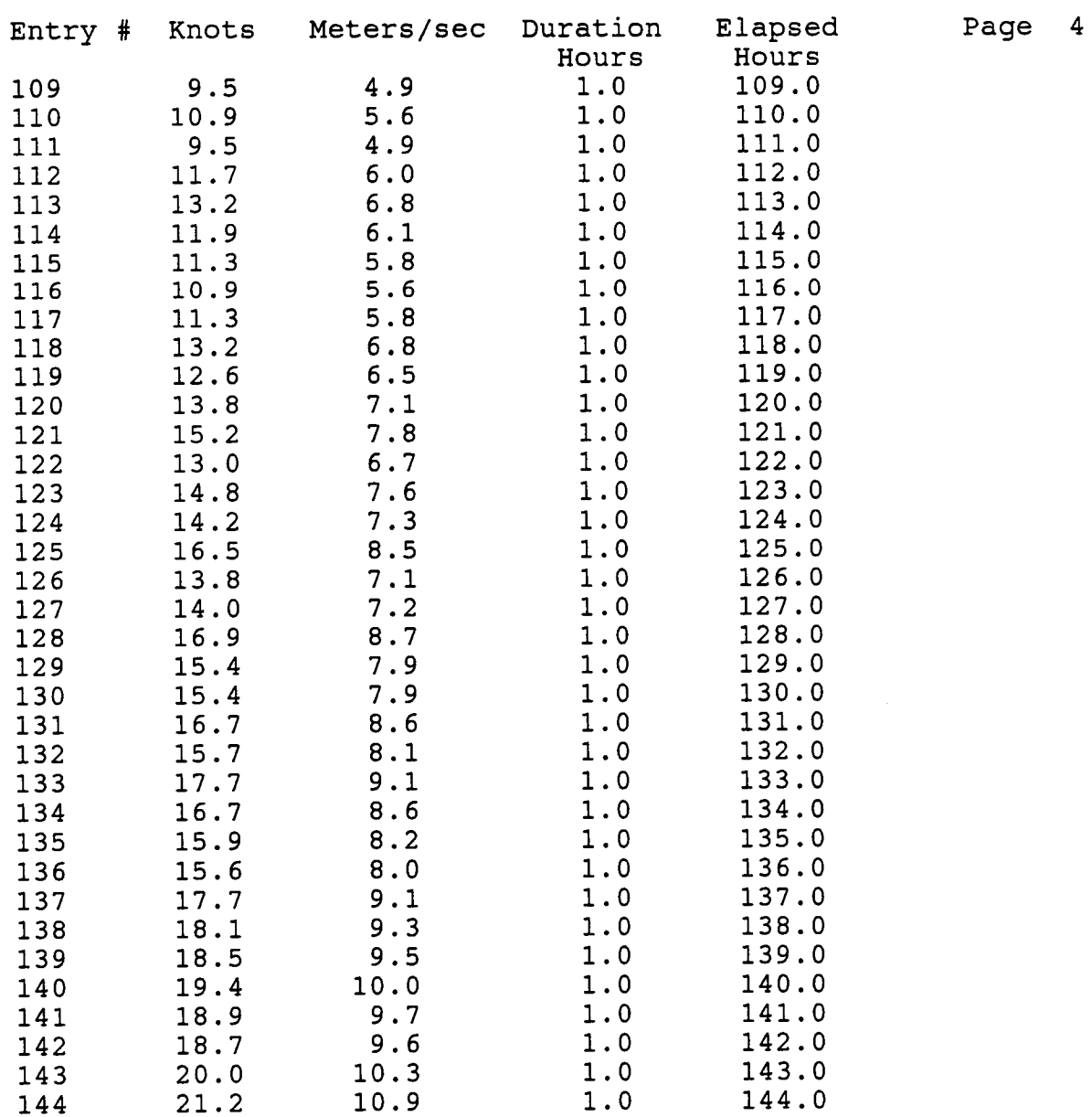

Wind-Speed Table printed by: WSPRINTF.BAS, version 2-13-92 1509 The file: A:GM19DE21.A90 was read at  $19:49:32$  on  $05-28-1992$ 

The identification string is:  $42019$  at  $12/21/90$  for 264 hrs

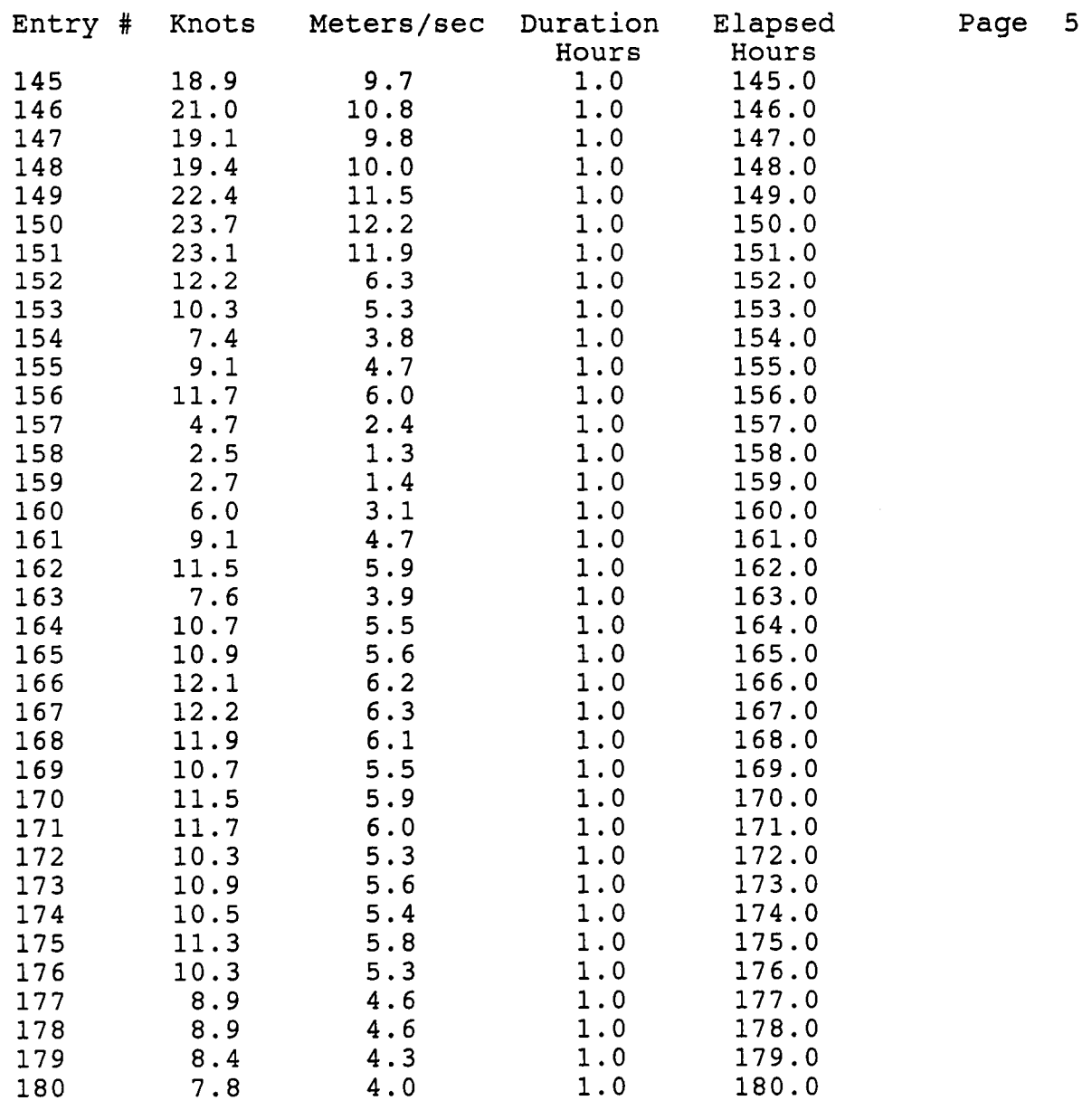

 $\hat{\mathbf{v}}$ 

46

Wind-Speed Table printed by: WSPRINTF.BAS, version 2-13-92 1509 The file: A:GM19DE21.A90 was read at 19:49:32 on 05-28-1992

The identification string is:  $42019$  at  $12/21/90$  for 264 hrs

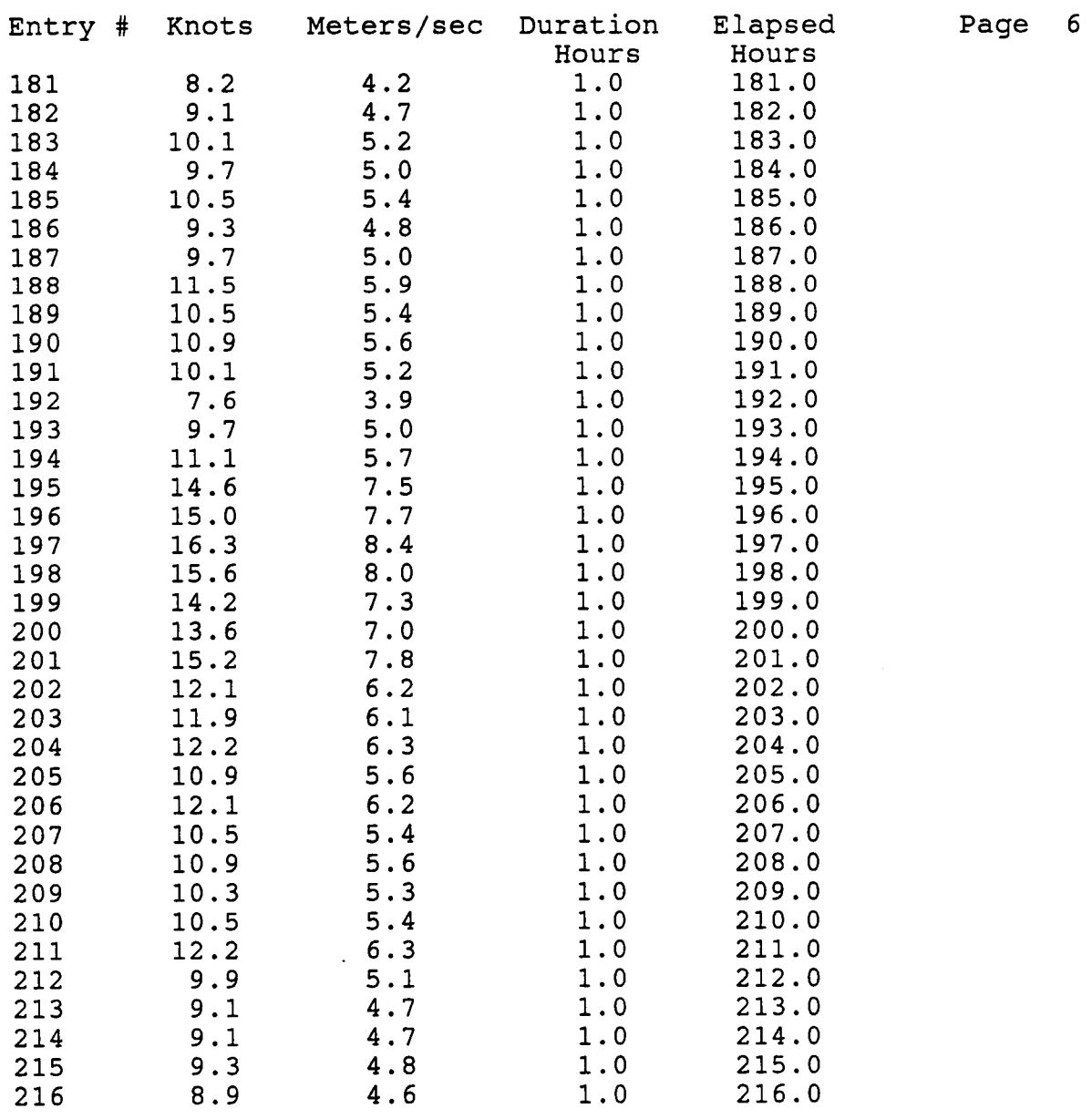

 $\sim 10^{-1}$ 

Wind-Speed Table printed by: WSPRINTF.BAS, version 2-13-92 1509 The file:  $A:$  GM19DE21.A90 was read at 19:49:32 on 05-28-1992

The identification string is:  $42019$  at  $12/21/90$  for 264 hrs

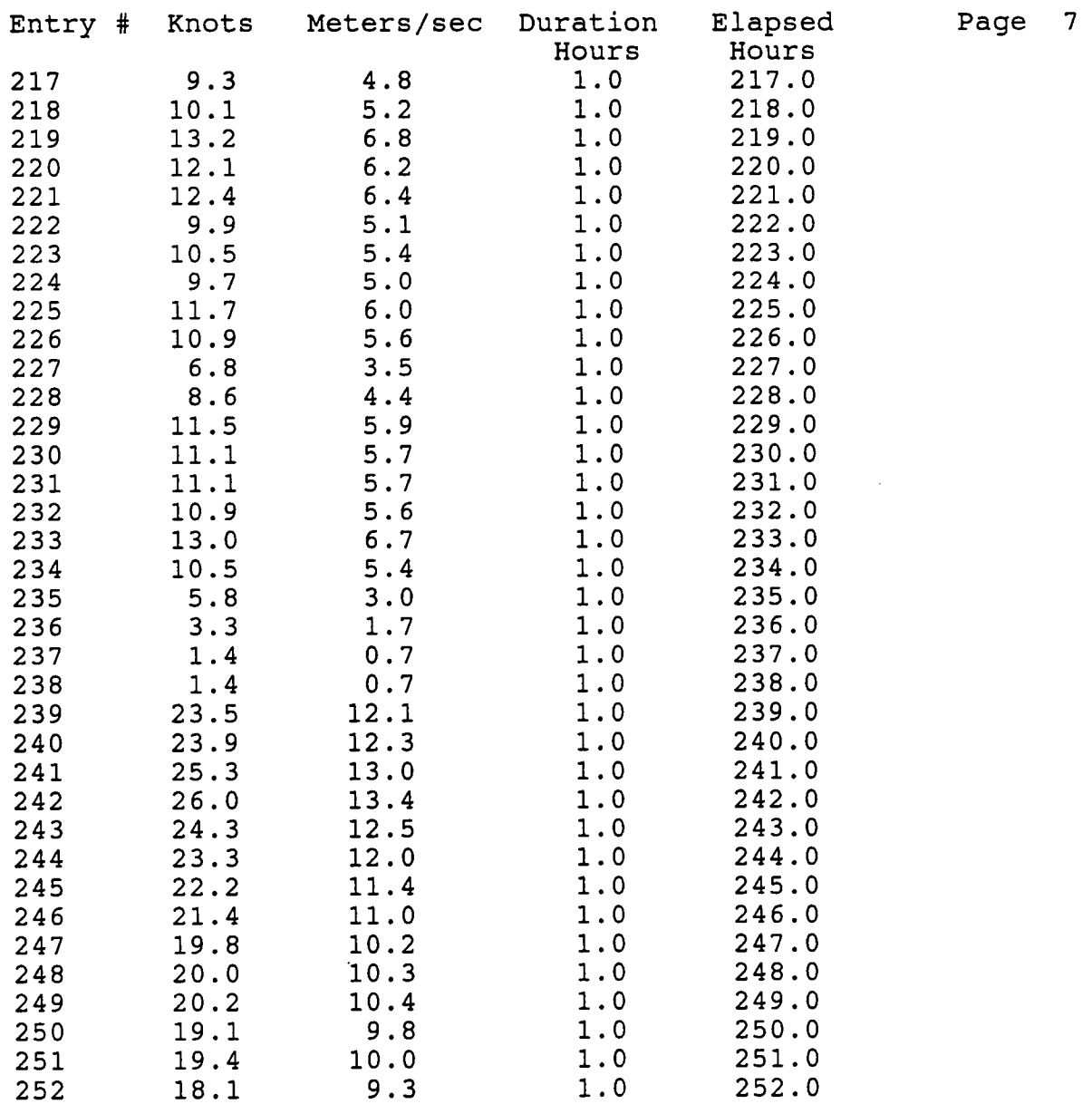

48

Wind-Speed Table printed by: WSPRINTF.BAS, version 2-13-92 1509 The file: A:GM19DE21.A90 was read at 19:49:32 on 05-28-1992

The identification string is: 42019 at 12/21/90 for 264 hrs

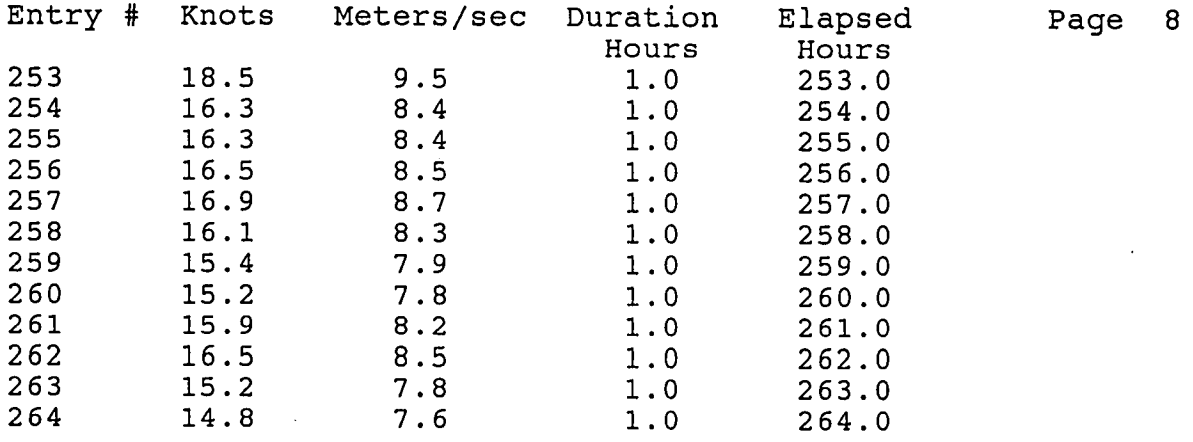

Table 16. Oil-Characterization and Oil-Weathering Specifications for Illustration of the Weathering of Gibson Terminal Composite

OIL WEATHERING FOR: Gibson Terminal CODE NAME IS CUTVPW .BAS, PRINTED BY PRTCHARF .BAS RUN TIME IS 09 :03 :37 HOURS ON 09-26-1992

OIL VOLUME (SPILL), BARRELS = 1.00E+03, MEAN MOLE WEIGHT = 224 TEMPERATURE, DEGREES F = 70

THE WIND-SPEED TABLE CAME FROM THE FILE GM19DE21.A90 THE STARTING WIND ENTRY USED IS > THE ENDING WIND ENTRY USED IS >>> THE LOOP BACK WIND ENTRY IS >>>>> 30 50 30

FOR THE OUTPUT THAT FOLLOWS, MOLES = GRAM MOLES GMS = GRAMS, VP = VAPOR PRESSURE IN ATMOSPHERES  $BP = BOLLING POINT IN DEGREES F, API = GRAVITY$ MW = MOLECULAR WEIGHT

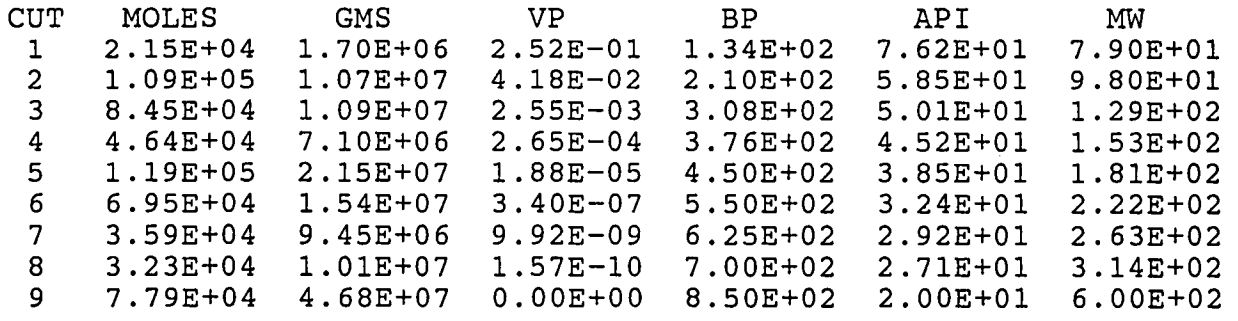

BULK API GRAVITY =  $34.5$ , SPGR =  $0.852$ BULK CRUDE VISCOSITY, CENTIPOISE = 7 .46E+01 VISCOSITY CONSTANT FOR FRACTION-OIL-WEATHERED = 1 .05E+01 VISCOSITY-TEMPERATURE SCALING CONSTANT (ANDRADA) = 9 .00E+03 MAXIMUM FRACTION WATER IN OIL (MOUSSE) = 0 .70 MOUSSE-VISCOSITY CONSTANT = 0 .65 MOUSSE WATER-INCORPORATION RATE CONSTANT = 1 .00E-03 OIL/WATER SURFACE TENSION, DYNES/CM = 30 .0 DISPERSION CONSTANTS ARE:  $AK = 1.08E-01$ ,  $BK = 5.00E+01$ 

50

Table 17a. Oil-Weathering Calculation Results for Gibson Terminal Composite (First set of results, output is uniquely identified by the run time and date.)

OIL WEATHERING OUTPUT AT 09:03:37 HOURS ON 09-26-1992, Page 1

CODE NAME IS PRTRSLTF.BAS

FOR OUTPUT BELOW THE FOLLOWING NOTATION APPLIES

TIME IS HOURS WIND IS THE WIND SPEED IN METERS/SECOND FRACTION IS MASS FRACTION REMAINING IN THE SLICK SPGR IS THE SPECIFIC GRAVITY AREA IS THE SLICK AREA IN METER\*METER THICKNESS IS THE SLICK THICKNESS IN CM MOLE WT IS THE MEAN MOLECULAR WEIGHT OF THE SLICK VISC IS THE VISCOSITY IN CP

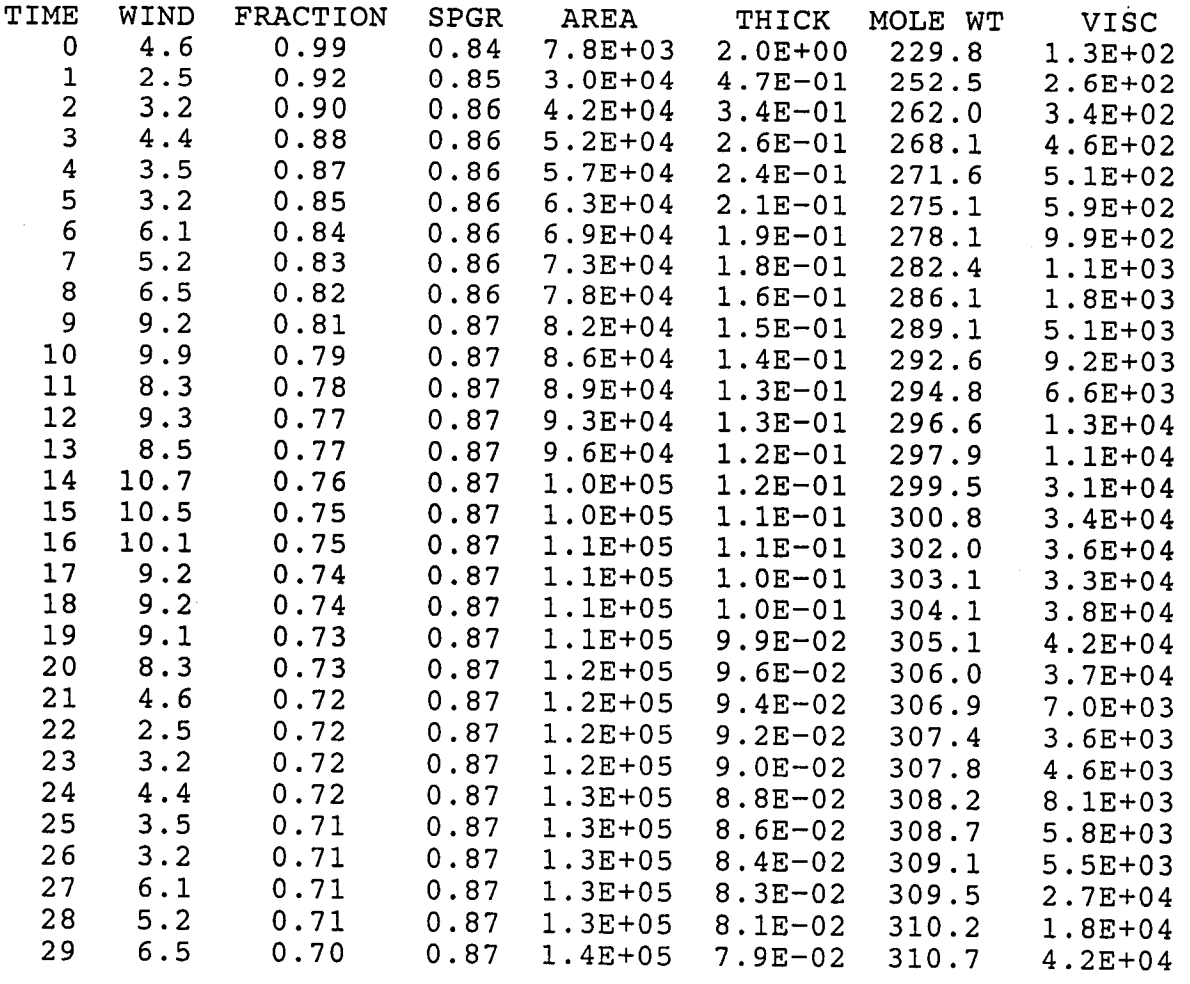

Table 17a. Oil-Weathering Calculation Results for Gibson Terminal Composite (First set of results, output is uniquely identified by the run time and date.) (continued)

OIL WEATHERING OUTPUT AT 09:03:37 HOURS ON 09-26-1992, Page 2

CODE NAME IS PRTRSLTF .BAS

FOR OUTPUT BELOW THE FOLLOWING NOTATION APPLIES

TIME IS HOURS WIND IS THE WIND SPEED IN METERS/SECOND FRACTION IS MASS FRACTION REMAINING IN THE SLICK SPGR IS THE SPECIFIC GRAVITY AREA IS THE SLICK AREA IN METER\*METER THICKNESS IS THE SLICK THICKNESS IN CM MOLE WT IS THE MEAN MOLECULAR WEIGHT OF THE SLICK VISC IS THE VISCOSITY IN CP

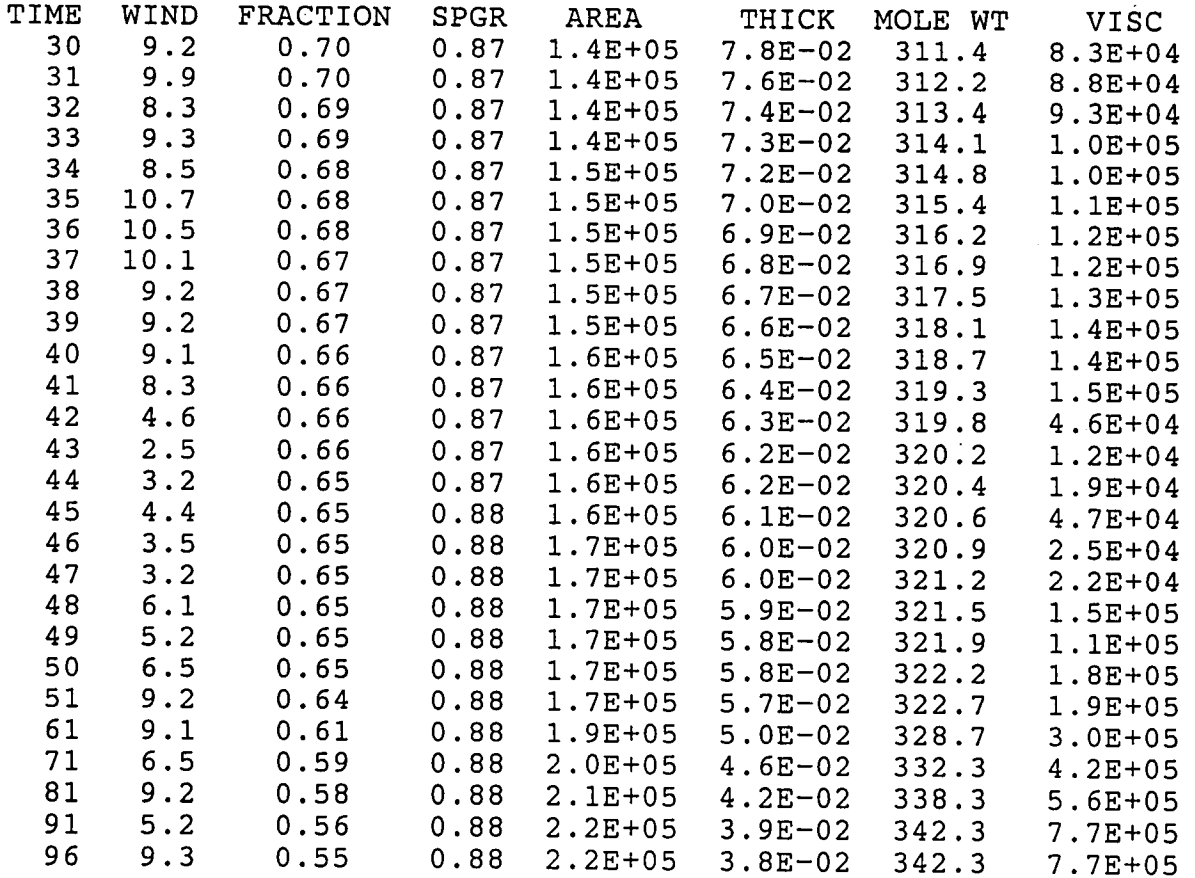

52

Table 17b. Oil-Weathering Calculation Results for Gibson Terminal Composite (Second set of results, output is uniquely identified by the run time and date.)

OIL WEATHERING OUTPUT AT 09:03:37 HOURS ON 09-26-1992, Page 3

CODE NAME IS PRTRSLTF .BAS

FOR THE OUTPUT BELOW THE FOLLOWING NOTATION APPLIES

TIME IS HOURS

MOUSSE IS THE MASS FRACTION WATER IN THE OIL + WATER TOTAL-MASS IS THE KETRIC-TON MASS OF OIL IN THE SLICK F-EVAP IS THE MASS FRACTION EVAPORATED INTO THE ATMOSPHERE F-DISP IS THE MASS FRACTION DISPERSED INTO THE WATER COLUMN I IS THE FIRST CUT WITH GREATER THAN 5% OF INITIAL REMAINING J IS THE FIRST CUT WITH GREATER THAN 50\$ OF INITIAL REMAINING

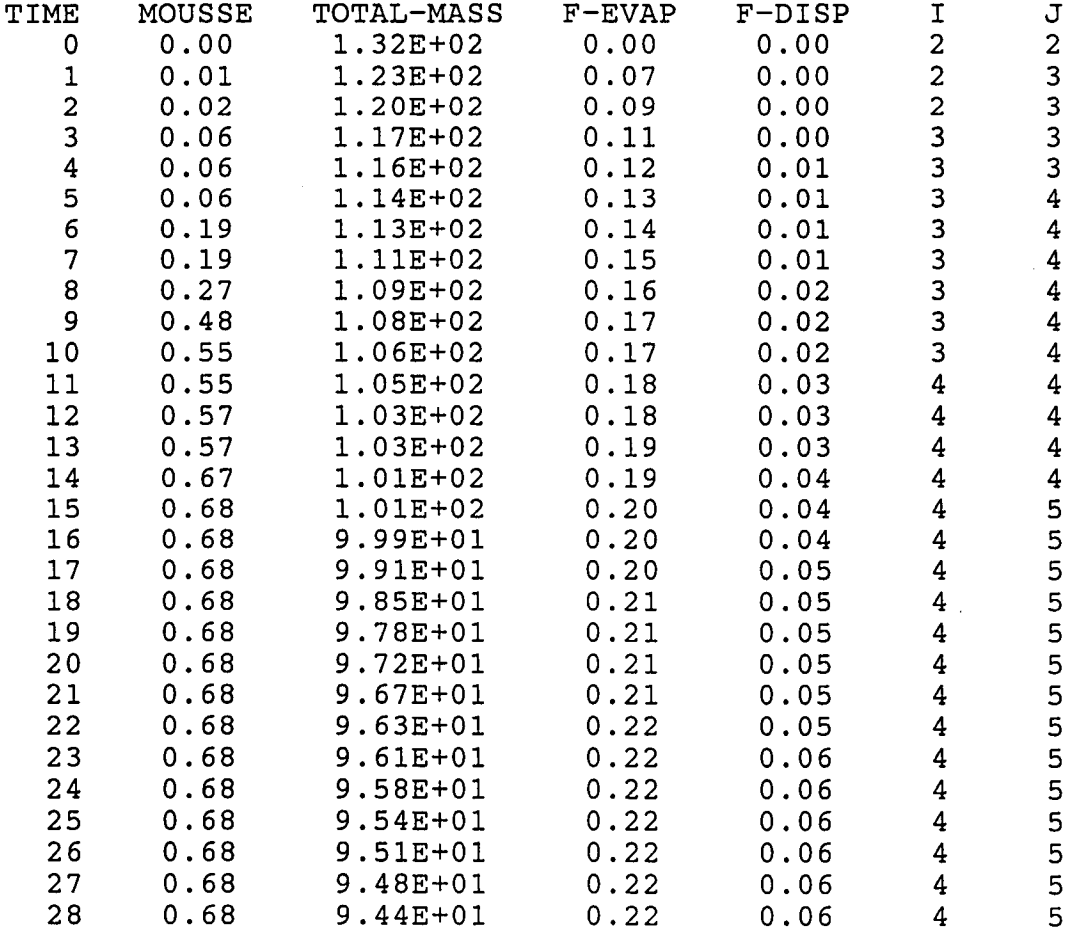

Table 17b. Oil-Weathering Calculation Results for Gibson Terminal Composite (Second set of results, output is uniquely identified by the run time and date.) (continued)

OIL WEATHERING OUTPUT AT 09 :03 :37 HOURS ON 09-26-1992, Page 4

CODE NAME IS PRTRSLTF .BAS

FOR THE OUTPUT BELOW THE FOLLOWING NOTATION APPLIES

TIME IS HOURS MOUSSE IS THE MASS FRACTION WATER IN THE OIL + WATER TOTAL-MASS IS THE KETRIC-TON MASS OF OIL IN THE SLICK F-EVAP IS THE MASS FRACTION EVAPORATED INTO THE ATMOSPHERE F-DISP IS THE MASS FRACTION DISPERSED INTO THE WATER COLUMN I IS THE FIRST CUT WITH GREATER THAN 5\$ OF INITIAL REMAINING J IS THE FIRST CUT WITH GREATER THAN 50\$ OF INITIAL REMAINING

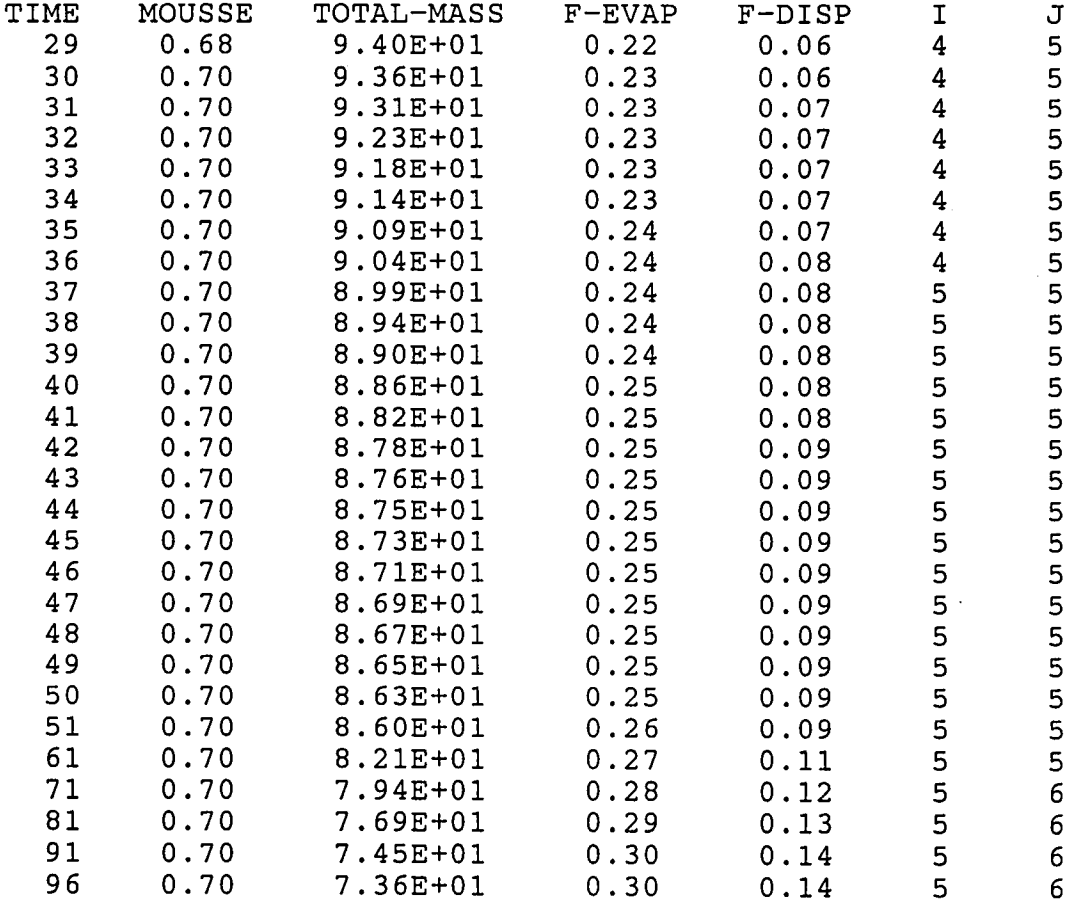

54

## USER'S INSTRUCTIONS : CREATING A WIND-SPEED FILE

A wind-speed file can be created or edited using the Basic code WSPEED .BAS in the interpreted or compiled mode . This code is completely user interactive and displays the wind-speed file to the<br>user in increments that fit on the monitor. The edit commands user in increments that fit on the monitor. available include delete, insert or change an entry, and continue to the next screen or finish. When creating a wind-speed file the user will usually experience input errors. When this occurs the user should finish entering the data and then edit the new file after it is initially stored. This is accomplished by rerunning the code and entering the new file name when prompted to do so.

There are two other Basic utilities to aid the user in creating wind-speed files. These are WSPEED1.BAS which is exactly like WSPEED. BAS except that this code expects the wind-speed data to be spaced by one hour every time, and alleviates the user from having to enter one(1) every time. This code is quite useful when<br>entering data from the Gulf of Mexico buoys. The other code is entering data from the Gulf of Mexico buoys. WSPACK.BAS which concatenates two wind-speed files to create a new<br>one. All of these Basic utility codes are completely user All of these Basic utility codes are completely user interactive .

These Basic utility codes were used to create wind-speed files from the available MMS data (Brown 1991); these wind-speed files are identified in Table 18 and contain approximately 8,000 hours of data from the Gulf of Mexico buoys identified as stations 42019 ("LaNelle") and 42020 ("Eileen"). The disk files in this table can<br>be read directly by the oil-weathering specification code read directly by the oil-weathering specification code CUTVPW .BAS .

Table 18 . Disk-File Index for the Wind-Speed Data Files for Data from the Gulf of Mexico Buoys Identified as Stations 42019 and 42020 (Brown 1991) (These wind-speed files are read by the oil-weathering code and used to specify the wind speed as a function of time.)

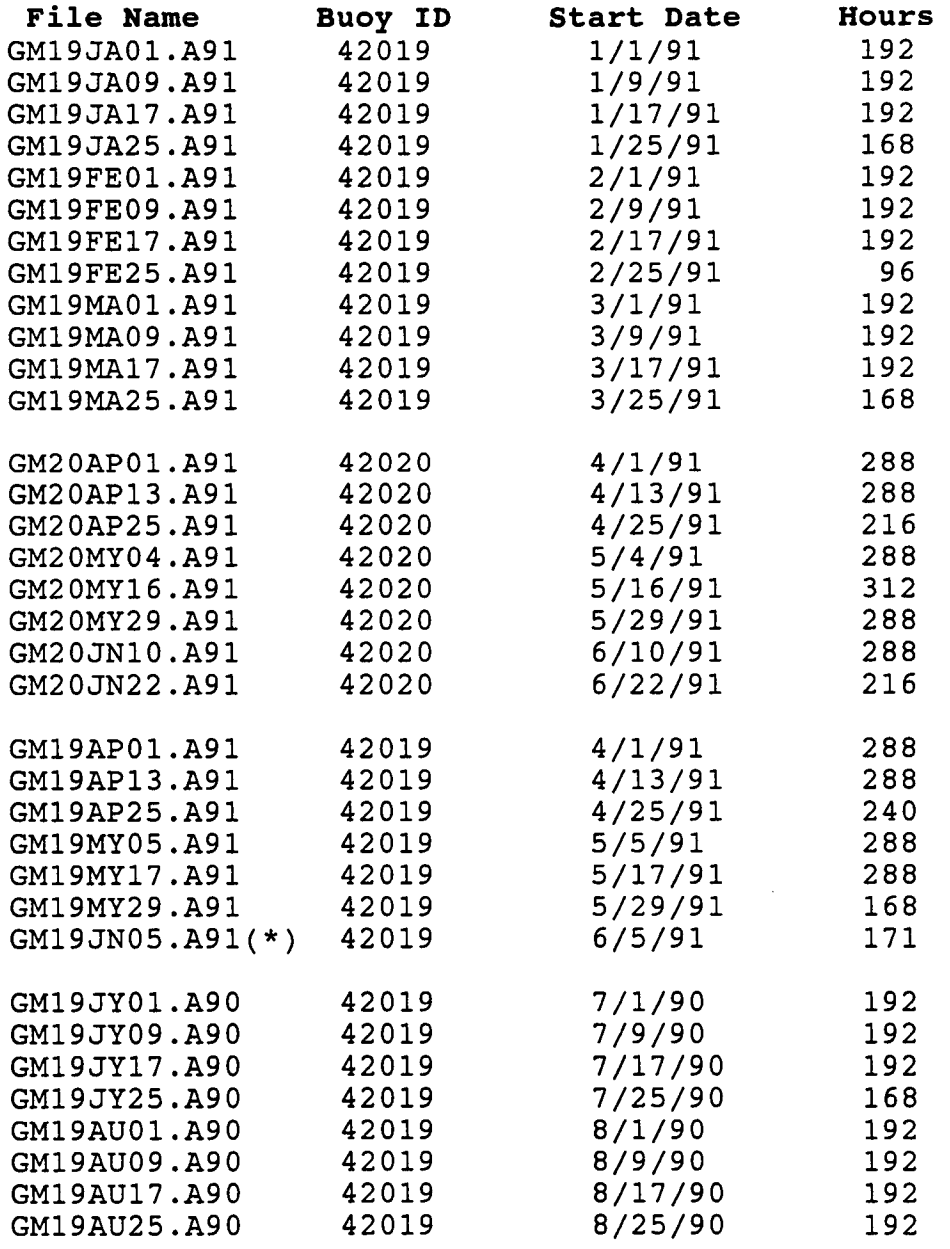

 $\hat{\mathcal{L}}$ 

Table 18. Disk-File Index for the Wind-Speed Data Files for Data from the Gulf of Mexico Buoys Identified as Stations 42019 and 42020 (Brown 1991) (These wind-speed files are read by the oil-weathering code and used to specify the wind speed as a function of time.) (continued)

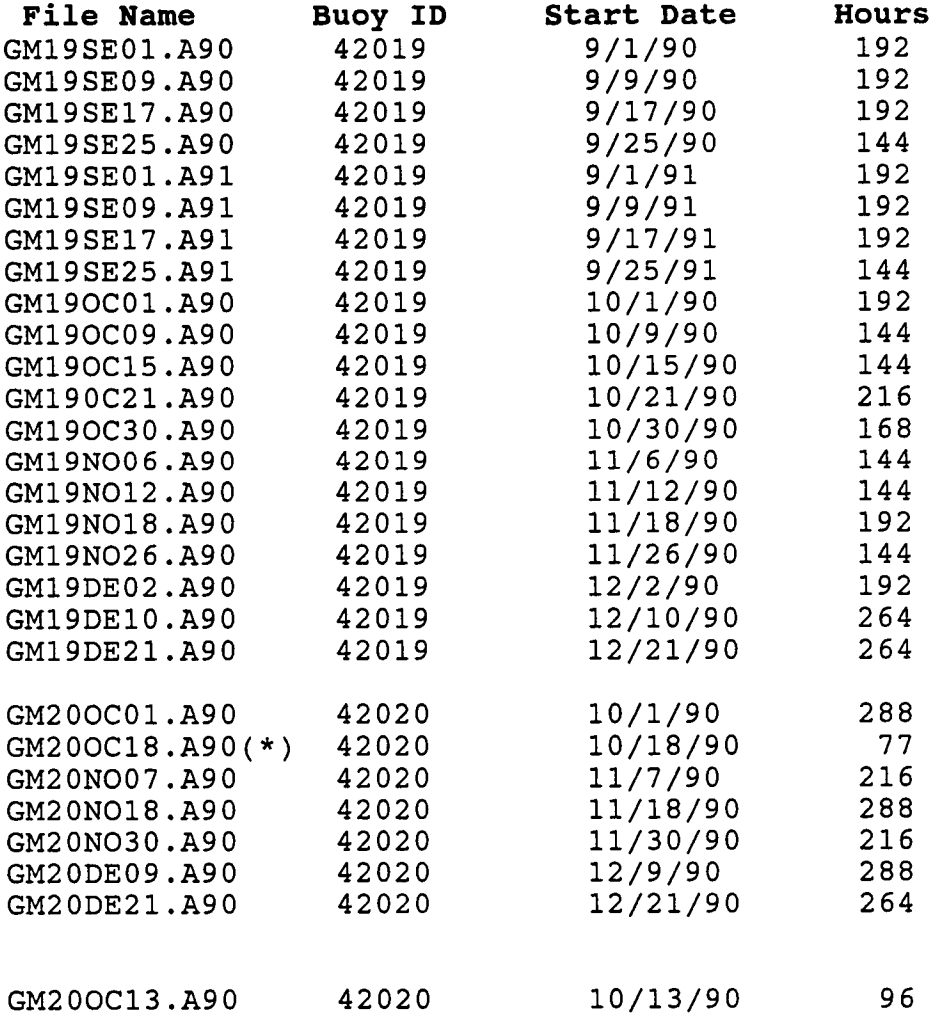

(\*) indicates missing data in original printout .

## USER'S INSTRUCTIONS : CREATING A PHYSICAL PROPERTY FILE

A physical property file can be created by using the Basic code CUTVPW .BAS in interpreted or compiled mode . The first prompt from this code asks the user if an existing physical property file is to be read or a new one is to be entered. Upon specifying that a new file is to be entered, a crude (or petroleum product) name will be requested, the number of true boiling point (TBP) cuts in this crude and then for each cut the boiling point in degrees Fahrenheit, the API gravity and the volume percent distilled. The user is cautioned on the monitor that a boiling point of 850<sup>°</sup>F must be entered for a residuum if present. No boiling point higher than 850°F can be processed by the code. The user need not be concerned about entering the exact volume percent distilled because the code will renormalize to 100%. For the situation where some of the For the situation where some of the distillation data are obtained at an absolute pressure of 40-mm Hg, the data can be entered without correction to one(1) atmosphere total pressure; the code will do this automatically. Most of the prompts that then follow will have suggested values that can be entered. The exception is the prompt for the maximum weight fraction water in oil for the oil-in-water emulsion. This fraction<br>for crudes should be 0.6 to 0.7 and can range down to 0. For for crudes should be  $0.6$  to  $0.7$  and can range down to  $0.5$ petroleum products this fraction must be 0. The code will then continue prompting for oil-weathering specification; continue entering this information. The last prompt will be for a file name to store the newly entered physical properties .

#### REFERENCES

Aalund, L.R. 1983. Guide to Export Crudes for the '80s: Thirteen Parts, Second Edition. Tulsa, Okla.: PennWell Publishing Co.

Adams, J.K. 1991. Personal Communication: Minerals Management Service's Request for Central Gulf Offshore Oil Assay Information . U.S. Department of the Interior, Minerals Management Service, Gulf of Mexico OCS Regional Office, New Orleans, La .

API. 1970. American Petroleum Institute. Technical Data Book -Petroleum Refining. Volume I. Refining Department. Fourth Edition. Washington D.C.

ASTM. 1990a. Method for Distillation of Petroleum Products. D86-82. Annual Book of ASTM Standards . Philadelphia, Penn .

ASTM . 1990b . Method for Distillation of Crude Petroleum (15-Theoretical Plate Column) . D2892-84 . Annual Book of ASTM Standards . Philadelphia, Penn .

ASTM. 1990c. Specification for Aviation Gasolines. D910-89. Annual Book of ASTM Standards . Philadelphia, Penn .

ASTM. 1990d. Specification for Aviation Turbine Fuels. D1655-90. Annual Book of ASTM Standards . Philadelphia, Penn .

ASTM. 1990e. Specification for Diesel Fuels. D975-89a. Annual Book of ASTM Standards . Philadelphia, Penn .

ASTM. 1990f. Specification for Fuel Oils. D396-89a. Annual Book of ASTM Standards . Philadelphia, Penn .

ASTM. 1990q. Specification for Kerosine. D3699-88. Annual Book of ASTM Standards . Philadelphia, Penn .

ASTM. 1990h. Specification for VM&P Naphtha. D3735-87. Annual Book of ASTM Standards . Philadelphia, Penn .

Bennett, C.O. and J.E. Myers. 1962. Momentum, Heat, and Mass Transfer. New York: McGraw-Hill Book Company. 697 pp.

Bland, W.F. and R.L. Davidson. 1967. Petroleum Processing Handbook. New York: McGraw-Hill Book Company.

Bridie, A.L., T.H. Wander, W. Zegveld, and H.B. van der Heijde. 1980. Formation, Prevention and Breaking of Sea Water in Crude Oil Emulsions 'Chocolate Mousse.' Marine Pollution Bulletin. 11:343-348 .

Brown, M. 1991. Personal Communication: NDBC ARCLST 191 Environmental Data (printout) for Stations 42019 and 42020. U.S. Department of the Interior, Minerals Management Service, Gulf of Mexico OCS Regional Office, New Orleans, La .

Elliott, J.J. and M.T. Melchior. 1982. Petroleum Composition, p. 119. In: Kirk, R.E., and D.F. Othmer, editors. Encyclopedia of Chemical Technology. Vol. 17.

Ford, J., R. Wayland, E. Waddell, and R. Hamilton. 1988. Meteorological Database and Synthesis for the Gulf of Mexico. OCS Study #MMS 88-0064. U.S. Department of the Interior, Minerals Management Service, Gulf of Mexico OCS Regional Office, New Orleans, La. 225 pp.

Gamson, B.W. and K.M. Watson. 1944. Vapor Pressures and Critical Properties of Organic Compounds. National Petroleum News. May 3: R258-R264 .

Gold, P.I. and G.J. Ogle. 1969. Estimating Thermophysical Properties of Liquids. Part  $10 - V$ iscosity. Chemical Engineering. 76(15) :121-123 .

Greenspan, D. 1971. Introduction to Numerical Analysis and Applications. Chicago: Markham Publishing Company. 182 pp.

Gruse, W.A. and D.R. Stevens. 1960. Chemical Technology of Petroleum. Third Edition. New York: McGraw-Hill Book Company.

Holman, J.P. and W.J. Gajda. 1978. Experimental Methods for Engineers. New York: McGraw-Hill Book Company.

Hougen, O.A., K.M. Watson, and R.A. Ragatz. 1965. Chemical Process Principles: Part I. Material and Energy Balances. Second Edition. New York: McGraw-Hill Book Company. 504 pp.

Kurtz, S.S. 1965. The Basis for Future Developments of Hydrocarbon Analysis, pp. 3-53. In: Hydrocarbon Analysis, ASTM Special Technical Publication No. 389.

Liss, P.S. and P.G. Slater. 1974. Flux of Gases Across the Air-Sea Interface . Nature . 247 :181-184 .

Mackay, D. and R.S. Matsugu. 1973. Evaporation Rates of Liquid Hydrocarbon Spills on Land and Water. Canadian Journal of Chemical Engineering . 51(4) :434-439 .

62

Mackay, D., I. Buist, R. Mascarenhas, and S. Paterson. 1980. Oil Spill Processes and Models, Research and Development Division, Environmental Emergency Branch, Environmental Impact Control Directorate, Environmental Protective Service, Environment Canada, Ottawa, Ontario, K1A 1C8 .

Mackay, D., W.Y. Shiu, K. Hossain, W. Stiver, D. McCurdy, and S. Patterson. 1982. Development and Calibrating of an Oil Spill Behavior Model. U.S. Department of Transportation. U.S. Coast Guard. Report #CG-D-27-83. 57 pp.

Marshall, C. 1991. Personal Communication: Disk Files Containing Twice-Daily One-Degree Grided Wind Components for the Gulf of Mexico for 1972-1982. U.S. Department of the Interior, Minerals Management Service, Washington D.C.

Mooney, M. 1951. The Viscosity of a Concentrated Suspension of Spherical Particles. Journal of Colloid Science. 6:162-170.

Nelson, W.L. 1969. Petroleum Refinery Engineering, Fourth Edition. New York: McGraw-Hill Book Company.

Oil & Gas Journal. 1973. Evaluation of World's Important Crudes. Tulsa, Okla: The Petroleum Publishing Co. 76 pp.

Payne, J.R., B.E. Kirstein, G.D. McNabb, Jr., J.L. Lambach, R.T. Redding, R.E. Jordan, W. Hom, C. Oliveira, G.S. Smith, D.M. Baxter, and R. Gaegel. 1984. Multivariate Analysis of Petroleum Weathering<br>in the Marine Environment - Sub Arctic. U.S. Department of in the Marine Environment - Sub Arctic. U.S. Department of Commerce and U.S. Department of the Interior (OCSEAP), Department of the Environmental Assessment of the Alaskan Continental Shelf, Final Report 19 and 20 .

Rainey, G. 1991. Personal Communication: High Island Offshore Composite Crude. U.S. Department of the Interior, Minerals<br>Management Service, Gulf of Mexico OCS Regional Office, Management Service, Gulf of Mexico New Orleans, La .

Rhodes, R.C., J.D. Thompson, and A.J. Wallcraft. 1989. Buoy-Calibrated Winds over the Gulf of Mexico . Journal of Atmosphere and Oceanic Technology. 6:608-623.

Robinson, M.K. 1973. Atlas of Monthly Mean Sea Surface and Subsurface Temperature and Depth of the Top of the Thermocline (in the) Gulf of Mexico and Caribbean Sea. SIO Reference 73-8. Scripps Institution of Oceanography, University of California, San Diego .

Smith, B.D. 1963. Design of Equilibrium Stage Processes. New York: McGraw-Hill Book Company. 647 pp.

Smith, J.M. and H.C. Van Ness. 1959. Introduction to Chemical Engineering Thermodynamics. New York: McGraw-Hill Book Company. 490 pp .

The Lamp. 1984. Kinds of Crude. Exxon Corporation, New York.  $66(1):14-15.$ 

U.S. Department of Energy (U.S. DOE). 1987. BPO Crude Oil Analysis Data Bank User's Guide: Methods, Publications, Computer Access, Correlations, Uses, and Availability . DOE/BC-87/5/SP . Bartlesville, Okla. 36 pp.

Watson, K.M., E.F. Nelson, and G.B. Murphy. 1935. Characterization of Petroleum Fractions. Industrial and Engineering Chemistry.  $27(12)$ :1460-1464.

# APPENDIX A

CUTVPW Source Code Listing

 $\label{eq:2.1} \frac{1}{\sqrt{2}}\int_{\mathbb{R}^3}\frac{1}{\sqrt{2}}\left(\frac{1}{\sqrt{2}}\right)^2\frac{1}{\sqrt{2}}\left(\frac{1}{\sqrt{2}}\right)^2\frac{1}{\sqrt{2}}\left(\frac{1}{\sqrt{2}}\right)^2\frac{1}{\sqrt{2}}\left(\frac{1}{\sqrt{2}}\right)^2.$ 

 $\mathcal{L}^{\text{max}}_{\text{max}}$  ,  $\mathcal{L}^{\text{max}}_{\text{max}}$ 

Appendix A: CUTVPW Source Code Listing (Version of 5-28-92 @ 2028) .

100 OPTION BASE 1 110 DEFINT I-N 120 DIM TB(18),API(18),VOL(18),AMOLES(18),VP(18),SPGR(18),A(18),B(18),TC(18) 130 DIM VC(18),PC(18),CHUM(18),T10(18),HVAP1(18),HVAPZ(18),CZ(2,6),TZ(2,6) 140 DIM PZ(4),AMTCA(18),AMTC(18),AMW(18),RNO(18),WS1(340),HOURSl(340) 150 DIM NS(18),NC(18),MW(18) 160 DEF FNYI(X)=((1!-X) .38)/(X\*X) 170 CODEN\$="CUTVPW .BAS" 180 VER\$="5-28-92 @ 2028" 190 REM SCAL CONVERTS LOGE TO LOG10 200 SCAL-.4342945 210 AK= .108 :BK-50! 220 REM Set the viscosity-type parameter to centipoise .  $230$  TESTV\$="C" 240 REM Set the viscosity-reporting temperature, it is always stored as 250 REM 25 Deg C, also 77 Deg F . 260 VISZT=25! 270 CLS 280  $CZ(1,1)-62.41$ :CZ(1,2) = - .04595:CZ(1,3) = - .2836:CZ(1,4) = .003256 290  $CZ(1,5) = .0004578 : CZ(1,6) = .0005279 : CZ(2,1) = 426.8 : CZ(2,2) = -1.007$  $300 \text{ CZ}(2,3)$ =-7.449:CZ(2,4)=.0138:CZ(2,5)=.001047:CZ(2,6)=.02621 310  $TZ(1,1)-405.5:TZ(1,2)-1.337:TZ(1,3)-2.662:TZ(1,4)-1.002169$  $320 \text{ TZ}(1,5)$  - .0004943: TZ(1,6) - .01454: TZ(2,1) -412 .2: TZ(2,2) -1.276 330  $TZ(2,3) = -2.865$ : $TZ(2,4) = -0.02888$ : $TZ(2,5) = -0.003707$ : $TZ(2,6) = 0.02888$ 340 PZ(1)=  $.01237$  : PZ(2) =  $.2516$  : PZ(3) =  $.04039$  : PZ(4) =  $.04024$ 350 REM The disk file use in the order they are used is as follows : 360 REM #1 IS OIL-CHARACTERIZATION INPUT DATA SUCH AS TBP DISTILLATION, 370 REM BULK API, VISCOSITY DATA.<br>380 REM #2 IS OIL-CHARACTERIZATION I 380 REM #2 IS OIL-CHARACTERIZATION INPUT DATA THAT WAS KEY-BOARDED IN 390 REM AND THEN SAVED, CAN BE READ BY #1. 390 REM AND THEN SAVED, CAN BE READ BY #1.<br>400 REM #3 IS OIL-CHARACTERIZATION CALCULATED 400 REM #3 IS OIL-CHARACTERIZATION CALCULATED RESULTS AND OIL-WEATHERING<br>410 REM 1NPUT DATA, THIS IS TO BE PRINTED AS THE 80-COLUMN FILE. 410 REM 1NPUT DATA, THIS IS TO BE PRINTED AS THE 80-COLUMN FILE.<br>420 REM #4 IS OIL CHARACTERIZATION CALCULATED RESULTS AND OIL-WEATH 420 REM #4 IS OIL CHARACTERIZATION CALCULATED RESULTS AND OIL-WEATHERING<br>430 REM 1NPUT DATA, THIS IS TO BE PRINTED AS THE 132-COLUMN FILE. INPUT DATA, THIS IS TO BE PRINTED AS THE 132-COLUMN FILE. 431 REM The above file numbers are changed, retained for back reference . 440 REM Record the date and time of this calculation. 450 DTE\$=DATES 460 TME\$=TIMES 465 PRINT :PRINT"Variable Wind-Speed Open-Ocean Oil-Weathering Code :" ; 466 PRINT" MMS 92-0023" 470 PRINT :PRINT"You can read(R) an existing oil-characterization file or" ; 480 PRINT" enter(E) the data" 490 INPUT"yourself and then save it. What do you want to do "; AN\$ 500 TESTS=LEFT\$(AN\$,1) 510 IF TESTS-"R" OR TEST\$="r" GOTO 550 520 IF TESTS="E" OR TESTS-"e" GOTO 570 530 PRINT :PRINT"Your entry was not read(R) or enter(E), do it again." 540 GOTO 470 550 IZ=1 560 GOTO 590

A-4

570 IZ=2 580 GOTO 790 590 REM NEDIT IS THE EDIT SWITCH, IF A DISK FILE IS READ AND THEN EDITED, 600 REM THE USER IS ASKED IF THE EDITED RESULTS ARE TO BE SAVED . 610 NEDIT-O 620 IF IZ-2 GOTO 790 630 REM READ IN OIL-CHARACTERIZATION DATA FROM A DISK FILE 640 PRINT :INPUT"Enter the oil-characterization file name" ;PFYL1\$ 650 REM IZ=1 IS USED TO INDICATE THAT A DISK FILE CRUDE WAS SPECIFIED 660 OPEN "I", #1, PFYLl\$ 670 INPUT #1, MWSCTH 680 INPUT #1, CNAME\$ 690 INPUT #1, NCUTS 700 FOR  $I = 1$  TO NCUTS 710 INPUT #1, TB(I),API(I),VOL(I) 720 NEXT I 730 INPUT #1, APIB,VISZ,VK3,VK4 740 INPUT #1, C2,C1,C4,STEN 750 CLOSE #1 760 REM NOW GOSUB TO THE DISTILLATION EDITING ROUTINE 770 GOSUB 7250 780 GOTO 940 790 PRINT :INPUT"Enter the crude oil name" ;CNAME\$ 800 PRINT: INPUT"Enter the number of TPB cuts in this crude"; NCUTS 810 PRINT :PRINT"You must now enter the TPB cut data starting with the most" 820 PRINT"volatile cut and then go to the bottom of the barrel ." 830 PRINT"(If residuum is present, set its boiling point at 850 F .)" 840 FOR I-1 TO NCUTS 850 PRINT :PRINT"Enter the boiling point at 1 atm in deg F for cut" ;I 860 INPUT TB(I) 870 PRINT"Enter the API gravity for cut" ;I 880 INPUT API(I) 890 PRINT"Enter the volume % for cut" ;I 900 INPUT VOL(I) 910 NEXT I 920 REM NOW GOSUB TO THE DISTILLATION EDITING ROUTINE 930 GOSUB 7250 940 REM THE TBP DISTILLATION IS NOW IN AND EDITED 950 REM NOW ENTER THE REST OF THE VISCOSITY DATA 960 REM IF A DISK FILE WAS READ AS OIL INPUT, SKIP AROUND TO 1060 970 IF IZ=1 GOTO 1070 980 PRINT:INPUT"Enter the bulk crude API gravity" ;APIB 990 REM This change of September 23, 1991, allows the user to enter 1000 REM the viscosity in centipoise or Saybolt Seconds. 1010 GOSUB 7960 1020 PRINT: INPUT"Enter the viscosity-reporting temperature, Deg C."; VISZT 1030 PRINT :PRINT"Enter the viscosity temperature scaling constant, (Andrada)" ; 1040 INPUT", try 9000" ;VK3 1050 PRINT :PRINT"Enter the viscosity-fraction-oil-weathered constant" ; 1060 INPUT", try 10 .5" ;VK4 1070 PRINT :PRINT"1 . Bulk API = " ;APIB 1080 IF TESTV\$-"S" OR TESTV\$-"s" GOTO 1110

1090 PRINT"2. Bulk viscosity, centipoise = ";VISZ 1100 GOTO 1120 1110 PRINT"2 . Bulk viscosity, Saybolt Seconds = " ;VISZ 1120 PRINT"3. Viscosity reporting temperature, Deg C. "; VISZT 1130 PRINT"4. Vis-temperature constant =  $"$ ; VK3 1140 PRINT"5. Vis-fraction-oil-weathered constant =  $"$ ; VK4 1150 PRINT :INPUT"Want to change any" ;AN\$ 1160 TEST\$=LEFT\$(AN\$,1) 1170 IF TEST\$-"N" OR TEST\$-"n" GOTO 1380 1180 IF TEST\$="Y" OR TEST\$="y" GOTO 1210 1190 PRINT :PRINT"Expected yes or no, re-enter ." 1200 GOTO 1150 1210 NEDIT=1 1220 PRINT :INPUT"Enter the line # to be changed" ;NLINE 1230 IF NLINE>-1 AND NLINE<<5 GOTO 1260 1240 PRINT :PRINT"Expected a number between 1 and 5, re-enter ." 1250 GOTO 1220 1260 ON NLINE GOTO 1270,1290,1310,1330,1360 1270 PRINT :INPUT"Enter bulk API" ;APIB 1280 GOTO 1070 1290 GOSUB 7960 1300 GOTO 1070 1310 PRINT: INPUT"Enter the viscosity-reporting temperature, Deg C."; VISZT 1320 GOTO 1070 1330 PRINT :PRINT"Enter the viscosity-temperature scaling constant (Andrada)" ; 1340 INPUT", TRY 9000" ;VK3 1350 GOTO 1070 1360 PRINT :INPUT"Enter the vis-fraction-oil-weathered constant, try 10 .5" ;VK4 1370 GOTO 1070 1380 REM Now check to see what viscosity units are being used. If the 1390 REM units are centipoise, loop around. If the units are Saybolt 1400 REM Seconds, convert to centipoise . 1410 IF TESTV\$="C" OR TESTV\$-"c" GOTO 1460 1420 REM Fall throught to here means that Saybolt Seconds are to be 1430 REM converted to centipoise . Note that Saybolt Seconds is a 1440 REM kinematic viscosity and must be multiplied by the density. 1450 VISZ=141 .5\*( .22\*VISZ-179 .3/VISZ)/(APIB+131 .5) 1460 IF IZ-1 GOTO 1590 1470 PRINT :PRINT"Now enter the mousse formation data" 1480 PRINT :INPUT"Enter the maximum weight fraction water in oil" ;C2 1490 IF C2>0 GOTO 1560  $1500 C2 - -1$ 1510 C1= .65 1520 C4= .001 1530 PRINT:PRINT"Since 0\$ water-in-oil is specified, the emulsion constants" ; 1540 PRINT" are not needed" 1550 GOTO 1810 1560 PRINT :INPUT"Enter the mousse-viscosity constant, try 0.65" ;C1 1570 PRINT :INPUT"Enter the water incorporation rate constant, try 0 .001" ;C4 1580 REM NOW ECHO THE ABOVE TO THE CRT 1590 PRINT :PRINT"l . Maximum weight fraction water in oil = " ;C2 1600 PRINT"2. Mousse-viscosity constant =  $"$ ; Cl
#### A-6

1610 PRINT"3. Mousse water incorporation rate constant  $=$  ";C4 1620 PRINT:INPUT"Want to change any" ;AN\$ 1630 TEST\$=LEFT\$(AN\$,1) 1640 IF TEST\$="N" OR TEST\$-"n" GOTO 1800 1650 IF TEST\$="Y" OR TEST\$="y" GOTO 1680 1660 PRINT:PRINT"Expected yes or no, re-enter ." 1670 GOTO 1620 1680 NEDIT-1 1690 PRINT:INPUT"Enter the line # to be changed" ;NLINE 1700 IF NLINE>-1 AND NLINE<-3 GOTO 1730 1710 PRINT:PRINT"Expected a number between 1 and 3, re-enter ." 1720 GOTO 1690 1730 ON NLINE GOTO 1740,1760,1780 1740 PRINT :INPUT"Enter the maximum weight fraction water in oil" ;C2 1750 GOTO 1590 1760 PRINT :INPUT"Enter the mousse-viscosity constant, try 0 .65" ;C1 1770 GOTO 1590 1780 PRINT :INPUT"Enter the water incorporation rate constant, try 0 .001" ;C4 1790 GOTO 1590 1800 IF IZ=1 GOTO 1820 1810 PRINT :INPUT"Enter the oil/water surface tension, dynes/cm, try 30" ;STEN 1820 PRINT :PRINT"Oil/water surface tension, dynes/cm = " ;STEN 1830 PRINT :INPUT"Want to change the surface tension" ;AN\$ 1840 TEST\$=LEFT\$(AN\$,1) 1850 IF TEST\$="N" OR TEST\$-"n" GOTO 1910 1860 IF TEST\$="Y" OR TEST\$="y" GOTO 1890 1870 PRINT :PRINT"Expected yes or no, re-enter ." 1880 GOTO 1830 1890 NEDIT-1 1900 GOTO 1810 1910 PRINT :PRINT"Characterizing the cuts now." 1920 REM NOW CHARACTERIZED ALL THE CUTS . IF THE LAST CUT IS RESIDUUM DO NOT 1930 REM CHARACTERIZE IT BUT USE A VAPOR PRESSURE OF 0 . AND MOLECULAR WEIGHT 1940 REM OF 600 . 1950 AMW(NCUTS)=600! 1960 MW(NCUTS)-600! 1970 VP(NCUTS)-0! 1980 REM NV-1 MEANS NO RESIDUUM PRESENT 1990 REM NV-2 MEANS RESIDUUM IS PRESENT 2000 NV-1 2010 NC1-NCUTS 2020 REM THIS FOR-NEXT LOOP CHARACTERIZES THE CUTS 2030 FOR I=1 TO NCUTS 2040 APIN=API(I) 2050 SPGR(I)-141 .5/(API(I)+131 .5) 2060 SPGR(I)- .983\*SPGR(I) 2070 TBIN=TB(I) 2080 REM THE RESIDUUM CUT IS IDENTIFIED BY A NORMAL BOILING POINT OF 850 2090 REM DEG F OR GREATER. LOOP AROUND THE NV-2 SWITCH IF A RESIDUUM IS NC1 IS THE NUMBER OF PSEUDOCOMPONENTS PRESENT WITH FINITE 2110 REM VAPOR PRESSURES . 2120 IF TBIN<850! GOTO 2160

2130 NV-2 2140 NCI=NCUTS-1 2150 REM NOW GOSUB TO THE CUT CHARACTERIZATION ROUTINE 2160 GOSUB 6780 2170 ON NV GOTO 2180,2640 2180 NS(I)=NSN  $2190 A(I)$   $=M$ 2200 B(I)=BN 2210 MW(I)=MW1 2220 AMW(I)-MWl 2230 TC(I)-TC1+459! 2240 VC(I)=VC1 2250 PC(I)=PC1 2260 CNUM(I)-CNUM1 2270 REM FIND THE TEMPERATURE AT WHICH THE VAPOR PRESSURE IS 10 MMHG BY 2280 REM USING NEWTON-R.APHSON WITH TB AS THE FIRST GUESS .  $2290 N C(I) = 0$ 2300 YTEN=SCAL\*LOG( .01315/PC(I)) 2310 X=(TB(I)+459!)/TC(I) 2320 EX=EXP(-20!\*(X-B(I))"2) 2330 Y = - A(I) \* (1! - X) / X - EX 2340 YOBJ=Y-YTEN 2350 VP(I)=PC(I)\*10!"Y 2360 TEST=ABS(VP(I)- .01315) 2370 IF TEST<.001315 GOTO 2540 2380 NC(I)=NC(I)+1 2390 IF NC(I)>20 GOTO 2450 2400 DY-A(I)/(X\*X)+40!\*(X-B(I))\*EX 2410 BI-YOBJ-DY\*X 2420 X=-BI/DY 2430 GOTO 2320 2440 REM UNSUCCESSFUL EXIT FROM NEWTON-RAPHSON 2450 PRINT:PRINT"T10 FAILURE FOR " ; 2460 PRINT USING"##" ;I ;  $2470$  PRINT" AT T = "; 2480 PRINT USING"##.###^^^^";X; 2490 PRINT", WHERE  $LOG10(P) = '$ ; 2500 PRINT USING"##.###^^^^"; Y 2510 PRINT :PRINT"CODE IS STOPPED HERE ." 2520 END 2530 REM SUCCESSFUL EXIT FROM NEWTON-RAPHSON 2540 T10(I)=X\*TC(I) 2550 REM CALCULATE THE HEAT OF VAPORIZATION AT 10 MMHG WITH THE 2560 REM CLAPEYRON EQUATION AND USE WATSON'S METHOD FOR THE 2570 REM VAPOR PRESSURE BELOW 10 MMHG . SEE GAMSON AND WATSON, 2580 REM 1944, NATIONAL PETROLEUM NEWS, R-258 TO R-264 . 2590 TR2=T10(I)/TC(I) 2600 EX=92.12\*(TR2-B(I))\*EXP(-20!\*(TR2-B(I))^2) 2610 HVAP=1 .987\*T10(I)\*T10(I)\*(2 .303\*A(I)/(TR2\*TR2)+EX)/TC(I) 2620 HVAP1(I)=HVAP/MW(I) 2630 HVAPZ(I)=HVAP/(1!-TR2) $^{\circ}$ .38 2640 NEXT I

### A-8

```
2650 REM END OF TRUE-BOILING-POINT CUTS CHARACTERIZATION 
2660 PRINT :PRINT"Enter the temperature in deg F for the vapor pressure" ; 
2670 INPUT" calculation" ;XSAVE 
2680 DEGF-XSAVE 
2690 REM TK IS THE ABSOLUTE TEMPERATURE IN DEG K 
2700 TK=(XSAVE-32!)/1 .8+273! 
2710 XPRINT=XSAVE 
2720 REM CALCULATE THE ABSOLUTE TEMPERATURE IN DEG RANKINE 
2730 XSAVE=XSAVE+459! 
2740 REM CALCULATE THE VAPOR PRESSURE AT THE INPUT TEMPERATURE 
2750 REM 
2760 REM AT THIS POINT IF THE INPUT TEMPERATURE IS LESS THAN 
2770 REM THE 10-MMHG TEMPERATURE USE THE WATSON-CLAPEYRON EQUATION . 
2780 REM THE WATSON-CLAPEYRON EQUATION IS : 
2790 REM 
2800 REM LN(P2/P1) = (HVAPZ/(R*TC)) * INTEGRAL2810 REM 
2820 REM WHERE P1 = PRESSURE AT TR1, P2 = PRESSURE AT TR2, HVAPZ IS
2830 REM THE HEAT OF VAPORIZATION AT ABSOLUTE ZERO, 
2840 REM R = 1 .987 BTU/(LBMOLE, DEG R), 
2850 REM TC = CRITICAL TEMPERATURE AND INTEGRAL = VAPORIZATION 
2860 REM INTEGRAL BETWEEN TR1 AND TR2 . 
2870 REM 
2880 FOR I = 1 TO NC1 
2890 X=XSAVE 
2900 IF X< T10(I) GOTO 2960 
2910 X=X/TC(I) 
2920 EX=EXP(-20!*(X-B(I))^2) 
2930 Y = - A(I) * (1! - X) / X - EX
2940 VP(I)=PC(I)*10!^Y2950 GOTO 3160 
2960 TR1=X/TC(I) 
2970 REM 
2980 REM DO INTEGRAL BY SIMPSONS RULE WITH 21 POINTS 
2990 REM 
3000 TR2=T10(I)/TC(I) 
3010 DH=(TR2-TR1)/20! 
3020 RESULT=FNYI(TR1) 
3030 TR-TR1
3040 FOR K=1 TO 10 
3050 TR=TR+DH 
3060 RESULT=RESULT+4!*FNYI(TR)
3070 TR=TR+DH 
3080 RESULT=RESULT+2!*FNYI(TR) 
3090 NEXT K 
3100 TR=TR+DH
3110 RESULT=RESULT+4!*FNYI(TR) 
3120 TR=TR+DH 
3130 RESULT=DH*(RESULT+FNYI(TR))/3! 
3140 Ple-4 .33-HVAPZ(I)*RESULT/(1 .987*TC(I)) 
3150 VP(I) = EXP(PI)3160 NEXT I
```
3170 BBL-100! 3180 GOSUB 7790 3190 REM The switch MWSCTH=1 is left in because it is written on the files 3200 REM but not currently used (10-31-91) . 3210 MWSCTH=1 3220 REM THIS ENDS THE OIL-CHARACTERIZTION SECTION, NOW BEGIN THE 3230 REM OIL-WEATHERING INPUT DATA . 3240 PRINT :INPUT"Enter the spill size in barrels" ;BBL 3250 PRINT :INPUT"Enter the number of hours for weathering to occur" ;X2 3260 PRINT :INPUT"Enter the wind file name" ;WPFYL\$ 3270 PRINT :INPUT"Want the slick to spread" ;AN\$ 3280 NSR=1 3290 TEST\$=LEFT\$(AN\$,1) 3300 IF TEST\$="Y" OR TEST\$-"y" GOTO 3370 3310 IF TEST\$="N" OR TEST\$-"n" GOTO 3340 3320 PRINT :PRINT"Expected yes or no, re-enter ." 3330 GOTO 3270 3340 NSR=2 3350 PRINT :PRINT"Since the slick does not spread, enter a thickness" ; 3360 INPUT" in cm" ;Z 3370 PRINT :INPUT"Want weathering with dispersion" ;AN\$ 3380 NDR=1 3390 TEST\$=LEFT\$(AN\$,1) 3400 IF TEST\$="Y" OR TEST\$="y" GOTO 3450 3410 IF TEST\$a"N" OR TEST\$-"n" GOTO 3440 3420 PRINT:PRINT"Expected yes or no, re-enter ." 3430 GOTO 3370 3440 NDR=2  $3450$  PRINT: PRINT"1. Spill size, barrels = "; 3460 PRINT USING"##.##^^^^":BBL  $3470$  PRINT"2. Duration of weathering, hours = "; 3480 PRINT USING"###.#" ;X2 3490 PRINT"3 . Wind file name is " ;WPFYL\$ 3500 ON NSR GOTO 3510,3530 3510 PRINT"4 . The slick spreads ." 3520 GOTO 3550 3530 PRINT"4. The slick does not spread, initial thickness,  $cm -$ "; 3540 PRINT USING"###.##" ;Z 3550 ON NDR GOTO 3560,3600 3560 PRINT"5 . Dispersion occurs ." 3570 PRINT"6. Dispersion rate constant,  $1/hr =$  ";AK 3580 PRINT"7. Dispersion property constant =  $"$ ; BK 3590 GOTO 3610 3600 PRINT"5 . Dispersion does not occur ." 3610 PRINT :INPUT"Want to change any" ;AN\$ 3620 TEST\$=LEFT\$(AN\$,1) 3630 IF TEST\$="N" OR TEST\$-"n" GOTO 3990 3640 IF TEST\$="Y" OR TEST\$="y" GOTO 3670 3650 PRINT :PRINT"Expected yes or no, re-enter ." 3660 GOTO 3610 3670 PRINT :INPUT"Enter the line # to be changed" ;NLINE 3680 IF NLINE>=1 AND NLINE<-7 GOTO 3710

A-10

3690 PRINT:PRINT"Expected a number between 1 and 7, re-enter ." 3700 GOTO 3670 3710 ON NLINE GOTO 3720,3740,3760,3780,3860,3950,3970 3720 PRINT: INPUT"Enter the spill size, barrels"; BBL 3730 GOTO 3450 3740 PRINT :INPUT"Enter the duration for weathering, hours" ;X2 3750 GOTO 3450 3760 PRINT :INPUT"Enter the wind file name" ;WPFYL\$ 3770 GOTO 3450 3780 PRINT :INPUT"Want the slick to spread" ;AN\$ 3790 NSR=1 3800 TEST\$=LEFT\$(AN\$,1) 3810 IF TEST\$="Y" OR TEST\$-"y" GOTO 3450 3820 NSR=2 3830 PRINT :PRINT"Since the slick does not spread, enter a thickness" ; 3840 INPUT" in cm" ;Z 3850 GOTO 3450 3860 PRINT :INPUT"Want weathering to occur with dispersion" ;AN\$ 3870 NDR=1 3880 TEST=LEFT\$(AN\$,1) 3890 IF TEST\$-"Y" OR TEST\$-"y" GOTO 3450 3900 IF TEST\$="N" OR TEST\$="n" GOTO 3930 3910 PRINT :PRINT"Expected yes or no, re-enter ." 3920 GOTO 3860 3930 NDR=2 3940 GOTO 3450 3950 PRINT :INPUT"Enter the dispersion rate constant, 1/hr" ;AK 3960 GOTO 3450 3970 PRINT: INPUT"Enter the dispersion property constant"; BK 3980 GOTO 3450 3990 REM NOW CALCULATE THE REST OF THE OIL WEATHERING INPUT PARAMETERS 4000 GOSUB 7790 4010 REM This section of the code asks for start, stop and loopback 4020 REM indices for use in the wind file . 4030 CLS 4040 PRINT :PRINT"You should have a copy of the wind-speed file, if not," ; 4050 PRINT" get one" 4060 PRINT"by using WSPRINT .BAS" 4070 PRINT: INPUT"Enter the starting wind-speed entry # you want to use"; IWS1 4080 PRINT :INPUT"Enter the last wind-speed entry # you want to use" ;IWS2 4090 PRINT :INPUT"Enter the loop-back entry #" ;IWS3 4100 PRINT :PRINT"1 . The starting wind-speed entry # is > " ;IWS1 4110 PRINT"2. The last wind-speed entry # is >>>>> "; IWS2 4120 PRINT"3. The loop-back entry # is >>>>>>>>>>> ";IWS3 4130 PRINT :INPUT "Are these ok and do they really fit in the specified file" ;AN\$ 4140 TEST\$-LEFT\$(AN\$,1) 4150 IF TEST\$="Y" OR TEST\$="y" GOTO 4300 4160 IF TEST\$-"N" OR TEST\$-"n" GOTO 4190 4170 PRINT:PRINT"Expected yes or no, re-enter ." 4180 GOTO 4130 4190 PRINT:INPUT"Which line number do you want to change" ;LCHANGE 4200 IF LCHANGE>=1 AND LCHANGE<=3 GOTO 4230

4210 PRINT :PRINT"Expected a number between 1 and 3, re-enter ." 4220 GOTO 4190 4230 ON LCHANGE GOTO 4240,4260,4280 4240 PRINT :INPUT"Enter the new starting wind-speed entry #" ;IWSl 4250 GOTO 4100 4260 PRINT :INPUT"Enter the (new) last wind-speed entry #" ;IWS2 4270 GOTO 4100 4280 PRINT :INPUT"Enter the loop-back entry #" ;IWS3 4290 GOTO 4100 4300 REM Read in the specified wind speed file and create the one that 4310 REM the oil-weathering routine uses. This use file is a table 4320 REM consisting of an identification string, then on the next 4330 REM line ISTOP and LBACK, then the table entries which are 4340 REM wind speed in meters/second and duration in hours . 4350 OPEN "I",#1,WPFYL\$ 4360 INPUT #1, WSID\$ 4370 INPUT #1, INDEXI 4380 INDEXl=INDEXI-1 4390 FOR I = 1 TO INDEXI 4400 INPUT #1, WSl(I),HOURSI(I) 4410 NEXT I 4420 CLOSE #1 4430 ISTOP=IWS2-IWS1+1 4440 LBACK=IWS3-IWS1+1 4450 OPEN "0",#1,"ZYXWIND .ASC" 4460 PRINT #1, WPFYL\$ 4470 PRINT #1, IWSI,IWS2,IWS3 4480 PRINT #1, WSID\$ 4490 PRINT #1, ISTOP,LBACK 4500 FOR I = 1 TO ISTOP 4510 IDX-I+IWS1-1 4520 PRINT #1, WS1(IDX),HOURSI(IDX) 4530 NEXT I 4540 CLOSE #1 4550 ON NSR GOTO 4590,4560 4560 SPREAD-O! 4570 Z=Z/100! 4580 GOTO 4610 4590 SPREAD-l! 4600  $Z = 0.02$ 4610 VOLUM-O! 4620 FOR  $I = 1$  TO NCUTS 4630 VOLUM=VOLUM+AMOLES(I)/RHO(I) 4640 NEXT I 4650 VOLUMB-VOLUM/ .159 4660 AREA=VOLUM/Z 4670 DIA=SQR(AREA/ .785) 4680 TEMP=( .000082)\*TK 4690 REM The variable TERM1 was multiplied by the wind speed in meters 4700 REM per hour raised to the 0 .78 power in the constant-wind speed 4710 REM version of the oil-weathering model . 4720 TERM1= .015

A-12

4730 IF SPREAD-0 GOTO 4760 4740 TERM2=DIA<sup>^</sup>(-.11) 4750 GOTO 4770 4760 TERM2= .65 4770 AKH=TERM1\*TERM2 4780 FOR I = 1 TO NC1 4790 AMTCA(I)-AKH\* .93\*SQR((AMW(I)+29!)/AMW(I)) 4800 AMTC(I)=AMTCA(I)/TEMP 4810 NEXT I 4820 SPGRB=141 .5/(APIB+131 .5) 4830 AMASS= .1582\*BBL\*SPGRB 4840 REM The viscosity is scaled from the viscosity-reporting temperature 4850 REM to the weathering temperature . 4860 REM In the old code the reporting temperature was always 298 and 4870 REM  $1/298 = 0.0033557$ 4880 VISCTERM=1!/(VISZT+273!) 4890 VSLEAD=VISZ\*EXP(VK3\*(1!/TK-VISCTERM)) 4900 ON NDR GOTO 4950,4910 4910 FRACTS=0! 4920 GOTO 4960 4930 REM The following term must also be wind dependent, the function 4940 REM is AK\*(1+WINDMS)~2 4950 FRACTS=AK 4960 XP=1 4970 X1-0! 4980 NCUTSI-NCUTS+1 4990 AMOLES(NCUTSl)=AREA 5000 IF C2>0! GOTO 5030 5010 C2R=0! 5020 GOTO 5040 5030 C2R=1!/C2 5040 REM NOW WRITE AN INTERMEDIATE DISK FILE FOR INPUT TO THE .EXE ROUTINE, 5050 REM WRITE THE BRKG4 CALLING ARGUMENTS AND COMMON BLOCKS . 5060 OPEN "0", #1, "ZYXWVZJ .ASC" 5070 PRINT #1, NCUTS,TME\$ 5080 PRINT #1, DTE\$ 5090 PRINT #1, X1, X2, XP, FRACTS, STEN, BK 5100 PRINT #1, Z,TERM2,SPREAD,CI,C2R 5110 PRINT #1, C4,AREA,VSLEAD,VK4 5120 FOR  $I = 1$  TO NCUTS 5130 PRINT #1, AMOLES(I),AMTC(I),VP(I),RHO(I),AMW(I),SPGR(I) 5140 NEXT I 5150 CLOSE #1 5160 REM WRITE THE OIL-CHARACTERIZATION DATA TO A DISK FILE IF IT WAS 5170 REM ENTERED BY HAND 5180 REM IF IZ=2, SAVE IT FOR SURE 5190 REM IF NEDIT=l, ASK IF IT IS TO BE SAVED 5200 IF IZ=2 GOTO 5250 5210 IF NEDIT-O GOTO 5600 5220 PRINT :INPUT"SINCE THE INPUT FILE WAS EDITED, WANT TO SAVE IT" ;AN\$ 5230 TEST\$=LEFT\$(AN\$,1) 5240 IF TEST\$="N" GOTO 5600

5250 PRINT :PRINT"Enter a NEW File Name to store this oil-characterization" ; 5260 PRINT" data" ; 5270 INPUT PFYL2\$ 5280 OPEN "0", #1, PFYL2\$ 5290 PRINT #1, MWSCTH 5300 PRINT #1, CNAME\$ 5310 PRINT #1, USING"##" ;NCUTS 5320 FOR  $I = 1$  TO NCUTS 5330 PRINT #1, USING"####";TB(I); 5340 PRINT #1,"," ; 5350 PRINT #1, USING"###.#" ;API(I) ; 5360 PRINT #1,"," ; 5370 PRINT #l, USING"###.#" ;VOL(I) ; 5380 NEXT I 5390 REM START A NEW LINE 5400 REM The viscosity term below must be stored at a reporting temperture 5410 REM of 25 Deg C. (77 Deg F.), note that  $1/298 = 0.003357$ 5420 IF VISZT=25! GOTO 5440 5430 VISZ-VISZ\*EXP(VK3\*( .0033557-1!/(VISZT+298!))) 5440 PRINT #1, USING"###.#" ;APIB ; 5450 PRINT #1,","; 5460 PRINT #1, USING"##.##^^^^";VISZ; 5470 PRINT #1,"," ; 5480 PRINT #1, USING"##.##^^^^";VK3; 5490 PRINT #1,"," ; 5500 PRINT #1, USING"##.##^^^^";VK4 5510 REM START A NEW LINE 5520 PRINT #1, USING"# .##" ;C2 ; 5530 PRINT #1,"," ; 5540 PRINT #1, USING"# .##" ;C1 ; 5550 PRINT #l,"," ; 5560 PRINT #1, USING"##.##^^^^";C4; 5570 PRINT #l,"," ; 5580 PRINT #1, USING" $\# \# \#$ "; STEN 5590 CLOSE #1 5600 REM NOW WRITE THE OIL-CHARACTERIZATION OUTPUT (CALCULATED RESULTS) 5610 REM TO THE DISK . THIS FILE IS TO BE PRINTED AS THE 80-COLUMN OUTPUT 5620 REM FILE BY PRT80A .BAS 5625 PRINT 5630 INPUT"Enter a file name for the characterization output file" ;PFYL3\$ 5640 OPEN "0", #1, PFYL3\$ 5650 PRINT #1, MWSCTH,TME\$ 5660 PRINT #1, DTE\$ 5670 PRINT #l, CNAME\$ 5680 PRINT #1, CODEN\$ 5690 PRINT #1, USING"##" ;NCUTS 5700 FOR  $I = 1$  TO NCUTS 5710 GMS=AMOLES(I)\*MW(I) 5720 IMW=MW(I) 5730 PRINT #1, USING"##.##^^^^";AMOLES(I); 5740 PRINT #1,"," ; 5750 PRINT #1, USING"##.##^^^^";GMS;

A-14

```
5760 PRINT #1,"," ; 
5770 PRINT #1, USING"##.##^^^^";VP(I);
5780 PRINT #1,"," ; 
5790 PRINT #1, USING"##.##^^^^":TB(I):
5800 PRINT #1,"," ; 
5810 PRINT #1, USING"##.##^^^^";API(I);
5820 PRINT #1,"," ; 
5830 PRINT #1, USING"####";IMW
5840 NEXT I 
5850 REM START A NEW LINE 
5860 PRINT #1, USING"###.#" ;APIB ; 
5870 PRINT #1,"," ; 
5880 PRINT #1, USING"##.##^^^^";VISZ;
5890 PRINT #l,"," ; 
5900 PRINT #1, USING"##.##^^^^";VK3;
5910 PRINT #1,"," ; 
5920 PRINT #1, USING"##.##^^^^";VK4
5930 REM START A NEW LINE 
5940 PRINT #1, USING"# .##" ;C2 ; 
5950 PRINT #1,"," ; 
5960 PRINT #1, USING"# .##" ;C1 ; 
5970 PRINT #1,"," ; 
5980 PRINT #1, USING"##.##^^^^";C4;
5990 PRINT #1,"," ; 
6000 PRINT #1, USING"### .#" ;STEN 
6010 REM START A NEW LINE 
6020 PRINT #1, USING"##.##^^^^";BBL:
6030 PRINT #1,"," ; 
6040 PRINT #1, USING"### .#" ;WTMOLE ; 
6050 PRINT #l,"," ; 
6060 PRINT #1, USING"## .#" ;DEGF 
6070 REM START A NEW LINE 
6080 PRINT #1, USING"##.##^^^^";AK;
6090 PRINT #1,"," ; 
6100 PRINT #1, USING"##.##^^^^";BK
6110 CLOSE #1 
6111 REM This is the end of the code . 
6770 END 
6780 REM THIS SUBROUTINE CHARACTERIZES A CUT OF CRUDE OIL WITH RESPECT 
6790 REM TO VAPOR PRESSURE . THE INPUT REQUIRED IS API GRAVITY AND THE 
6800 REM BOILING POINT AT 1 ATMOSPHERE . THE OUTPUT IS A SWITCH NS 
6810 REM WHERE NS-1 MEANS THE VAPOR PRESSURE EQUATION CAN BE USED DOWN TO 
6820 REM 10 MMHG AND NS-2 MEANS THE CLAPERYON EQUATION SHOULD BE USED . 
6830 REM 
6840 REM THE VAPOR PRESSURE EQUATION IS : 
6850 REM 
6860 REM LOG10(PR) = -A*(1.-TR)/TR - EXP(-20*(TR-B)^2)6870 REM 
6880 REM WHERE PR = REDUCED PRESSURE, TR - REDUCED TEMPERATURE AND 
6890 REM A AND B ARE RETURNED BY THIS SUBROUTINE . 
6900 REM 
6910 REM API = GRAVITY, TB - BOILING POINT AT 1 ATMOSPHERE IN DEG F.
```
6920 REM NOW CALCULATE CRITICAL TEMPERATURE AND MOLECULAR WEIGHT . 6930 REM 6940 API2=APIN\*APIN 6950 TB2=TBIN\*TBIN 6960 CROSS=APIN\*TBIN 6970 ON NV GOTO 6980,7240 6980 IY=1 6990 IF TBIN>500! THEN IY-2 7000 MW1=CZ(IY,1)+CZ(IY,2)\*TBIN+CZ(IY,3)\*APIN+CZ(IY,4)\*CROSS+CZ(IY,S)\*TB2 7010 MW1=MW1+CZ(IY,6)\*API2 7020 TC1=TZ(IY,1)+TZ(IY,2)\*TBIN+TZ(IY,3)\*APIN+TZ(IY,4)\*CROSS+TZ(IY,5)\*TB2 7030 TC1-TCI+TZ(IY,6)\*API2 7040 TCK=(TC1+459!)/1 .8 7050 REM CALCULATE THE CARBON NUMBER 7060 CNUM1=(MW1-2!)/14! 7070 X-SCAL\*LOG(CNUM1) 7080 REM CALCULATE B FOR THE VAPOR PRESSURE EQUATION 7090 BPRIME=PZ(1)+X\*(PZ(2)+X\*(PZ(3)+X\*PZ(4))) 7100 BN=BPRIME- .02 7110 REM CALCULATE THE CRITICAL VOLUME, CC/MOLE 7120 VW=1 .88+2 .44\*CNUM1 7130 VC1=VW/ .044 7140 REM CALCULATE THE CRITICAL PRESSURE IN ATMOSPHERES 7150 PCP-20 .8\*TCK/(VC1-8!) 7160 PC1=PCP+10! 7170 TR=(TBIN+459!)/(TC1+459!) 7180 PR=1!/PC1 7190 NSN=1 7200 IF TR<BN GOTO 7230 7210 AN-(SCAL\*LOG(PR)+EXP(-20!\*(TR-BN)^2))\*TR/(TR-1!) 7220 GOTO 7240 7230 NSN=2 7240 RETURN 7250 REM THIS SUBROUTINE EDITS AND THEN VOLUME NORMALIZES THE TBP INPUT DATA 7260 REM DISPLAY THE DATA<br>7270 PRINT: PRINT" Cut # Boiling point API Vol  $*$ " 7280 FOR I=1 TO NCUTS 7290 PRINT USING"###":I: 7300 PRINT" "; 7310 PRINT USING"###";TB(I);<br>7320 PRINT" ": 7320 PRINT" " ; 7330 PRINT USING"##.#";API(I);<br>7340 PRINT" "; 7340 PRINT" 7350 PRINT USING"## .#" ;VOL(I) 7360 NEXT I 7370 PRINT :INPUT"Want to change any" ;AN\$ 7380 TEST\$=LEFT\$(AN\$,1) 7390 IF TEST\$="N" OR TEST\$-"n" GOTO 7560 7400 IF TEST\$-"Y" OR TEST\$-"y" GOTO 7430 7410 PRINT:PRINT"Expected yes or no, re-enter ." 7420 GOTO 7370 7430 PRINT:INPUT"Enter the cut # to be changed" ;J

#### A-16

7440 PRINT :PRINT"Enter 1 to change boiling point, 2 to change API, 3 to" ; 7450 INPUT" change Vol %" ;K 7460 IF K=1 OR K=2 OR K=3 GOTO 7490 7470 PRINT :PRINT"Expect 1, 2 or 3 to be entered, re-enter ." 7480 GOTO 7430 7490 ON K GOTO 7500,7520,7540 7500 PRINT :INPUT"Enter the new boiling point in deg F" ;TB(J) 7510 GOTO 7270 7520 PRINT :INPUT"Enter the new API" ;API(J) 7530 GOTO 7270 7540 PRINT :INPUT"Enter the new Vol %" ;VOL(J) 7550 GOTO 7270 7560 REM RENORMALIZED THE VOLUME 7570 VTOT=0! 7580 FOR I=1 TO NCUTS 7590 VTOT=VTOT+VOL(I) 7600 NEXT I 7610 FOR I=1 TO NCUTS 7620 VOL(I)=100!\*VOL(I)/VTOT 7630 NEXT I 7640 REM Now check to see that the boiling points increase, if not, 7650 REM correct them from 40-mm Hg to 760-mm Hg . 7660 FOR  $I = 2$  TO NCUTS 7670 IF TB(I)<TB(I-1) GOTO 7710 7680 NEXT I 7690 REM If an exit occurs from this for-next loop, no correction is required . 7700 GOTO 7780 7710 REM This is the 40-mm Hg to 760-mm Hg correction, on 10-9-91 . 7720 IBOII-I 7730 FOR I = IBOIL TO NCUTS 7740 REM Check for the 850 degrees F residuum fraction, do not scale it! 7750 IF TB(I)=850! GOTO 7770 7760  $TB(I)=142.69+TB(I)*(1.1077+TB(I)*(.0000519)$ 7770 NEXT I 7780 RETURN 7790 REM THIS SUBROUTINE CALCULATES INITIAL GRAM MOLES FOR EACH CUT AN 7800 REM A MEAN MOLE WEIGHT 7810 BM=.159\*BBL 7820 TMOLES=0! 7830 FOR  $I = 1$  TO NCUTS 7840 AMASS=1582!\*SPGR(I)\*BBL\*VOL(I) 7850 AMOLES(I)=AMASS/MW(I) 7860 TMOLES=TMOLES+AMOLES(I) 7870 REM RHO IS THE DENSITY IN GM MOLES/CUBIC METER 7880 RHO(I)-100!\*AMOLES(I)/(BM\*VOL(I)) 7890 NEXT I 7900 REM CALCULATE THE MEAN MOLE WEIGHT OF THE CRUDE 7910 WTMOLE=0! 7920 FOR  $I = 1$  TO NCUTS 7930 WTMOLE-WTMOLE+MW(I)\*AMOLES(I)/TMOLES 7940 NEXT I 7950 RETURN

7960 REM This subroutine allows the user to enter the viscosity in 7970 REM in centipoise or Saybolt Seconds . 7980 CLS 7990 PRINT: PRINT"Which viscosity units are to be entered, centipoise(C) or"; 8000 INPUT" Saybolt Seconds(S)" ;AN\$ 8010 TESTV\$=LEFT\$(AN\$,1) 8020 IF TESTV\$="C" OR TESTV\$="c" GOTO 8060 8030 IF TESTV\$="S" OR TESTV\$="s" GOTO 8080 8040 PRINT :PRINT"Expected centipoise or Saybolt Seconds, re-enter ." 8050 GOTO 7990 8060 PRINT: INPUT"Enter the bulk viscosity, centipoise "; VISZ 8070 GOTO 8090 8080 PRINT :INPUT"Enter the bulk viscosity, Saybolt Seconds " ;VISZ 8090 RETURN

## APPENDIX B

OILWIND Source Code Listing

 $\mathcal{L}(\mathcal{L}(\mathcal{$ 

Appendix B: OILWIND Source Code Listing (Version of 1-31-92 @ 0759).

```
100 DEFINT I-N 
110 DIM Y(20),AMTC(20),VP(18),RHO(18),AMW(18),SPGR(18),YSAVE(20),YARG(20) 
120 DIM YMSAVE(20),AMWU(20),AK1(20),AK2(20),AK3(20),AK4(20),YF(20),YM(20) 
130 DIM YM1(20),AK(20),TMPVP(20),TMPDS(20),WS1(340),HOURSI(340) 
140 DEF FWF(W) = (1! - C2*W) * EXP(-2.5*W/(1! - C1*W))150 DEF FNXS(W)-EXP(2 .5*W/(1!-C1*W)) 
160 WSAVE=-1! 
165 C4SAVE--1! 
170 WCONTENT=0! 
171 CODES-"OILWIND. BAS"
172 VER$="1-31-92 @ 0759"
180 CLS 
181 PRINT TIME$ 
190 REM THIS IS THE MAIN OIL-WEATHERING CODE, CODE NAME IS OILWHER.BAS 
200 REM READ IN THE INPUT DISK FILE TO GET GOING 
210 OPEN "I", #1, "ZYXWVU.ASC"
220 INPUT #1, NEQ,TME$ 
230 INPUT #1, DTE$ 
240 INPUT #1, X1,X2,XP,FRACTS,STEN,AKB 
250 INPUT #1, Z,TERM2,SPREAD,CI,C2 
260 NEQ1=NEQ+l 
270 INPUT #1, C4,Y(NEQ1),VSLEAD,VK4 
280 FOR I = 1 TO NEQ
290 INPUT #1, Y(I), AMTC(I), VP(I), RHO(I), AMW(I), SPGR(I)
300 NEXT I 
310 CLOSE #1 
311 REM Note, the changes of September 3, 1991 are variable wind speed . 
312 REM The mass transfer coefficient in AMTC(I) must now be multiplied 
313 REM by the wind speed in meters/hour raised to the 0.78 power. The
314 REM wind speed is read in in meters/second and the duration is in hours . 
315 REM Also, FRACTS must be multiplied by (1+m/s)^2.
320 REM THE FIRST NCUTS-NEQ POSITIONS IN THE Y VECTOR ARE THE MOLES 
330 REM OF THE COMPONENTS, POSITION NEQ+1 IS THE AREA OF THE SLICK, 
340 REM POSITION NEQ+2 IS THE MASS LOST FROM THE SLICK BY DISPERSION 
350 REM ALONE, POSITION NEQ+3 IS THE MASS LOST FROM THE SLICK BY 
360 REM EVAPORATION ALONE . NS IS A ROUTING SWITCH TO CHANGE THE PRINT 
370 REM INTERVAL, IN IS AN INPUT ROUTING SWITCH TO DELETE THE RAPIDLY 
380 REM CHANGING COMPONENTS . GONE IS THE MASS FRACTION REMAINING AT A 
390 REM TIME STEP. ITN IS A SWITCH TO INDICATE WHEN THE INTEGRATION HAS
391 REM STARTED. INT-l, NOT STARTED ; INT=2, STARTED . 
392 REM Read in the wind-speed information . 
393 OPEN "I", #1, "ZYXWIND .ASC" 
394 INPUT #1, WPFYL$ 
395 INPUT #1, IWSI,IWS2,IWS3 
403 INPUT #1, WSID$ 
404 INPUT #1, ISTOPW, LBACKW 
405 FOR I = 1 TO ISTOPW
406 INPUT #1, WS1(I),HOURSI(I) 
407 NEXT I 
408 CLOSE #1
```

```
410 REM This is the initial setup for the variable wind speed use . 
411 REM Initialize the wind-index counter . 
418 IWINDel 
419 WCHANGE=HOURSI(1) 
420 WTERM1=(3600!*WS1(1))^.78
421 FOR I - 1 TO NEQ
422 AMTC(I)-AMTC(I)*WTERMl 
423 NEXT I 
424 WTERMF1-(1!+WS1(1))^2425 FRACTS=FRACTS*WTERMF1
426 REM And finally calculate WINDS in knots for the mousse routine . 
427 WINDS-1 .944*WS1(1) 
436 REM This is the end of the variable-wind initialization . 
437 ITN=1 
438 ITYP=1 
439 NLINE=0 
440 NEQ1=NEQ+1 
450 NEQ2=NEQ+2 
460 NEQ3=NEQ+3 
470 NS-1 
480 IN=1 
490 IKEEP=1 
500 GONE=1! 
510 DISPER=O! 
520 REM TOTAL IS THE INITIAL NUMBER OF MOLES, TSAVE IS THE INITIAL MASS 
530 TOTAI=O! 
540 TSAVE=0! 
550 REM CALCULATE AND SAVE THE INITIAL CONDITIONS 
560 FOR I = 1 TO NEQ
570 YSAVE(I)=Y(I) 
580 YMSAVE(I)=Y(I)*AMW(I) 
590 AMWU(I)=AMW(I) 
600 TSAVE=TSAVE+YMSAVE(I)
610 TOTAL-TOTAL+Y(I) 
620 NEXT I 
630 REM SAVE THE INITIAL AREA 
640 YMSAVE(NEQ1)=Y(NEQ1)
650 REM INITIALIZE THE MASS LOST BY DISPERSION ALONE AND EVAPORATION ALONE 
660 Y(NEQ2)=0! 
670 Y(NEQ3)-0! 
680 REM NDEL IS THE NUMBER OF COMPONENTS DELETED BECAUSE THEY EVAPORATE 
690 REM T00 FAST . NFAST IS THE CURRENT ARRAY LOCATION OF THE FASTEST MOVING 
700 REM COMPONENT . 
710 NDEL-0
720 NFAST-0
730 X=X1 
740 REM INITIALIZE THE PRINT SWITCH TO FORCE A PRINT AND SUBSEQUENT 
750 REM CALCULATIONS THE FIRST TIME THROUGH . 
760 XW=-1! 
770 OPEN "0", #1, "OIL132 .ASC" 
780 PRINT #1, NEQ,TSAVE,TME$ 
790 PRINT #1, DTE$
```
B-4

800 FOR I-1 TO NEQ 810 PRINT #l, Y(I),YMSAVE(I) 820 NEXT I 830 REM CALCULATE DY/DX AND SET THE TIME STEP TO APPROXIMATE A 5% CHANGE 840 REM IN THE MOST RAPIDLY CHANGING Y. WHEN THIS Y DECREASES BY A FACTOR 850 REM OF 20, RESET THE STEP SIZE ACCORDING TO THE NEXT Y. SOME Y'S WILL as a part of the step of the step and the step and the step and the step and step and step and step and step and step and step and step and step and 860 REM CHANGE SO FAST THAT THEY WILL BE GONE IN A FEW MINUTES. 870 REM DELETED BEFORE INTEGRATION STARTS AND NOTED IN THE PRINTED RESULTS . 880 REM INITIALIZE THE INCREMENT NFAST . 890 NFAST-NFAST+1 900 REM CALCULATE THE DERIVATIVES . 910 ID-1 920 FOR  $I = 1$  TO NEQ1 930 YARG(I)= $Y(1)$ 940 NEXT I 950 GOSUB 3330 960 REM THE TIME UNIT IS HOUR. SET THE STEP SIZE TO H-0.05\*Y/(DY/DX) 970 H = . 05\*Y(NFAST)/AK1(NFAST) 980 YOLD=Y(NFAST) 990 H-ABS(H) 1000 H2=H/2! 1010 ON IN GOTO 1050,1430 1020 REM IF THERE IS A RAPIDLY MOVING COMPONENT AT THE BEGINNING, ITS 1030 REM STEP SIZE WILL BE VERY SMALL, DO NOT LET THE STEP SIZE BE LESS 1040 REM THAN 0 .05 HOUR . 1050 IF H> .05 GOTO 1390 1060 REM Y(NFAST) CHANGES T00 FAST TO CALCULATE, DELETE IT AND MOVE 1070 REM EVERYBODY ONE SPACE TO THE LEFT . WHEN YOU MOVE THE AREA BE 1080 REM SURE AND SUBTRACT THE CONTRIBUTION OF THE CUT JUST DELETED. 1090 ISTART=1 1100 NFAST=1 1110 NDEL-NDEL+1 1120 REM DECREASE THE NUMBER OF COMPONENTS BY 1 1130 NEQ=NEQ-1 1140 NEQ1-NEQ+1 1150 NEQ2=NEQ+2 1160 NEQ3=NEQ+3 1170 NEQ4-NEQ+4 1180  $AD=Y(1)/RHO(1)/Z$ 1190 REM SHIFT THE ARRAYS 1200 FOR  $I = 1$  TO NEQ 1210 I1-I+1 1220 Y(I)-Y(Il) 1230 VP(I)=VP(I1) 1240 AMTC(I)=AMTC(I1) 1250 YSAVE(I)=YSAVE(I1) 1260 RHO(I)=RNO(I1) 1270 AMWU(I)-AMWU(Il) 1280 YMSAVE(I)-YMSAVE(I1) 1290 NEXT I 1300 REM BE SURE AND DO THE LAST THREE POSITIONS WHEN SHIFTING 1310 Y(NEQl)=Y(NEQ2)-AD

B-6

1320 Y(NEQ2)=Y(NEQ3) 1330 Y(NEQ3)=Y(NEQ4) 1340 REM THE ICODE PARAMETER TELLS THE PRINT ROUTINE WHAT IS TO BE READ NEXT . 1350 ICODE=1 1360 PRINT #1, ICODE 1370 PRINT #1, NDEL 1380 GOTO 910 1390 IN-2 1400 NEQ1=NEQ+1 1410 NEQ2=NEQ+2 1420 NEQ3-NEQ+3 1430 IF H $>$  .5 THEN H $=$  .5 1440 ICODE=2 1450 PRINT #1, ICODE 1460 PRINT #l, H,NFAST 1470 IF X<XW GOTO 2250 1480 REM PRINT INTERMEDIATE RESULTS . 1490 ICODE=3 1491 REM In order to get a good-looking print, check for the first time 1492 REM through when  $XW = -1$ ; reset  $XW$  to 0. 1493 IF  $XW = -1$  THEN  $XW = 0$ 1500 XW=XW+XP 1510 YTOT=O! 1520 TMASS=O! 1530 FOR  $I = 1$  TO NEQ 1540 YF(I)=Y(I)/YSAVE(I) 1550 YTOT=YTOT+Y(I) 1560 YM(I)=Y(I)\*AMWU(I) 1570 YM1(I)=YM(I) 1580 TMASS=TMASS+YM(I) 1590 YM(I)=YM(I)/YMSAVE(I) 1600 NEXT I 1610 YM1(NEQ1)=Y(NEQ1) 1620 REM CALCULATE THE MEAN MOLE WEIGHT OF THE OIL REMAINING IN THE SLICK . 1630 WMEANS-O!  $1640$  FOR I = 1 TO NEQ 1650 WMEANSeWMEANS+AMWU(I)\*Y(I)/YTOT 1660 NEXT I 1670 PRINT #1, ICODE 1680 PRINT #1, X,NEQ  $1690$  PRINT"TIME  $=$  "; 1691 PRINT USING"###.#";X; 1700 PRINT", MASS FRACTION REMAINING=" ; 1701 PRINT USING"## .###" ;GONE 1710 FOR  $I = 1$  TO NEQ 1720 PRINT #1, YM(I),YM1(I) 1730 NEXT I 1740 CHECK=TMASS+Y(NEQ2)+Y(NEQ3) 1750 PRINT #1, TMASS,Y(NEQ2),Y(NEQ3),CHECK,WS1(IWIND) 1760 REM WHEN THE FRACTION REMAINING OF COMPONENT I GETS LOW, SET ITS VAPOR 1770 REM PRESSURE AND MOLES EQUAL TO ZERO . 1780 FOR I = ISTART TO NEQ

 IF YF(I)>1E-08 GOTO 1830 IKEEP=I+1 VP(I)=0! Y(I)=0! NEXT I ISTART-IKEEP NFAST-IKEEP 1860 GONE<del>-</del>TMASS/TSAVE ZP=Z\*100! PRINT #l, GONE,Y(NEQ1),ZP,WMEANS REM CALCULATE THE MOUSSE GOSUB 3730 REM VISCPI IS THE VISCOSITY OF THE PARENT OIL WITH NO WATER INCORPORATED . REM VISCPI IS IN CENTIPOISE, FEVAP IS THE FRACTION OF OIL EVAPORATED . REM NOTE THAT FEVAP IS NOT 1-(FRACTION REMAINING) BECAUSE DISPERSION REM LOSSES WOULD BE INCLUDED . THE FRACTION EVAPORATED MUST BE CORRECTED REM FOR THE LOSS DUE TO DISPERSION . FEVAP=1!-GONE FEVAP=FEVAP/YM(NEQ) VISCPI-VSLEAD\*EXP(VK4\*FEVAP) REM VTERM IS THE VISCOSITY MULTIPLIER RETURNED FROM THE MOUSSE ROUTINE. VISCP=VISCPI\*VTERM REM CALCULATE THE BULK SPGR . BSPGR-0! FOR I = ISTART TO NEQ BSPGR-BSPGR+SPGR(I)\*Y(I)/YTOT NEXT I VISQT-SQR(VISCP/10!) REM CALCULATE THE DISPERSION FACTOR . FB-1!/(1!+AKB\*VISQT\*Z\*STEN/ .024) DISPER-FRACTS\*FB PRINT #1, W,VISCP,DISPER CVOLUM-Y(NEQ1)\*Z TBBL-CVOLUM/ .159 CVOLUM-(1000000!)\*CVOLUM CSPGR-TMASS/CVOLUM WAREA=(1000000!)\*Z\*CSPGR WDISP-WAREA\*DISPER IF ITN-1 THEN ERATE=0 ERATE-ERATE/Y(NEQl) PRINT #1, WAREA,CSPGR,TBBL,WDISP,ERATE ON NS GOTO 2210,2250 IF X<50 GOTO 2250 NS-2 2230 XP<del>-</del>10! REM TAKE A STEP . XARG=X FOR I = 1 TO NEQ3 YARG(1)-Y(I) NEXT I REM ITN IS SET TO 2 TO INDICATE THE INTEGRATION WAS STARTED. ITN=2

B-8

```
2310 ID-1 
2320 GOSUB 3330 
2330 XARG-X+H2 
2340 FOR I = 1 TO NEQ3
2350 YARG(I)=Y(I)+H*AK1(I)/2! 
2360 NEXT I 
2370 ERATE=AK1(NEQ3) 
2380 ID-2 
2390 GOSUB 3330 
2400 FOR I = 1 TO NEQ3
2410 YARG(I)-Y(I)+H*AK2(I)/2! 
2420 NEXT I 
2430 ID=3 
2440 GOSUB 3330 
2450 XARG-X+H 
2460 FOR I = 1 TO NEQ3
2470 YARG(I)=Y(I)+H*AK3(I)
2480 NEXT I 
2490 ID=4 
2500 GOSUB 3330 
2510 FOR I = 1 TO NEQ3
2520 Y(I)=Y(I)+H*(AK1(I)+2!*(AK2(I)+AK3(I))+AK4(I))/6! 
2530 NEXT I 
2540 REM IF 10$ BY MOLES OR LESS OF THE SLICK IS LEFT, STOP THE CALCULATION 
2550 REM BECAUSE STRANGE THINGS HAPPEN CLOSE TO ZERO . 
2560 REMAIN=0! 
2570 FOR I = 1 TO NEQ
2580 REMAIN=REMAIN+Y(I) 
2590 NEXT I 
2600 TEST=REMAIN/TOTAL 
2610 IF TEST>.l GOTO 2640 
2620 REM TOTAL MOLES IS LESS THAN 10%, STOP 
2630 GOTO 3080 
2640 REM RECALCULATE THE OVER-ALL MASS-TRANSFER COEFFICIENTS OUTSIDE 
2650 REM THE DERIVATIVE SUBROUTINE . THE DIAMETER DEPENDENCE IS VERY 
2660 REM SLOW. TERM2 IS THE OLD DIA^(-0.11). SO DIVIDE THE OLD
2670 REM COEFFICIENT BY TERM2 AND MULTIPLY IN THE NEW ONE . 
2680 REM WHEN YOU CHANGE THE WIND SPEED WITH RESPECT TO TIME, 
2690 REM CHANGE THE MASS-TRANSFER COEFFICIENT HERE . DIVIDE 
2700 REM OUT THE OLD WIND TERM AND MULTIPLY IN THE NEW ONE. 
2710 REM ALSO, IF THE TEMPERATURE CHANGES, RECALCULATE THE 
2720 REM VAPOR PRESSURE HERE . THIS APPLIES ONLY TO MACKAY 
2730 REM AND MATSUGU. 
2740 DIA=SQR(Y(NEQ1)/ .785) 
2750 TNEW=DIA^(- .11) 
2760 ADJUST=TNEW/TERM2
2770 FOR I = 1 TO NEQ 
2780 AMTC(I)=AMTC(I)*ADJUST 
2790 NEXT I 
2800 TERM2=TNEW 
2810 REM This is the variable-wind speed addition of September 3, 1991 . 
2820 IF WCHANGE>XARG GOTO 2970
```
2830 IWIND=IWIND+1 2840 REM Check to see if the end of the table has been exceeded . 2850 IF IWIND<=ISTOPW GOTO 2880 2860 REM Reset IWIND to the loop-back index . 2870 IWIND=LBACKW 2880 WCHANGE-WCHANGE+HOURSI(IWIND) 2881 REM Calculate the new wind-speed mass-transfer term . 2890 WTERM2-(3600!\*WS1(IWIND))^ .78 2891 REM Multiply in the new and divide out the old. 2900 FOR I = 1 TO NEQ 2910 AMTC(I)-AMTC(I)\*WTERM2/WTERMl 2920 NEXT I 2921 REM Now the new becomes the old. 2930 WTERMI=WTERM2 2931 REM Calculate the new wind-speed dispersion term . 2940 WTERMF2-(1!+WS1(IWIND))-2 2941 REM Multiply in the new and divide out the old . 2950 FRACTS=FRACTS\*WTERMF2/WTERMFI 2951 REM Now the new becomes the old. 2960 WTERMFI=WTERMF2 2961 REM And finally calculate WINDS in knots for the mousse routine . 2962 WINDS=1 .944\*WS1(IWIND) 2970 REM CHECK TO SEE IF THE INTEGRATION IS COMPLETE . 2980 IF X>X2 GOTO 3080 2990 X-XARG 3000 REM CHECK TO SEE IF THE FIRST NON-ZERO MOLES HAS FALLEN TO 3010 REM 0 .01 OF ITS STARTING VALUE . IF IT HAS, RECALCULATE THE 3020 REM STEP SIZE ON THE NEXT NON-ZERO COMPONENT. NOTE THAT 3030 REM A COMPONENT IS NOT ZEROED UNTIL ITS MOLE NUMBER HAS 3040 REM FALLEN TO LESS THAN 1.0E-08 3050 TEST=ABS(Y(NFAST)/YOLD) 3060 IF TEST< .O1 GOTO 890 3070 GOTO 1470 3080 NDEI=NDEL+1 3090 REM BEGIN FINAL PRINT TO DISK 3100 ICODE-4 3110 TMASS=0!  $3120$  FOR I = 1 TO NEQ 3130 YM $(I) = Y(I) * AMWU(I)$ 3140 TMASS-TMASS+YM(I) 3150 YM1(I)=YM(I) 3160 YM(I)=YM(I)/YMSAVE(I) 3170 NEXT I 3180 YM1(NEQ1)-Y(NEQ1) 3190 GONE=TMASS/TSAVE 3200 CHECK=TMASS+Y(NEQ2)+Y(NEQ3) 3210 ZP=Z\*100! 3220 PRINT #l, ICODE 3230 PRINT#1, NEQ,NDEL  $3240$  FOR I = 1 TO NEQ 3250 PRINT #1, YM(I),YM1(I) 3260 NEXT I

B-10

3270 PRINT #l, X,GONE,Y(NEQ1),ZP,WMEANS,TMASS 3280 PRINT #1, Y(NEQ2),Y(NEQ3),CHECK,WS1(IWIND) 3290 CLOSE #1 3300 PRINT :PRINT"WEATHERING CALCULATION DONE" 3310 PRINT TIME\$ 3320 END 3330 REM THIS IS THE DERIVATIVE SUBROUTINE 3340 REM THE VECTOR BEING INTEGRATED RESIDES IN YARG 3350 SUM=O! 3360 FOR  $I = 1$  TO NEQ 3370 SUM=SUM+YARG(I) 3380 NEXT I 3390 FOR  $I = 1$  TO NEQ 3400 REM CALCULATE THE MOLE DERIVATIVES 3410 TMPVP(I)=AMTC(I)\*YARG(NEQ1)\*VP(I)\*YARG(I)/SUM 3420 TMPDS(I)=DISPER\*YARG(I) 3430 AK(I)=TMPVP(I)+TMPDS(I)  $3440$  AK(I) = - AK(I) 3450 NEXT I 3460 VOLZ=O!  $3470$  FOR I = 1 TO NEQ 3480 VOLZ=VOLZ+YARG(I)/RHO(I) 3490 NEXT I 3500 REM CALCULATE THE AREA DERIVATIVE 3510 Z=VOLZ/YARG(NEQl) 3520 AK(NEQ1)=(540000!)\*( $Z^1$ .33)\*YARG(NEQ1)<sup>^</sup>.33 3530 AK(NEQ1)=SPREAD\*AK(NEQ1) 3540 REM CALCULATE THE MASS LOST FROM THE SLICK DUE TO EVAPORATION ALONE 3550 REM AND THEN DISPERSION ALONE . 3560 AK(NEQ2)=0! 3570 AK(NEQ3)=0!  $3580$  FOR I  $-1$  TO NEQ 3590 AK(NEQ3)=AK(NEQ3)+TMPVP(I)\*AMWU(I) 3600 AK(NEQ2)=AK(NEQ2)+TMPDS(I)\*AMWU(I) 3610 NEXT I  $3620$  FOR I = 1 TO NEQ3 3630 ON ID GOTO 3640,3660,3680,3700 3640 AKl(I)-AK(I) 3650 GOTO 3710 3660 AK2(I)=AK(I) 3670 GOTO 3710 3680 AK3(I)=AK(I) 3690 GOTO 3710 3700 AK4(I)=AK(I) 3710 NEXT I 3720 RETURN 3730 REM THIS IS THE WATER-IN-OIL (MOUSSE) SUBROUTINE 3740 REM W IS THE FRACTION WATER CONTENT IN THE OIL. 3750 REM WINDS IS THE WIND SPEED IN KNOTS . 3760 REM TIME IS IN HOURS AND IS THE VARIABLE X . 3770 REM C1 IS A VISCOSITY CONSTANT = 0 .65 3780 REM C2 IS AN OIL-COALESCING CONSTANT AND IS OIL DEPENDENT, AND IS

3790 REM THE INVERSE OF THE MAXIMUM WEIGHT FRACTION WATER IN OIL . 3800 REM C3 IS A WATER INCORPORATION RATE (1/HR), USUALLY 0 .001\*U\*U 3810 REM THE PREDICTION EQUATION FOR W IS IMPLICIT AND IS SOLVED BY 3820 REM TRIAL AND ERROR. 3830 REM REFERENCE: CHAPTER 4 BY MACKAY IN OIL SPILL PROCESSES AND MODELS . 3840 REM DECEMBER 1981 3850 REM IERR IS THE ERROR CODE . 3860 REM IERR-1 IS A NORMAL EXIT, IERR-2 IS A PROBLEM IN THE TRIAL-AND-ERROR 3870 REM ROUTINE, IERR-3 IS A STEADY-STATE MOUSSE EXIT . 3880 REM IF THE OIL DOES NOT FORM MOUSSE, C2 WAS SET TO -l . 3890 IF C2>0! GOTO 3990 3900 REM NO MOUSSE FOR THIS OIL, SET TERMS AND RETURN 3910 W=0! 3920 VTERM=1! 3930 GOTO 4290 3990 U2-WINDS\*WINDS 4000 C3-C4\*U2 4010 EX=C3\*X 4020 IF EX>20! GOTO 4280 4030 TEST=EXP(-EX) 4040 REM BRACKET THE TIME WITH TWO VALUES OF W. 4050 W=0! 4060 WMAX=1!/C2 4070 WSTEP-WMAX/10! 4080 W=W+WSTEP 4090 TRY=FNWF(W) 4100 IF TRY<TEST GOTO 4150 4110 IF W<WMAX GOTO 4080 4120 IERR=2 4130 GOTO 4180 4140 REM NOW DO INTERVAL HALVING TO FIND W. 4150 NTRY=O 4160 WR-W 4170 WL-W-WSTEP 4180  $W = (WR + WL)/2!$ 4190 TRY=FNWF(W) 4200 IF TRY<TEST GOTO 4230 4210 WL-W 4220 GOTO 4240 4230 WR-W 4240 NTRY=NTRY+1 4250 IF NTRY<10 GOTO 4180 4260 VTERM=FNXS(W) 4270 GOTO 4290 4280 IERR-3 4290 REM There is no known algorithm for the de-watering of a mousse 4291 REM when the wind decreases. Everything works here for a steady 4292 REM or increasing wind speed. Clearly, water can be "beat" into 4293 REM oil - and then on standing some of the water will come out . 4294 REM However, until such experiments are completed and an 4295 REM algorithm derived, the mousse in this code will ratchet 4296 REM itself .

4297 IF  $W < W$ CONTENT THEN  $W = W$ CONTENT 4298 WCONTENT  $= W$ 4299 RETURN 4300 END

 $\sim 10^{-1}$ 

B-12

 $\sim 10^{-1}$ 

# APPENDIX C

PRTCHAR Source Code Listing

 $\mathbb{Z}$ 

Appendix C: PRTCHAR Source Code Listing (Version of 2-11-92 @ 2111) . 100 OPTION BASE 1 110 DEFINT I-N 120 REM THE FILE NAME IS PRTCHAR.BAS, JUNE 1985 130 REM THIS PRINT ROUTINE PRINTS THE OIL-CHARACTERIZATION 80-COLUMN 140 REM OUTPUT DISK FILE 150 DIM AMOLES(18),GMS(18),VP(18),TB(18),API(18),IMW(18) 160 TOF\$-CHR\$(12) 170 CPRT\$-"PRTCHAR. BAS" 171 VSION\$-"2-11-92 2111" 180 CLS 190 PRINT :INPUT"ENTER THE DISK FILE NAME TO BE PRINTED" ;PFYL3\$ 200 OPEN "I", #1, PFYL3\$ 210 INPUT #1, MWSCTH,TME\$ 220 INPUT #1, DTE\$ 230 INPUT #1, CNAME\$ 240 INPUT #1, CODEN\$ 250 INPUT #1, NCUTS  $260$  FOR I = 1 TO NCUTS 270 INPUT #1, AMOLES(I),GMS(I),VP(I),TB(I),API(I),IMW(I) 280 NEXT I 290 INPUT #1, APIB,VISZ,VK3,VK4 300 INPUT #1, C2,C1,C4,STEN 310 INPUT #1, BBL,WTMOLE,DEGF 320 INPUT #1, AK,BK 350 CLOSE #1 351 REM Read in the wind-speed table information for documentation 352 REM purposes . 353 OPEN "I",#1,"ZYXWIND .ASC" 354 INPUT #1, WPFYL\$ 355 INPUT #1, IWSI,IWS2,IWS3 356 CLOSE #1 360 LPRINT TOF\$ 370 LPRINT :LPRINT"OIL WEATHERING FOR : " ;CNAME\$ 380 LPRINT :LPRINT"CODE NAME IS " ;CODEN\$ ; 390 LPRINT", PRINTED BY " ;CPRT\$ 400 LPRINT :LPRINT"RUN TIME IS " ;TME\$ ; 410 LPRINT" HOURS ON " ;DTE\$ 420 LPRINT :LPRINT"OIL VOLUME (SPILL), BARRELS 430 LPRINT USING"##.##^^^^";BBL; 440 LPRINT", MEAN MOLE WEIGHT = "; 450 LPRINT USING"###" ;WTMOLE 460 LPRINT: LPRINT" TEMPERATURE, DEGREES  $F = "$ ; 470 LPRINT USING"###";DEGF 480 LPRINT :LPRINT"THE WIND-SPEED TABLE CAME FROM THE FILE " ;WPFYL\$ 500 LPRINT"THE STARTING WIND ENTRY USED IS > " ;IWS1 510 LPRINT"THE ENDING WIND ENTRY USED IS >>> "; IWS2 520 LPRINT"THE LOOP BACK WIND ENTRY IS >>>>> "; IWS3 530 LPRINT: LPRINT"FOR THE OUTPUT THAT FOLLOWS, MOLES - GRAM MOLES" 540 LPRINT"GMS = GRAMS, VP = VAPOR PRESSURE IN ATMOSPHERES" 550 LPRINT"BP = BOILING POINT IN DEGREES F, API - GRAVITY"

 $C - 4$ 

560 LPRINT"MW - MOLECULAR WEIGHT" 570 LPRINT :LPRINT" CUT MOLES GMS VP BP API" ; 580 LPRINT" MW" 590 FOR  $I = 1$  TO NCUTS 600 LPRINT" " ; 610 LPRINT USING"##" ;I ; 620 LPRINT" " ; 630 LPRINT USING"##.##^^^^";AMOLES(I); 640 LPRINT" " ; 650 LPRINT USING"##.##^^^^";GMS(I); 660 LPRINT" " ; 670 LPRINT USING"##.##^^^^";VP(I); 680 LPRINT" " ; 690 LPRINT USING"##.##^^^^";TB(I); 700 LPRINT" " ; 710 LPRINT USING"##.##^^^^";API(I); 720 LPRINT" " ; 730 LPRINT USING"##.##^^^^";IMW(I) 740 NEXT I 750 SPGRB-141.5/(APIB+131.5) 760 LPRINT: LPRINT" BULK API GRAVITY  $= "$ ; 770 LPRINT USING"### .#" ;APIB; 780 LPRINT", SPGR = " ; 790 LPRINT USING"# .###" ;SPGRB 800 LPRINT :LPRINT"BULK CRUDE VISCOSITY, CENTIPOISE 810 LPRINT USING"##.##^^^^";VISZ 820 LPRINT :LPRINT"VISCOSITY CONSTANT FOR FRACTION-OIL-WEATHERED 830 LPRINT USING"##.##^^^^";VK4 840 LPRINT:LPRINT"VISCOSITY-TEMPERATURE SCALING CONSTANT (ANDRADA) - "; 850 LPRINT USING"##.##^^^^";VK3 860 LPRINT :LPRINT"MAXIMUM FRACTION WATER IN OIL (MOUSSE) 870 LPRINT USING"# .##" ;C2 880 LPRINT:LPRINT"MOUSSE-VISCOSITY CONSTANT = "; 890 LPRINT USING"# .##" ;C1 900 LPRINT :LPRINT"MOUSSE WATER-INCORPORATION RATE CONSTANT 910 LPRINT USING"##.##^^^^";C4 920 LPRINT: LPRINT"OIL/WATER SURFACE TENSION, DYNES/CM = "; 930 LPRINT USING"###.#";STEN 940 LPRINT: LPRINT"DISPERSION CONSTANTS ARE:  $AK = "$ ; 950 LPRINT USING"##.##^^^^";AK; 960 LPRINT", BK = " ; 970 LPRINT USING"##.##^^^^":BK 980 LPRINT TOF\$ 990 END

### APPENDIX D

PRTRSLT Source Code Listing

 $\Delta \phi$ 

Appendix D: PRSRSLT Source Code Listing (Version of 9-26-92 @ 0828) . 100 REM \*\*\*\*\* 110 REM CODE NAME IS PRTRSLT .BAS 120 DIM Y(20),YMSAVE(20),YM(20),YMl(20) 130 DIM T(200),MOUSSE(200),FEVAP(200),FDISP(200),IFIVE(200),IFIFTY(200) 140 DIM DEVAP(200),RMASS(200) 150 REM Since everything cannot be printed nicely on one page, save the 160 REM mousse composition, fraction evaporated, fraction dispersed, 170 REM the total mass, and the composition indicies for the 180 REM second-page print. 190 REM N is the save counter . 200 N-0 210 IDEL-0 220 IS-1 230 TOF\$-CHR\$(12) 240 REM Initialize the page counter . 250 IPAGE=1 260 REM Set the lines of data per page . 270 N36=36 280 REM Set the page counter switch . 290 PSWITCH-N36 300 CODEN\$-"PRTRSLT. BAS" 310 VRSON\$-"9-26-92 @ 0828" 320 OPEN "I", #1, "OIL132 .ASC" 330 INPUT #1, NEQ,TSAVE,TME\$ 340 INPUT #l, DTE\$ 350 FOR I = 1 TO NEQ 360 INPUT #1, Y(I),YMSAVE(I) 370 NEXT I 380 REM FROM NOW ON READ AN INPUT CODE WHERE : 390 REM ICODE - 1 MEANS NDEL IS TO BE READ NEXT, 400 REM ICODE = 2 MEANS H,NFAST IS TO BE READ NEXT, 410 REM  $ICODE = 3 MEANS X$ ,<br>420 REM  $YM(I)$ , YM 420 REM  $YM(I)$ , YM1(I)<br>430 REM TMASS, Y(NEQ2 430 REM TMASS, Y(NEQ2), Y(NEQ3), CHECK, WINDS<br>440 REM GONE, Y(NEQ1), ZP, WMEANS 440 REM GONE, Y(NEQ1), ZP, WMEANS<br>450 REM W.VISCP. DISPER 450 REM W, VISCP, DISPER<br>460 REM WAREA, CSPGR, TB WAREA, CSPGR, TBBL, WDISP, ERATE ARE TO BE READ NEXT, AND 470 REM  $ICODE = 4$  MEANS NEQ, NDEL<br>480 REM  $YM(I), YM(I)$ 480 REM YM(I), YM1(I)<br>490 REM X.GONE. Y (NEO 490 REM  $X, GONE, Y(NEQ1), ZP, WMEANS, TMASS$ <br>500 REM  $Y(NEO2), Y(NEO3), CHECK, WINDS AR$ Y(NEQ2), Y(NEQ3), CHECK, WINDS ARE TO BE READ NEXT. 510 REM ICODE = 4 IS THE LAST READ . 520 REM Do an initial print . 530 GOSUB 1580 540 INPUT #1, ICODE 550 ON ICODE GOTO 560,590,610,1150 560 INPUT #l, NDEL 570 IDEL-IDEL+NDEL 580 GOTO 540 590 INPUT #l, H,NFAST

D-4

600 GOTO 540 610 INPUT #1, X,NEQ 620 FOR  $I=1$  TO NEQ 630 INPUT #l, YM(I),YM1(I) 640 NEXT I 650 NEQ1-NEQ+1 660 NEQ2=NEQ+2 670 NEQ3-NEQ+3 680 INPUT #1, TMASS,Y(NEQ2),Y(NEQ3),CHECK,WINDS 690 INPUT #1, GONE,Y(NEQ1),ZP,WMEANS 700 INPUT #1, W,VISCP,DISPER 710 INPUT #1, WAREA,CSPGR,TBBL,WDISP,ERATE 720 LPRINT USING"####" ;X ; 730 LPRINT" " ; 740 LPRINT USING"##,#" ;WINDS ; 750 LPRINT" " ; 760 LPRINT USING"#.##" ;GONE ; 770 LPRINT" "; 780 LPRINT USING"#.##" ;CSPGR ; 790 LPRINT" " ; 800 LPRINT USING"##.#^^^^";Y(NEQ1); 810 LPRINT" "; 820 LPRINT USING"##.#^^^^";ZP; 830 LPRINT" " ; 840 LPRINT USING"###.#";WMEANS; 850 LPRINT" "; 860 LPRINT USING"##.#^^^^";VISCP 870 REM Check the line counter, put 36 lines of data on one page, then 880 REM start over . 890 IF N<=PSWITCH GOTO 960 900 REM Increment the page counter . 910 IPAGE-IPAGE+1 920 REM Now print a page header . 930 GOSUB 1580 940 REM And increment the page switch to get ready for the next one . 950 PSWITCH-PSWITCH+N36  $960 N=N+1$ 970  $T(N) - X$ 980 MOUSSE(N)=W 990 FEVAP(N)=Y(NEQ3)/CHECK 1000 DEVAP(N)-Y(NEQ2)/CHECK 1010 REM Scale the mass remaining to metric tonnes . 1020 RMASS(N)=TMASS/1000000! 1030 FOR I=1 TO NEQ 1040 IF YM(I)> .OS GOTO 1060 1050 NEXT I 1060 FOR  $J=1$  TO NEQ 1070 IF YM(J)> .5 GOTO 1090 1080 NEXT J 1090 I=I+IDEL 1100 J=J+IDEL 1110 IFIVE(N)=I

1120 IFIFTY $(N)=J$ 1130 IF IS-2 GOTO 1280 1140 GOTO 540 1150 INPUT #1,NEQ,NDEL 1160 FOR  $I=1$  TO NEQ 1170 INPUT #1, YM(I),YM1(I) 1180 NEXT I 1190 NEQ1=NEQ+1 1200 NEQ2=NEQ+2 1210 NEQ3=NEQ+3 1220 INPUT #1, X,GONE,Y(NEQ1),ZP,WMEANS,TMASS 1230 INPUT #1, Y(NEQ2), Y(NEQ3), CHECK, WINDS 1240 CLOSE #1 1250 IS-2 1260 REM Do not do a final print if the last two times are the same . 1270 IF X<>T(N) GOTO 720 1280 REM Start the second set of output. 1290 IPAGE=IPAGE+1 1300 REM Print the new header . 1310 GOSUB 1760 1320 REM Reset the page counter switch . 1330 PSWITCH=N36 1340 REM And start the print . 1350 FOR  $J = 1$  TO N 1360 IF J<-PSWITCH GOTO 1430 1370 REM Increment the page counter . 1380 IPAGE-IPAGE+1 1390 REM Print the header . 1400 GOSUB 1760 1410 REM And increment the page switch to get ready for the next one . 1420 PSWITCH-PSWITCH+N36 1430 LPRINT USING"####";T(J);<br>1440 LPRINT" ": 1440 LPRINT" " ; 1450 LPRINT USING"#.##";MOUSSE(J);<br>1460 LPRINT" ": 1460 LPRINT" 1470 LPRINT USING"##.##^^^^";RMASS(J); 1480 LPRINT" "; 1490 LPRINT USING"#.##";FEVAP(J);<br>1500 LPRINT" ": 1500 LPRINT" " ; 1510 LPRINT USING"#.##";DEVAP(J);<br>1520 LPRINT" " 1520 LPRINT" " ; 1530 LPRINT USING"##";IFIVE(J);<br>1540 LPRINT" ": 1540 LPRINT" " ; 1550 LPRINT USING"##" ;IFIFTY(J) 1560 NEXT J 1570 END 1580 REM This subroutine prints the header for the first set of output . 1590 LPRINT TOF\$ 1600 LPRINT :LPRINT"OIL WEATHERING OUTPUT AT " ;TME\$ ; 1610 LPRINT" HOURS ON ";DTE\$;<br>1620 LPRINT", Page "; 1620 LPRINT", 1630 LPRINT USING"##" ;IPAGE

D-6

1640 LPRINT :LPRINT"CODE NAME IS " ;CODEN\$ 1650 LPRINT :LPRINT"FOR OUTPUT BELOW THE FOLLOWING NOTATION APPLIES" 1660 LPRINT :LPRINT"TIME IS HOURS" 1670 LPRINT"WIND IS THE WIND SPEED IN METERS/SECOND" 1680 LPRINT"FRACTION IS MASS FRACTION REMAINING IN THE SLICK" 1690 LPRINT"SPGR IS THE SPECIFIC GRAVITY" 1700 LPRINT"AREA IS THE SLICK AREA IN METER\*METER 1710 LPRINT"THICKNESS IS THE SLICK THICKNESS IN CM" 1720 LPRINT"MOLE WT IS THE MEAN MOLECULAR WEIGHT OF THE SLICK" 1730 LPRINT"VISC IS THE VISCOSITY IN CP" 1740 LPRINT :LPRINT"TIME WIND FRACTION SPGR AREA THICK MOLE WT VISC" 1750 RETURN 1760 REM This subroutine prints the header for the second set of output . 1770 LPRINT TOF\$ 1780 LPRINT: LPRINT"OIL WEATHERING OUTPUT AT "; TME\$; 1790 LPRINT" HOURS ON ";DTE\$;<br>1800 LPRINT", Page "; 1800 LPRINT", 1810 LPRINT USING"##" ;IPAGE 1820 LPRINT :LPRINT"CODE NAME IS " ;CODEN\$ 1830 LPRINT 1840 LPRINT"FOR THE OUTPUT BELOW THE FOLLOWING NOTATION APPLIES" 1850 LPRINT 1860 LPRINT"TIME IS HOURS" 1870 LPRINT"MOUSSE IS THE MASS FRACTION WATER IN THE OIL + WATER" 1880 LPRINT"TOTAL-MASS IS THE METRIC-TON MASS OF OIL IN THE SLICK" 1890 LPRINT"F-EVAP IS THE MASS FRACTION EVAPORATED INTO THE ATMOSPHERE" 1900 LPRINT"F-DISP IS THE MASS FRACTION DISPERSED INTO THE WATER COLUMN" 1910 LPRINT"I IS THE FIRST CUT WITH GREATER THAN 5%" ; 1911 LPRINT" OF INITIAL REMAINING" 1920 LPRINT"J IS THE FIRST CUT WITH GREATER THAN 50%" ; 1921 LPRINT" OF INITIAL REMAINING" 1930 LPRINT 1940 LPRINT :LPRINT"TIME MOUSSE TOTAL-MASS F-EVAP F-DISP I J" 1950 RETURN

## APPENDIX E

WSPEED Source Code Listing

 $\sim$   $\sim$ 

110 REM This Basic code is used to create a wind-speed and time-duration 120 REM table or to edit an existing table . Editing features include 130 REM deletion, insertion, change or adding on of wind-speed 140 REM and time-duration data pairs . 150 DIM WS(1000),HOURS(1000),ELAP(1000),C\$(11)  $160 \text{ C}\$(1)=T1":C\$(2)=T2":C\$(3)=T3":C\$(4)=T4":C\$(5)=T5"$  $170 \text{ C}\$(6)=``6":C$(7)="7":C$(8)=``8":C$(9)="9":C$(10)="0"$  $180 \text{ CS}(11) = "$ ." 190 CODE\$-"WSPEED. BAS" 200 VER\$="1/28/92 @ 2143" 210 REM PFYL\$ is a temporary file, do not use this name . 220 PFYLS\$="WSRESULT .ASC" 230 REM PINC IS THE NUMBER OF ROWS OF INFORMATION DISPLAYED ON THE CRT . 240 PINC-10 250 CLS 260 PRINT :PRINT"This utility code creates and/or edits wind-speed and" ; 270 PRINT" time-duration tables" 280 PRINT"for use in the oil-weathering code ." 290 PRINT :PRINT"Do you want to edit(E) an existing table or" ; 300 INPUT" start(S) a new one" ;AN\$ 310 TEST\$=LEFT\$(AN\$,1) 320 IF TEST\$="E" OR TEST\$-"e" GOTO 1420 330 IF TEST\$="S" OR TEST\$="s" GOTO 360 340 PRINT :PRINT"You should enter 'E' for edit or 'S' for start . 350 GOTO 290 360 CLS 370 REM THIS STARTS A NEW TABLE .

380 PRINT: INPUT"Enter an identification string for this table"; WSID\$

500 PRINT:INPUT"Are you entering knots(K), or meters(M) per second" ;AN\$

540 REM This is the multiplicative scale factor to convert knots

580 PRINT :PRINT"You did not enter K or M, so re-enter ."

390 REM ECHO AND ASK IF THIS IS OK . 400 PRINT: PRINT"You entered: "; WSID\$ 410 PRINT :INPUT"Is this ok" ;AN\$

430 IF TEST\$="Y" OR TEST\$-"y" GOTO 490 440 IF TEST\$="N" OR TEST\$="n" GOTO 470

530 IF TEST\$="M" OR TEST\$="m" GOTO 600

570 IF TEST\$="K" OR TEST\$="k" GOTO 600

470 PRINT:PRINT"Ok, re-enter it ."

450 PRINT :PRINT"Expected yes or no, re-enter ."

420 TEST\$=LEFT\$(AN\$,l)

510 TEST\$=LEFT\$(AN\$, 1)

550 REM to meters per second .

460 GOTO 400

480 GOTO 380 490 CLS

520 SCODE=1

560 SCODE=.5144

590 GOTO 490

Appendix E: WSPEED Source Code Listing (Version of 1-28-92 @ 2143).

100 REM \*\*\*\*\*\*

E-3

E-4

600 INDEX-0 610 INDEX-INDEX+1 620 PRINT :INPUT"Enter a wind speed (or stop)" ;AN\$ 630 TEST\$=LEFT\$(AN\$, 1) 640 IF TEST\$="S" OR TEST\$-"s" GOTO 1270 650 REM Now check to see that a keyboard finger-drag error has not occurred . 660 REM First get the length, or number of characters, in the input value . 670 L-LEN(AN\$) 680 REM Now retrieve each character and check to see that it is a number 690 REM or a decimal point. 700 FOR  $I = 1$  TO L 710 REM Retrieve the i-th character only . 720 V\$=MID\$(AN\$, I, 1) 730 REM Compare this character with the numbers stored as strings, and 740 REM also the decimal point . 750 FOR J = 1 TO 11 760 REM When a comparison is valid, it is ok, so loop out . 770 IF V\$-C\$(J) GOTO 980 780 NEXT J 790 REM At this point check to see if there is a minus or plus sign 800 REM out front. This is ok but tell the user it is not necessary 810 REM and save them some time . 820 TEST\$=LEFT\$(AN\$,1) 830 IF TEST\$-"+" GOTO 860 840 IF TEST\$="-" GOTO 890 850 GOTO 920 860 BEEP 870 PRINT :PRINT"You do not have to enter the + sign ." 880 GOTO 980 890 BEEP 900 PRINT :PRINT"Negative signs do not make sense for wind speed ." 910 GOTO 960 920 REM Going all the way through this loop means something is wrong. 930 BEEP 940 PRINT: PRINT"It appears that the value entered is not a number,"; 950 PRINT" it is: "; AN\$ 960 PRINT:PRINT"So, re-enter this value ." 970 GOTO 620 980 NEXT I 990 WS(INDEX)=VAL(AN\$) 1000 PRINT :INPUT"Enter the duration, hours" ;HOURS(INDEX) 1010 IF HOURS(INDEX)>0! GOTO 1050 1020 BEEP 1030 PRINT :PRINT"You entered zero(0) for the duration, so re-enter ." 1040 GOTO 1000 1050 ISTART=1 1060 ELAPSE-O! 1070 IF INDEX<PINC+1 GOTO 1140 1080 ISTART=INDEX-PINC+l 1090 REM CALCULATE THE ELAPSED TIME UP TO THE FIRST DISPLAY. 1100 ISTOP-ISTART-1 1110 FOR I = 1 TO ISTOP

1120 ELAPSE=ELAPSE+HOURS(I) 1130 NEXT I 1140 CLS 1150 PRINT :PRINT :PRINT"Row # Speed Duration Elasped"  $1160$  FOR I = ISTART TO INDEX 1170 ELAPSE=ELAPSE+HOURS(I) 1180 PRINT USING"###";I;<br>1190 PRINT" ": 1190 PRINT" " ; 1200 PRINT USING"###.#";WS(I);<br>1210 PRINT" "; 1210 PRINT" " ; 1220 PRINT USING"###.#";HOURS(I);<br>1230 PRINT" "; 1230 PRINT" " ; 1240 PRINT USING"### .#" ;ELAPSE 1250 NEXT I 1260 GOTO 610 1270 PRINT :PRINT"End of wind-speed data entry." 1280 PRINT: INPUT"Now enter a file name for saving these data"; PFYL\$ 1290 REM TACK ON A ZERO FOR THE LAST WIND SPEED. 1300 WS(INDEX)-0 1310 HOURS (INDEX) $=0$ 1320 OPEN "0",#l,PFYL\$ 1330 PRINT #1, WSID\$ 1340 PRINT #1,INDEX 1350 FOR  $I = 1$  TO INDEX 1360 REM SCALE THE WIND SPEED TO METERS PER SECOND, IF NECESSARY . 1370 WS(I)=SCODE\*WS(I) 1380 PRINT #1,WS(I),HOURS(I) 1390 NEXT I 1400 CLOSE #1 1410 END 1420 REM THIS IS THE START OF THE EDIT ROUTINE . 1430 PRINT :PRINT"Enter the file name (with the drive letter" ; 1440 INPUT" if necessary)" ;PFYL\$ 1450 OPEN "I", #1, PFYL\$ 1460 INPUT #l, WSID\$ 1470 INPUT #1,INDEX 1480 FOR  $I - 1$  TO INDEX 1490 INPUT #1, WS(I),HOURS(I) 1500 NEXT I 1510 CLOSE #1 1520 INDEX=INDEX-1 1530 REM NOW DISPLAY THE FILE AND ASK FOR INSERTION OR DELETIONS . 1540 ELAPSE-0 1550 REM THE DISPLAY PRINT INCREMENT IS PINC . 1560 ELAP(1)=0 1570 FOR J = 1 TO 50 1580 KSTOP=PINC\*J 1590 KSTART=KSTOP-PINC+1 1600 JOUT=1 1610 IF INDEX>KSTOP GOTO 1640 1620 KSTOP=INDEX 1630 JOUT-2

 $E-6$ 

1640 ELAPSE=ELAP(J) 1650 CLS 1660 PRINT:PRINT"Row # Knots Duration 1670 FOR  $K$  = KSTART TO KSTOP 1680 ELAPSE-ELAPSE+HOURS(K) 1690 PRINT USING"###";K;<br>1700 PRINT" "; 1700 PRINT" " ; 1710 PRINT USING"###.#";WS(K);<br>1720 PRINT" "; 1720 PRINT" 1730 PRINT USING" $\frac{m}{m}$  .  $\frac{m}{m}$ ; HOURS(K);<br>1740 PRINT" ": 1740 PRINT" 1750 PRINT USING"### .#" ;ELAPSE 1760 NEXT K 1770 ELAP(J+1)-ELAPSE 1780 ON JOUT GOTO 1790,2000 1790 PRINT 1800 PRINT"Want to delete(D), insert(I), change(C), go(G) on" ; 1810 INPUT", or finish(f)" ;AN\$ 1820 TEST\$-LEFT\$(AN\$,1) 1830 IF TEST\$="D" OR TEST\$="d" GOTO 1910 1840 IF TEST\$="I" OR TEST\$="i" GOTO 1940 1850 IF TEST\$="G" OR TEST\$="g" GOTO 2140 1860 IF TEST\$-"C" OR TEST\$="c" GOTO 1970 1870 IF TEST\$="F" OR TEST\$="f" GOTO 2150 1880 PRINT:PRINT"You did not enter D, I, C, G or F, please re-enter ." 1890 PRINT 1900 GOTO 1800 1910 REM THIS IS THE DELETE CALL . 1920 GOSUB 2410 1930 GOTO 1580 1940 REM THIS IS THE INSERT CALL . 1950 GOSUB 2580 1960 GOTO 1580 1970 REM THIS IS THE CHANGE CALL . 1980 GOSUB 3020 1990 GOTO 1580 2000 PRINT 2010 INPUT"Want to delete(D), insert(I), change(C), add(A) or finish(F)" ;AN\$ 2020 TEST=LEFT\$(AN\$,1) 2030 IF TEST\$="D" OR TEST\$="d" GOTO 1910 2040 IF TEST\$="I" OR TEST\$="i" GOTO 1940 2050 IF TEST\$="A" OR TEST\$="a" GOTO 2110 2060 IF TEST\$="F" OR TEST\$="f" GOTO 2150 2070 IF TEST\$="C" OR TEST\$="c" GOTO 1970 2080 PRINT :PRINT"You did not enter D, I, C, A or F, please re-enter ." 2090 PRINT 2100 GOTO 2010 2110 REM THIS IS THE ADD CALL . 2120 GOSUB 2830 2130 GOTO 1580 2140 NEXT J 2150 CLS Elapsed"
2160 PRINT :PRINT"The identification string is : " ;WSID\$ 2170 PRINT :INPUT"Do you want to change it" ;AN\$ 2180 TEST\$=LEFT\$(AN\$,1) 2190 IF TEST\$-"N" OR TEST\$-"n" GOTO 2250 2200 IF TEST\$-"Y" OR TEST\$-"y" GOTO 2230 2210 PRINT :PRINT"Expected yes or no, re-enter ." 2220 GOTO 2160 2230 PRINT: INPUT"Enter the new identification string: "; WSID\$ 2240 GOTO 2160 2250 PRINT: PRINT"The edited file was saved as: "; PFYLS\$; 2260 PRINT" on the default drive ." 2270 PRINT :PRINT"Get back in DOS and rename it for your use ." 2280 PRINT:PRINT"Also, print a hard copy of your file using WSPRINT .BAS" 2290 OPEN "0",#1,PF'YLS\$ 2300 REM TACK ON THE 0,0 ENTERY 2310 INDEX=INDEX+1 2320 WS(INDEX)-0! 2330 HOURS(INDEX)=0! 2340 PRINT #1,WSID\$ 2350 PRINT #1,INDEX 2360 FOR I = 1 TO INDEX 2370 PRINT #1, WS(I),HOURS(I) 2380 NEXT I 2390 CLOSE #1 2400 END 2410 REM SUBROUTINE TO DELETE AN ENTRY. 2420 PRINT :INPUT"Enter the row number to be deleted" ;IDEL 2430 PRINT :PRINT"You entered " ;IDEL 2440 PRINT: INPUT"Is this correct, it should be on the screen "; AN\$ 2450 TEST\$-LEFT\$(AN\$,1) 2460 IF TEST\$-"Y" OR TEST\$="y" GOTO 2520 2470 IF TEST\$-"N" OR TEST\$-"n" GOTO 2500 2480 PRINT :PRINT"Expected yes or no, re-enter ." 2490 GOTO 2430 2500 PRINT:PRINT"Ok, re-enter it ." 2510 GOTO 2420 2520 FOR ID-IDEL TO INDEX 2530 WS(ID)=WS(ID+1) 2540 HOURS(ID)-HOURS(ID+1) 2550 NEXT ID 2560 INDEX-INDEX-1 2570 RETURN 2580 REM SUBROUTINE TO INSERT AN ENTRY . 2590 PRINT: INPUT"Enter the row number that the insert follows"; INS 2600 PRINT :PRINT"You entered" ;INS 2610 PRINT: INPUT"Is this correct, it should be on the screen "; AN\$ 2620 TEST\$-LEFT\$(AN\$,1) 2630 IF TEST\$="Y" OR TEST\$="y" GOTO 2690 2640 IF TEST\$-"N" OR TEST\$-"n" GOTO 2670 2650 PRINT :PRINT"Expected yes or no, re-enter ." 2660 GOTO 2600 2670 PRINT:PRINT"Ok, re-enter it ."

E-8

2680 GOTO 2590 2690 PRINT :INPUT"Enter the insert wind speed, knots" ;WINS 2700 PRINT: INPUT"Enter the insert duration, hours"; HINS 2710 INS=INS+1 2720 REM THIS LOOP MOVES THE TABLE ENTRIES DOWN BY ONE(1) . 2730 JKOUNT-INDEX+l  $2740$  FOR ID = INS TO INDEX 2750 WS(JKOUNT)-WS(JKOUNT-1) 2760 HOURS(JKOUNT)=HOURS(JKOUNT-1) 2770 JKOUNT=JKOUNT-1 2780 NEXT ID 2790 WS(INS)-WINS 2800 HOURS(INS)=HINS 2810 INDEX-INDEX+1 2820 RETURN 2830 REM SUBROUTINE TO ADD SOME DATA PAIRS 2840 PRINT :INPUT"Enter the number of wind speeds to add" ;IADD 2850 PRINT:PRINT"You entered " ;IADD 2860 PRINT:INPUT"Is this correct" ;AN\$ 2870 TEST\$=LEFT\$(AN\$,1) 2880 IF TEST\$="Y" OR TEST\$="y" GOTO 2940 2890 IF TEST\$="N" OR TEST\$="n" GOTO 2920 2900 PRINT:PRINT"Expected yes or no, re-enter ." 2910 GOTO 2850 2920 PRINT:PRINT"Ok, re-enter it ." 2930 GOTO 2840  $2940$  FOR KL = 1 TO IADD 2950 INDEX=INDEX+1 2960 PRINT :PRINT"Enter the add-on wind speed" ; 2970 PRINT USING"##" ;KL ; 2980 INPUT" : " ;WS(INDEX) 2990 PRINT :INPUT"Enter the next duration" ;HOURS(INDEX) 3000 NEXT KL 3010 RETURN 3020 REM SUBROUTINE TO CHANGE AN INPUT DATA PAIR 3030 PRINT:INPUT"Enter the row number to be changed " ;LCHANGE 3040 PRINT:PRINT"You entered " ;LCHANGE 3050 PRINT:INPUT"Is this correct, it should be on the screen " ;AN\$ 3060 TEST\$=LEFT\$(AN\$,l) 3070 IF TEST\$="Y" OR TEST\$-"y" GOTO 3130 3080 IF TEST\$="N" OR TEST\$-"n" GOTO 3110 3090 PRINT:PRINT"Expected yes or no, re-enter ." 3100 GOTO 3040 3110 PRINT:PRINT"Ok, re-enter it ." 3120 GOTO 3030 3130 PRINT:INPUT"Enter the new wind speed" ;WSNEW 3140 PRINT:INPUT"Enter the new duration" ;DURNEW 3150 PRINT :PRINT"You entered" ; 3160 PRINT USING"###.#" ;WSNEW ; 3170 PRINT" knots for " ; 3180 PRINT USING"###.#" ;DURNEW ; 3190 PRINT" hours ."

 PRINT :INPUT"Is this correct" ;AN\$ TEST\$=LEFT\$(AN\$,1) IF TEST\$-"Y" GOTO 3260 IF TEST\$-"y" GOTO 3260 PRINT :PRINT"So, do it again, or just duplicate what is there ." GOTO 3030 WS(LCHANGE)=WSNEW HOURS(LCHANGE)-DURNEW RETURN

 $\sim$ 

 $\sim$ 

 $\sim$ 

As the Nation's principal conservation agency, the Department of the interior has responsibility for most of our nationally owned public lands and natural resources. This includes fostering the wisest use of our land and water resources, protecting our fish and wildlife, preserving the environmental and cultural values of our national parks and historical places, and providing for the enjoyment of life through outdoor recreation. The Department assesses our energy and mineral resources and works to assure that their development is in the best interest of all our people. The Department also has a major responsibility for American Indian reservation communities and for people who live in Island Territories under U.S. Administration.

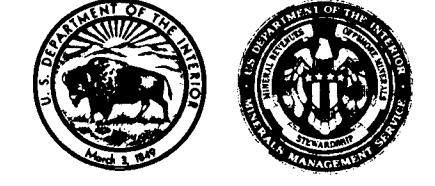